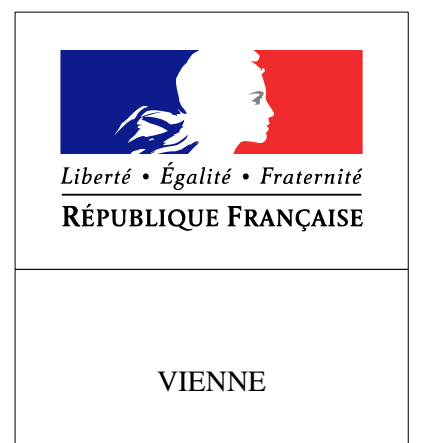

RECUEIL DES ACTES ADMINISTRATIFS SPÉCIAL  $N^{\circ}86 - 2021 - 028$ 

PUBLIÉ LE 23 FÉVRIER 2021

# **Sommaire**

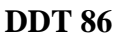

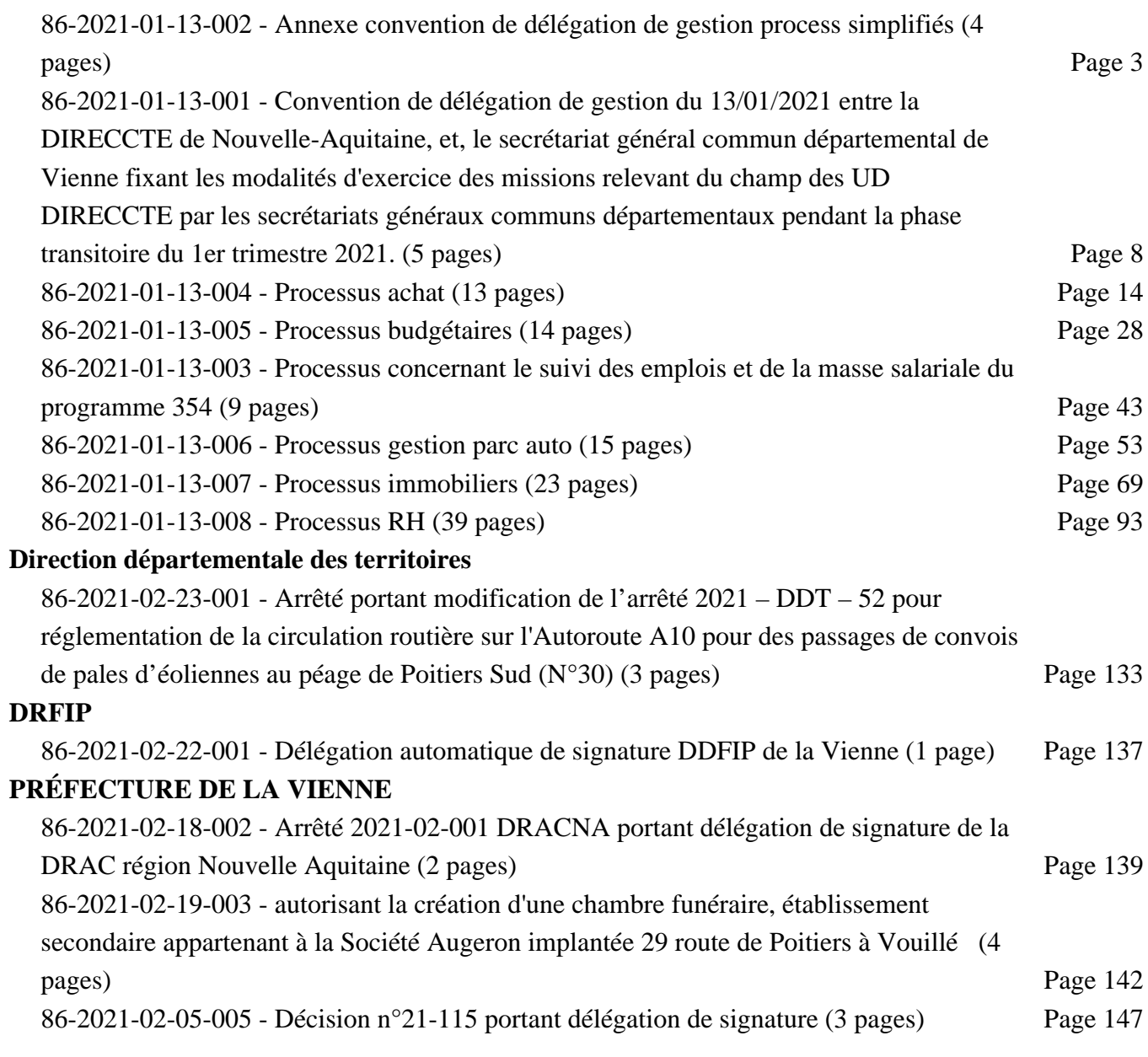

# DDT 86

## 86-2021-01-13-002

# <span id="page-2-0"></span>Annexe convention de délégation de gestion process simplifiés

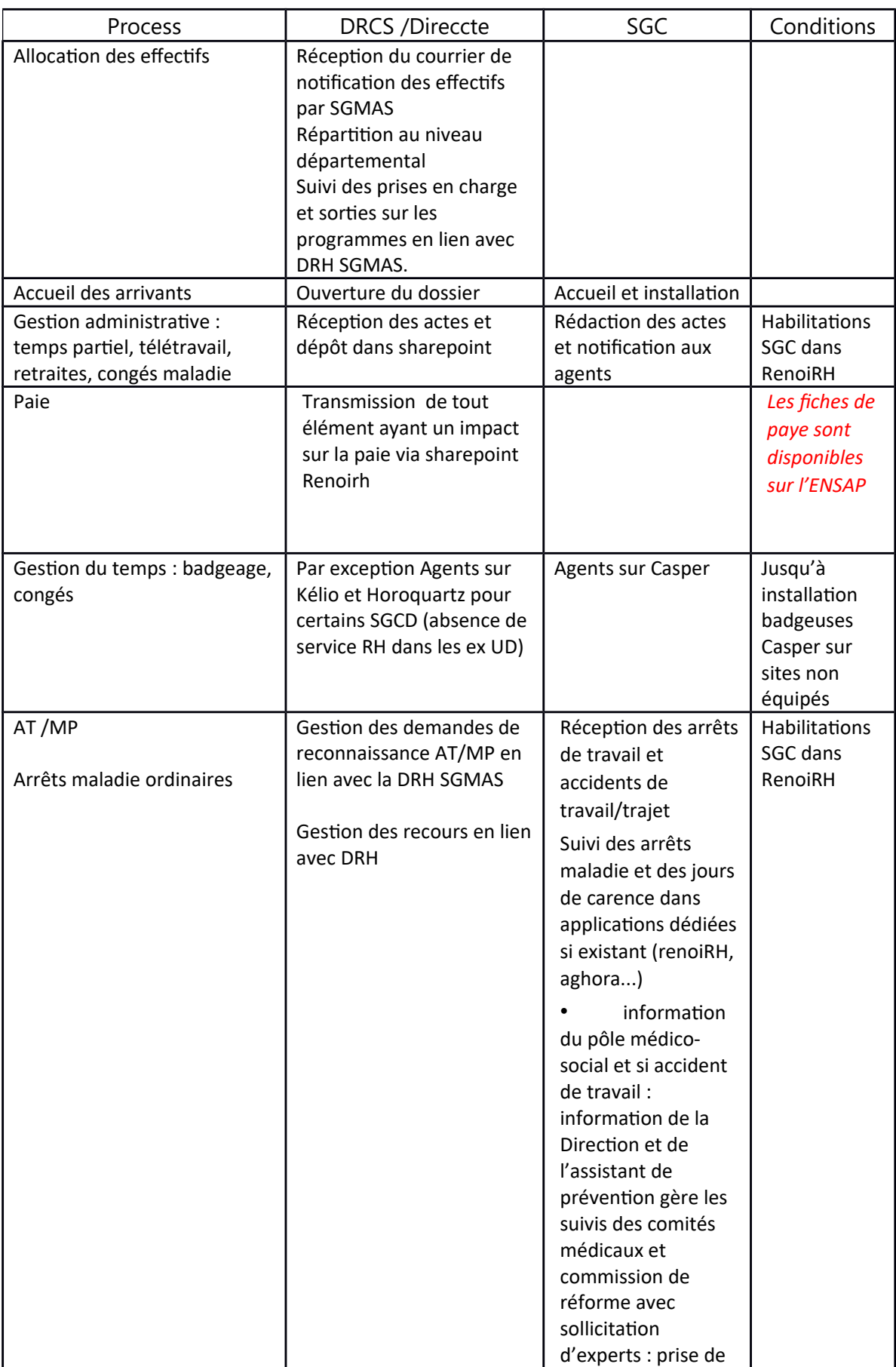

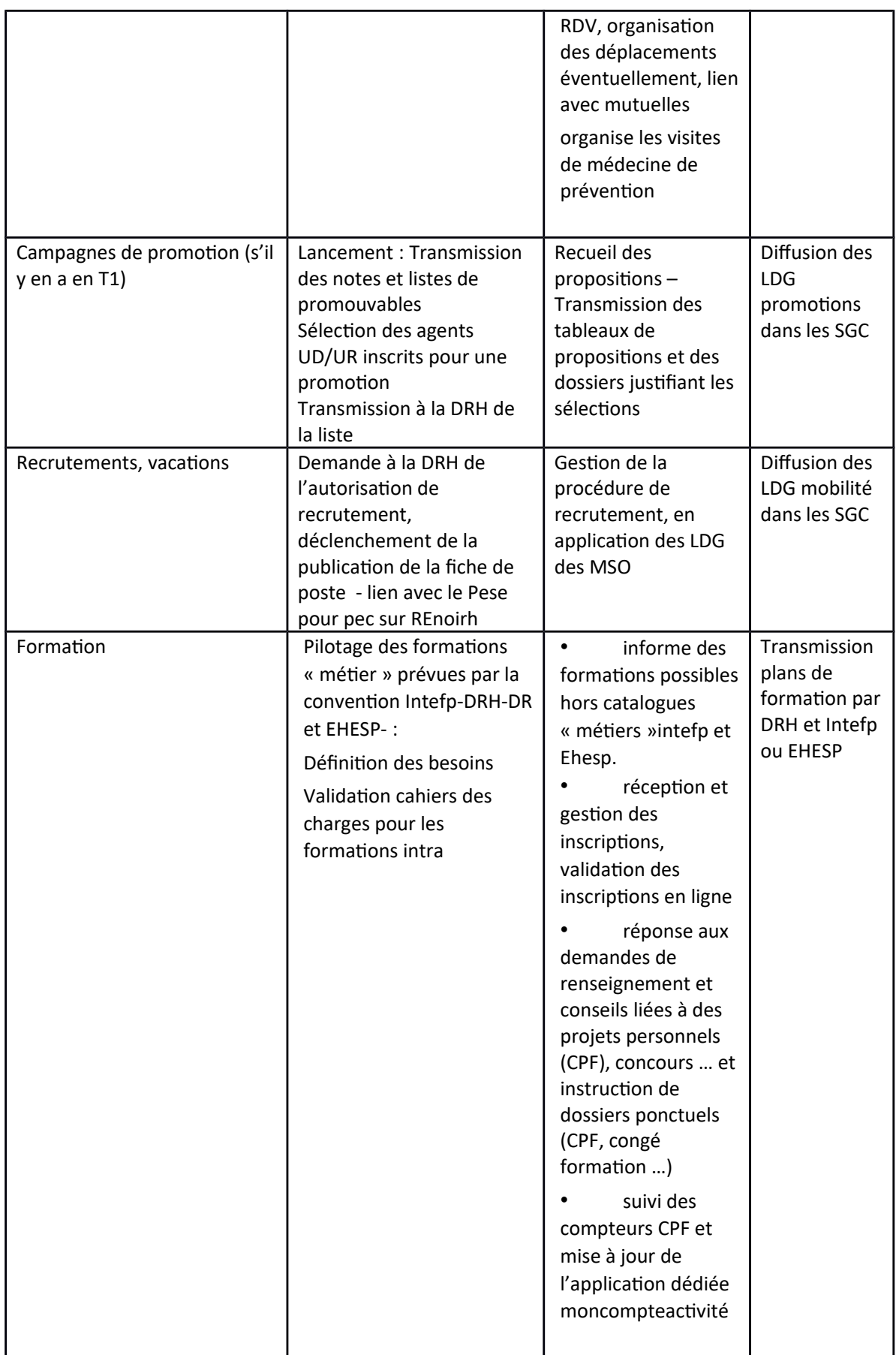

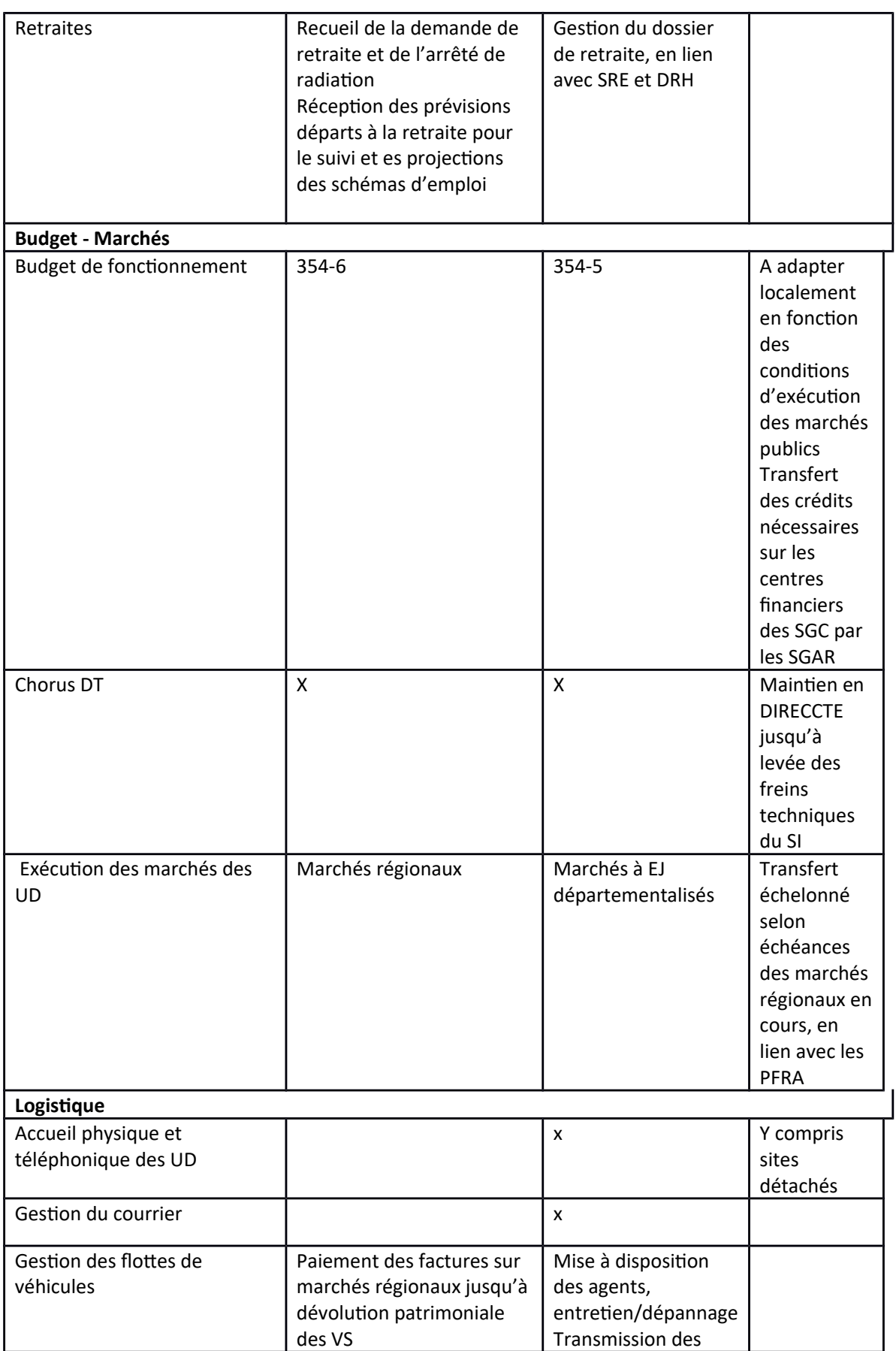

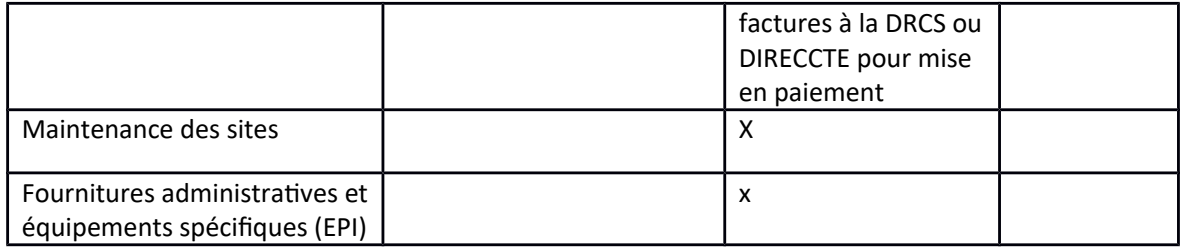

## DDT 86

## 86-2021-01-13-001

<span id="page-7-0"></span>Convention de délégation de gestion du 13/01/2021 entre la DIRECCTE de Nouvelle-Aquitaine, et, le secrétariat général commun départemental de Vienne fixant les modalités d'exercice des missions relevant du champ des UD DIRECCTE par les secrétariats généraux communs départementaux pendant la phase transitoire du 1er trimestre 2021.

DDT 86 - 86-2021-01-13-001 - Convention de délégation de gestion du 13/01/2021 entre la DIRECCTE de Nouvelle-Aquitaine, et, le secrétariat général commun départemental de Vienne fixant les modalités d'exercice des missions relevant du champ des UD DIRECCTE par les secrétariats généraux communs départementaux pendant la phase transitoire du 1er trimestre 2021.

Convention de délégation de gestion du 13/01/2021 entre la DIRECCTE de Nouvelle-Aquitaine, et, le secrétariat général commun départementai de Vienne fixant les modalités d'exercice des missions relevant du champ des UD DIRECCTE par les secrétariats généraux communs départementaux pendant la phase transitoire du 1er trimestre 2021

Vu le décret n°2004-1085 du 14 octobre 2004 modifié relatif à la délégation de gestion dans les services de l'Etat :

Vu le décret n° 2009-1377 du 10 novembre 2009 modifié relatif à l'organisation et aux missions des directions régionales des entreprises, de la concurrence, de la consommation, du travail et de l'emploi :

Vu le décret n° 2012-1246 du 7 novembre 2012 modifié relatif à la gestion budgétaire et comptable publique.

Vu le décret n° 2020-99 du 7 février 2020 relatif à l'organisation et aux missions des secrétariats généraux communs départementaux, notamment son article 2,

Vu l'accord de la préféte de région,

Vu l'accord du préfet de département,

La présente convention est établie entre :

Le délégant : direction régionale des entreprises, de la concurrence, de la consommation, du travail et de l'emploi de Nouvelle-Aquitaine Représentée par Monsieur Pascal APPREDERISSE, directeur régional, D'une part.

件。

Le délégataire secrétariat général commun départemental de la Vienne Représenté par Monsieur Yannick Pastoureau, Directeur D'autre part.

Il a été convenu et arrêté ce qui suit :

Article 1er Objet de la convention

La présente convention a pour objet de confier au délégataire le soin d'exercer, pour le compte du délégant, l'ensemble des missions relevant du champ de compétences des secrétariats généraux communs au 1<sup>er</sup> janvier 2021 à l'égard des directions départementales interministérielles et des préfectures. Ces missions sont aujourd'hui, juridiquement et fonctionnellement, du ressort des DIRECCTE.

Sont notamment concernées les missions suivantes

-gestion de l'accueil physique sur l'ensemble des sites situés dans l'ensemble du département concerné.

-maintenance des sites ;

-gestion, entretien et le cas échéant assurance du parc automobile.

-gestion des fournitures.

-achats et marchés :

-fourniture de la documentation :

- gestion des frais de déplacement et de mission.

Pour les agents du SGC qui ne sont pas issus des UD des DIRECCTE, le MCAS donne les droits d'accès à l'instance Chorus DT nécessaires au traitement des demandes selon la politique du voyage des personnels civils du ministère des solidarités et de la santé, du ministère du travail, du ministère des sports

Elle a notamment pour objet d'autoriser le délégataire à réaliser des actes relatifs à l'UO, uniquement sur le volet départemental de son activité, dont le responsable est le délégant. Cette délégation porte sur l'ensemble des crédits portés par l'UO du programme 354 « Administration territoriale de l'État ».

Elle a également pour objet d'autoriser le délégataire à effectuer des actes relatifs à la gestion des ressources humaines dont le responsable est le délégant et qu'à ce titre il signe

La convention ne recouvre pas en revanche les prestations liées au support informatique des UD des DIRECCTE. Ce support reste assuré par les équipes informatiques régionales de la DIRECCTE (ESIC).

#### Article 2 Prestations accomplies par le délégataire

#### En matière budgétaire et comptable

Le défégant confie au délégataire, en son nom et pour son compte, dans les conditions ci-après précisées, la réalisation des actes d'exécution pour l'ordonnancement des dépenses hors titre 2 et des recettes de la partie départementale des UO visées à l'article 1 ci-dessus, hors programmation et son suivi

La délégation emporte, du délégant vers le délégataire, la délégation de la fonction d'ordonnateur au sens du décret du 7 novembre 2012 susvisé. À ce titre, le délégataire engage, liquide et ordonnance les dépenses imputées sur l'unité opérationnelle précitée. Le cas échéant, il liquide les recettes et émet les ordres de recouvrer correspondants. Il est en charge des opérations d'inventaire pour les actions qui débutent à compter du 1er janvier 2021.

Elle s'opère dans la limite d'enveloppes d'autorisations d'engagement (AE) et de crédits de paiement (CP) notifiées par le RBOP au délégataire, en lien avec le délégant.

Pour faciliter le suivi des dépenses, le délégataire s'engage à systématiquement mentionner le centre de coût de l'UD DIRECCTE concernée

Elle concerne les dépenses et recettes de l'unité départementale de la Vienne du délégant En aucun cas, le délégataire n'exerce de missions sur les crédits relevant des politiques dites « métiers »

#### En matière de ressources humaines

Le délégataire exerce les missions décrites dans les processus « métiers » annexés à la présente convention tels qu'ils ont été adaptés pour tenir compte des modes de fonctionnement propres aux DIRECCTE.

La répartition des rôles entre le secrétariat général commun et la DIRECCTE est décrite dans le tableau d'identification des processus RH annexé également. Ce tableau établit les rôles respectifs des niveaux régional et départemental au sein de la DIRECCTE.

Pendant cette même période, les actes afférents à la gestion de la pale sont assurés pour les agents des UD par le SGC et la DRH des ministères sociaux via la DIRECCTE.

#### En matière de logistique et achats :

Le délégataire assure la continuité de service, en particulier en matière d'accueil physique sur l'ensemble des sites ministériels, y compris les sites détachés des sites départementaux. Le délégataire s'assure de la mise à disposition de tous les moyens mutualisés nécessaires à l'accomplissement des missions de service public des UD de la DIRECCTE.

#### Article 3 Obligations du délégataire

Le délégataire exécute la délégation dans les conditions et les limites fixées par le présent document et ses annexes et acceptées par lui.

Le délégataire s'engage à assurer les prestations qui relèvent de ses attributions, à maintenir les moyens nécessaires à la bonne exécution des prestations, et à en assurer la qualité comptable.

Il s'engage à fournir au délégant les informations demandées et à l'avertir dans un délai approprié en cas de suspensions de mises en paiement lorsqu'il en est informé par le comptable assignataire.

En cas de difficulté survenant dans l'exécution de la présente délégation, le délégataire en informe sans délai le délégant afin d'envisager conjointement les solutions à apporter.

#### Article 4 Obligations du délégant

Le délégant s'engage à fournir, en temps utile, tous les éléments d'information dont le délégataire a besoin pour l'exercice de sa mission.

#### Article 5.

#### Obligations particulières du délégant pour ce qui concerne les moyens humains et matériels afferant au système d'inspection du travail

L'exercice des missions du système d'inspection du travail tel qu'il est garanti par les conventions internationales<sup>1</sup> implique une disponibilité des moyens permettant un fonctionnement réactif et adapté aux missions et doit garantir son autonomie.

Cette obligation s'inscrit dans le cadre des crédits disponibles sur le programme 354 et dans le respect des processus annexés à la présente convention et en conformité avec la charte de gestion du programme 354.

Le délégataire devra donc respecter les principes ci-dessous

- $\ge$  Garantir la mise à disposition de locaux adaptés à l'exercice des missions, préservant la confidentialité et aménagés en fonction des besoins du service;
- > Garantir les moyens d'accueil du public du système d'inspection du travail, dans des conditions préservant la confidentialité avec ou sans rendez-vous durant les plages horaires d'ouverture des services au public et sur l'ensemble des sites :
- > Garantir l'effectivité de l'accueil téléphonique (standard) du SIT chaque jour ouvrable et la qualité du SVI national,
- > Garantir la mise à disposition sans délai d'un parc de véhicules afin que chaque agent de contrôle puisse disposer d'un véhicule de service pour assurer ses missions dés lors que les transports en commun ne permettent pas de garantir ces déplacements dans des conditions comparables ;
- > Garantir les moyens pour les déplacements nécessaires à l'exercice des missions : notamment interventions sur les lieux de travail, réunions départementales, régionales et

 $\hat{\mathbf{T}}$ Convention n°81 de l'OIT et particulièrement ses articles 7, 10, et 11 repris ci-après Article 2

1. Sous réserve des conditions auxquelles la fégislation nationale soumettrait le recrutement des membres des services publics, les inspecteurs du travail seront recrutés uniquement sur la base de l'aptitude du candidat à remplir les tâches qu'il aura à assume

- 2. Les movens de vérifier ces apotudes seront déterminés par l'autorité compétente.
- 3 Les Inspecteurs du travail doivent recevoir une formation appropriée, pour l'exercice de leurs fonctions Article 10

Le nombre des inspecteurs du travail sera suffisant pour permettre d'assurer l'exercice efficace des fonctions du service d'inspection et sera fixé en tenant compte:

- (i) du nombre, de la nature, de l'importance et de la situation des établissements assujettis au contrôle de l'inspection.
- (») du nombre et de la diversité des catégories de travailleurs qui sont occupés dans ces établissements;
- (iii) du nombre et de la complexité des dispositions légales dont l'application doit être assurée,
- (b) des moyens matériels d'exécution mis à la disposition des inspecteurs;

(c) des conditions pratiques dans lesquelles les visites d'inspection devront s'effectuer pour être efficaces. Article 11

(b) les facilités de transport nécessaires à l'exercice de leurs fonctions lorsqu'il n'existe pas de facilités de transport public applications

2. L'autorité compétente prendra les mesures nécessaises en vue du remboursement aux inspecteurs du travail de tous frais de deplacement et de toutes dépenses accessoires nécessaires à l'exercice de leurs fonctions

<sup>(</sup>a) de l'importance des tâches que les inspecteurs auront à accomplir, et notamment:

<sup>1.</sup> L'autorité compétente prendra les mesures nécessaires en vue de fournir aux laspecteurs du travail:

<sup>(</sup>a) des bureaux locaux aménagés de façon appropriée aux besoins du service et accessibles à tous intéressés;

nationales animation des réseaux, groupes de travail, formation, etc. par la prise en charge des dépenses correspondantes :

- > Respecter le secret des courriers liés au système d'inspection du travail.
- Mettre à disposition des abonnements et de la documentation transverse actualisés en nombre et accès suffisant :
- > Garantir l'accès aux bases de données transversales sur les entreprises nécessaires à l'exercice des missions :
- Mettre à disposition les outils de contrôle appropriés (thermomètre, sonomètre, informatique embarquée...)
- > Garantir la dotation minimale propre à chaque agent du SIT (mise à disposition des équipements de travail et de protection individuelle adéquats, téléphone portable, code du travail, cartes de visite, équipement informatique...} :
- > Garantir le financement du recours à interprêtes assermentés pour les actions de contrôle prévues par l'article L. 8271-3 code du travail, et aux huissiers de justice pour les référés judiciaires :
- Assurer les moyens d'affranchissement indispensables à la sécurisation juridique des interventions et des décisions

#### Article 6: Durée et suivi de la convention

Afin de faciliter la circulation de l'information et la résolution des difficultés dans des délais rapides, les parties désignent un référent en charge du dossier dans leur structure respective.

La convention est conclue pour une durée de trois mois à compter du 1<sup>\*</sup> janvier 2021.

La convention de délégation de gestion est transmise au contrôleur financier et au comptable assignataire.

Ce document sera publié au recueil des actes administratifs de la Vienne et au recueil des actes administratifs de la préfecture de la région Nouvelle-Aquitaine

Le directeur régional des entreprises. de la concurrence, de la consommation, du travail et de l'emploi de Nouvelle-Aquitaine

Pour la préfète de la Vienné, Le directeur du secrétariat général commun départémental

Pascal APEDERISSE

**Yannick PASTOUREAU** 

# DDT 86

# <span id="page-13-0"></span>86-2021-01-13-004

Processus achat

# **Préfiguration des Secrétariats généraux** communs (SGC) aux préfectures et aux DDI

Groupe de travail - Achats

Pack de processus

Ministère de l'intérieur – DMAT

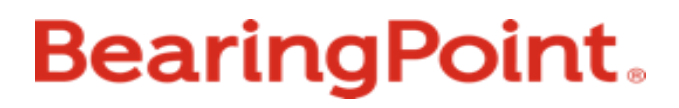

# Répartition des rôles et responsabilités (1/4)

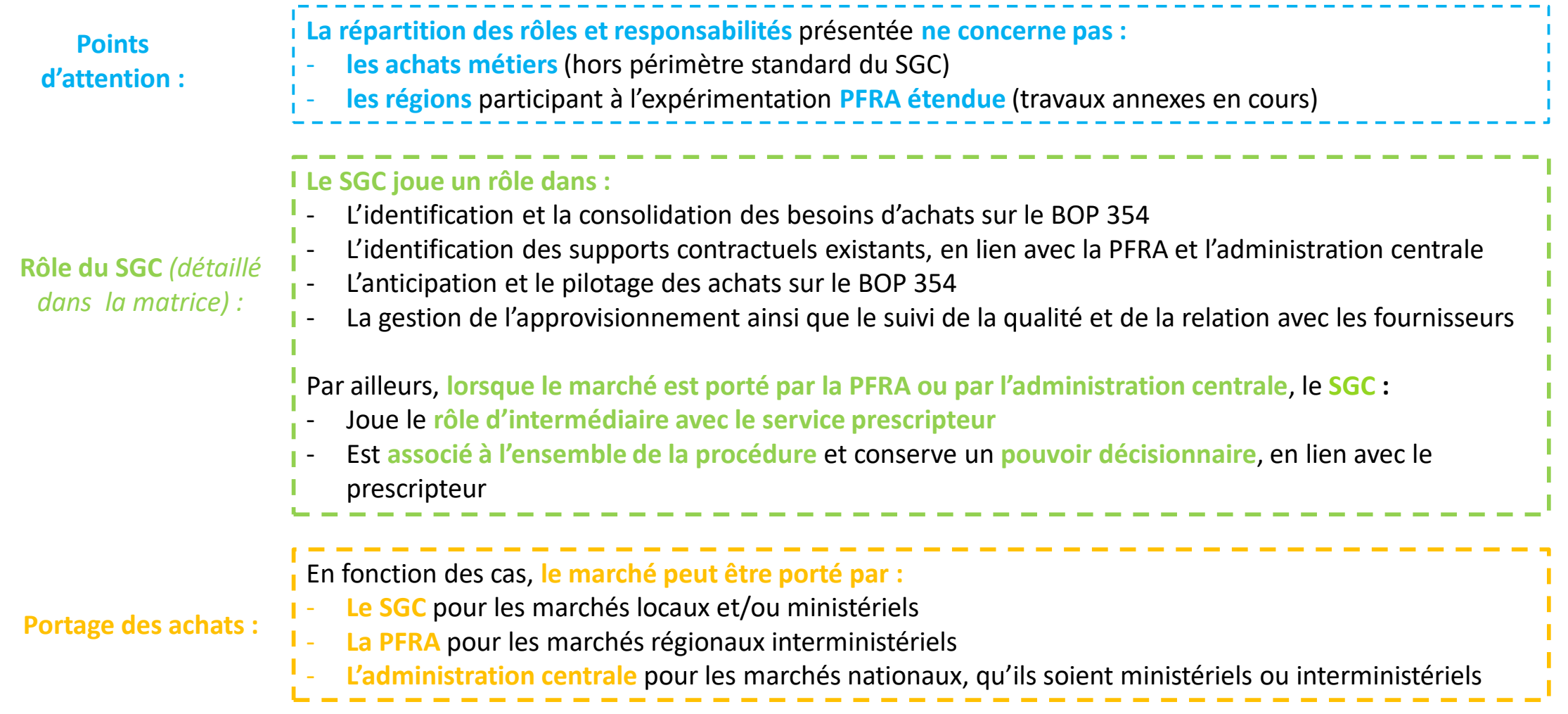

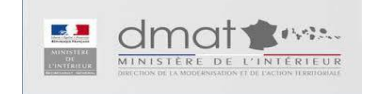

# Répartition des rôles et responsabilités (2/4)

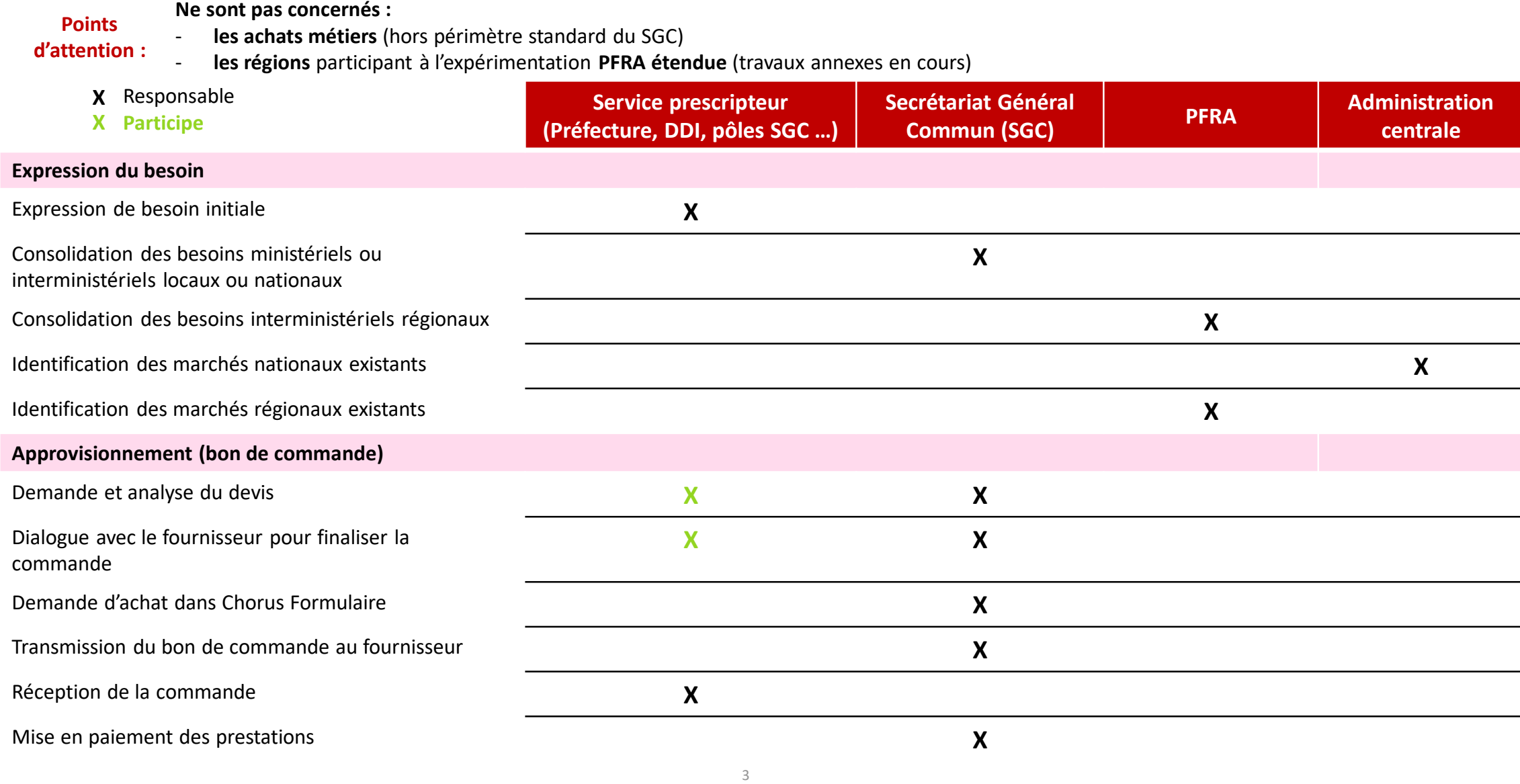

# Répartition des rôles et responsabilités (3/4)

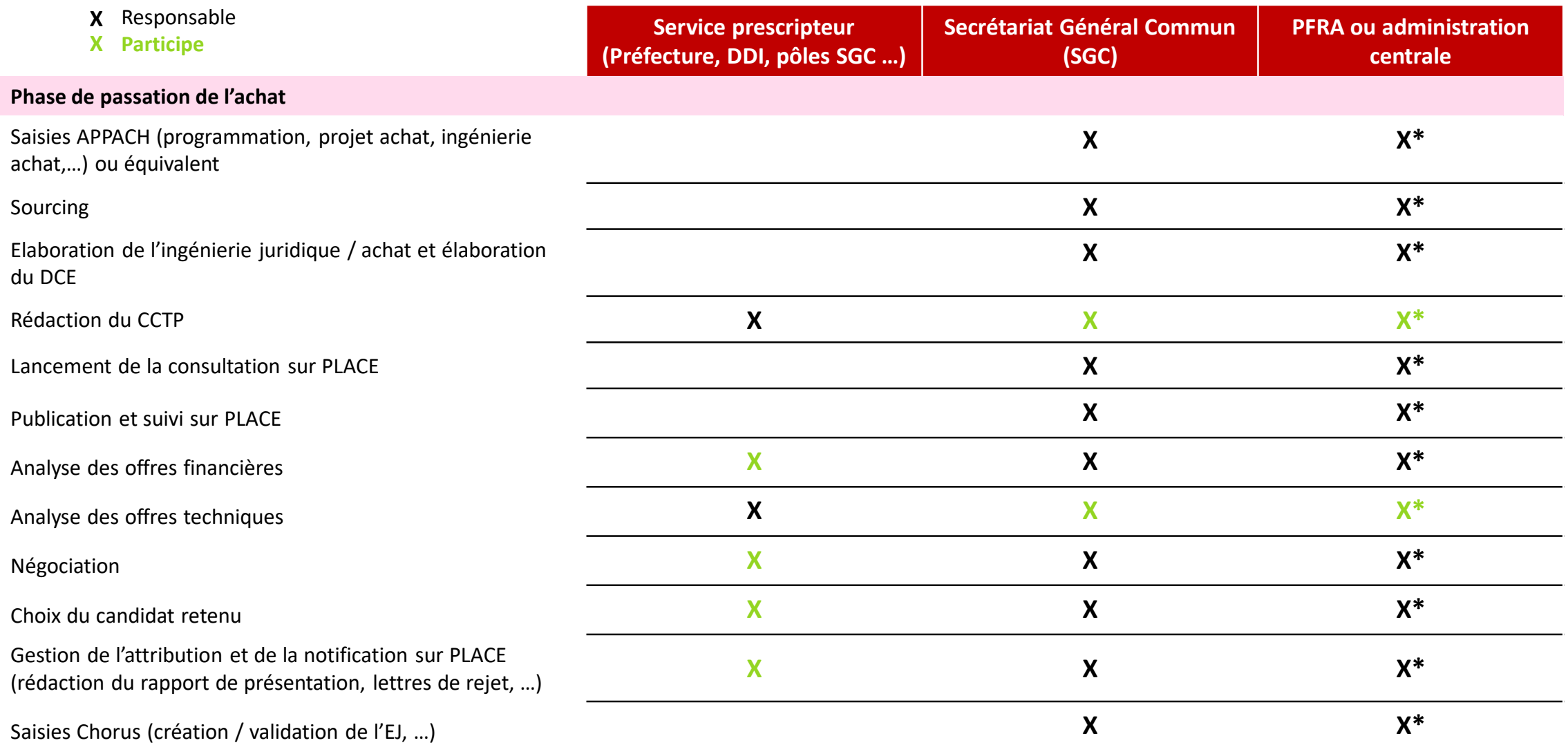

 $\frac{1}{4}$ \* Cas où l'achat est porté par la PFRA ou l'administration centrale

# Répartition des rôles et responsabilités (4/4)

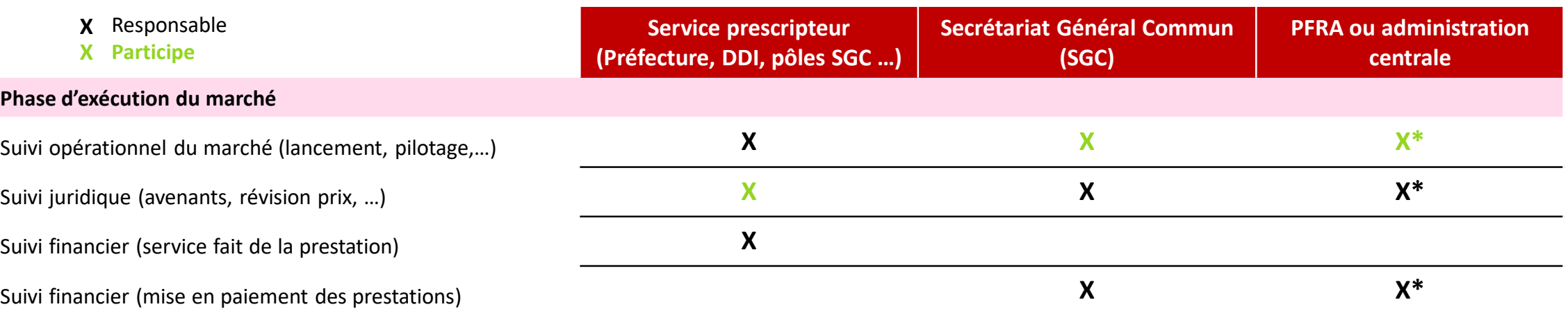

\* Cas où l'achat est porté par la PFRA ou l'administration centrale

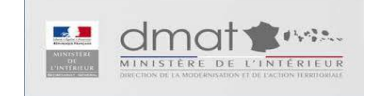

# Liste des processus formalisés

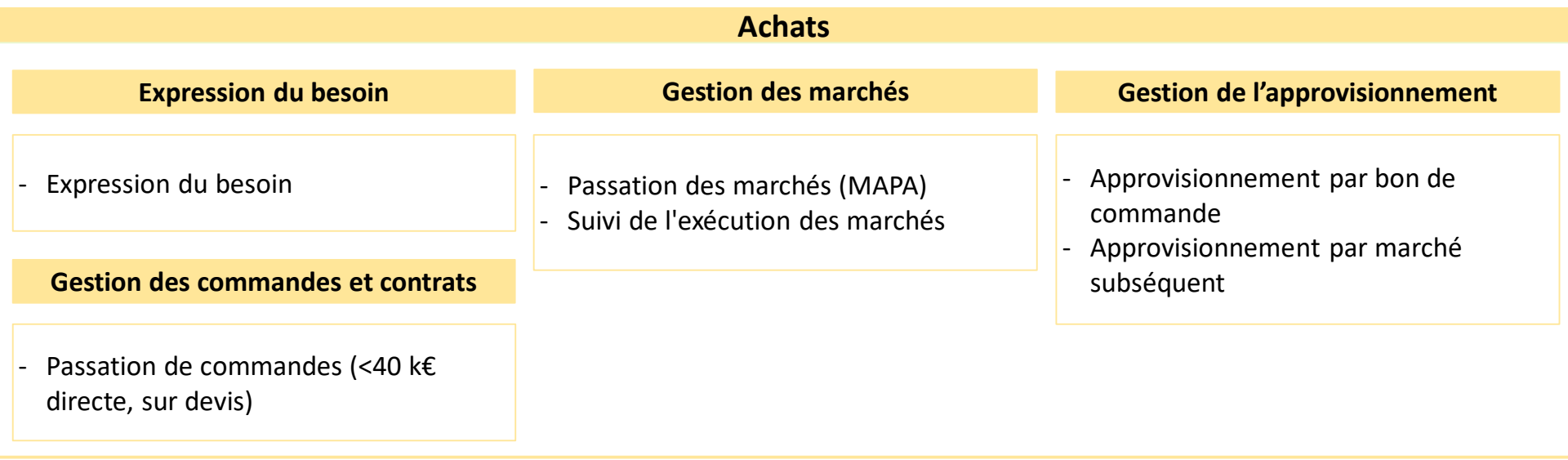

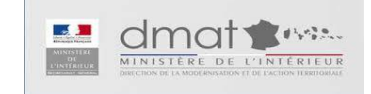

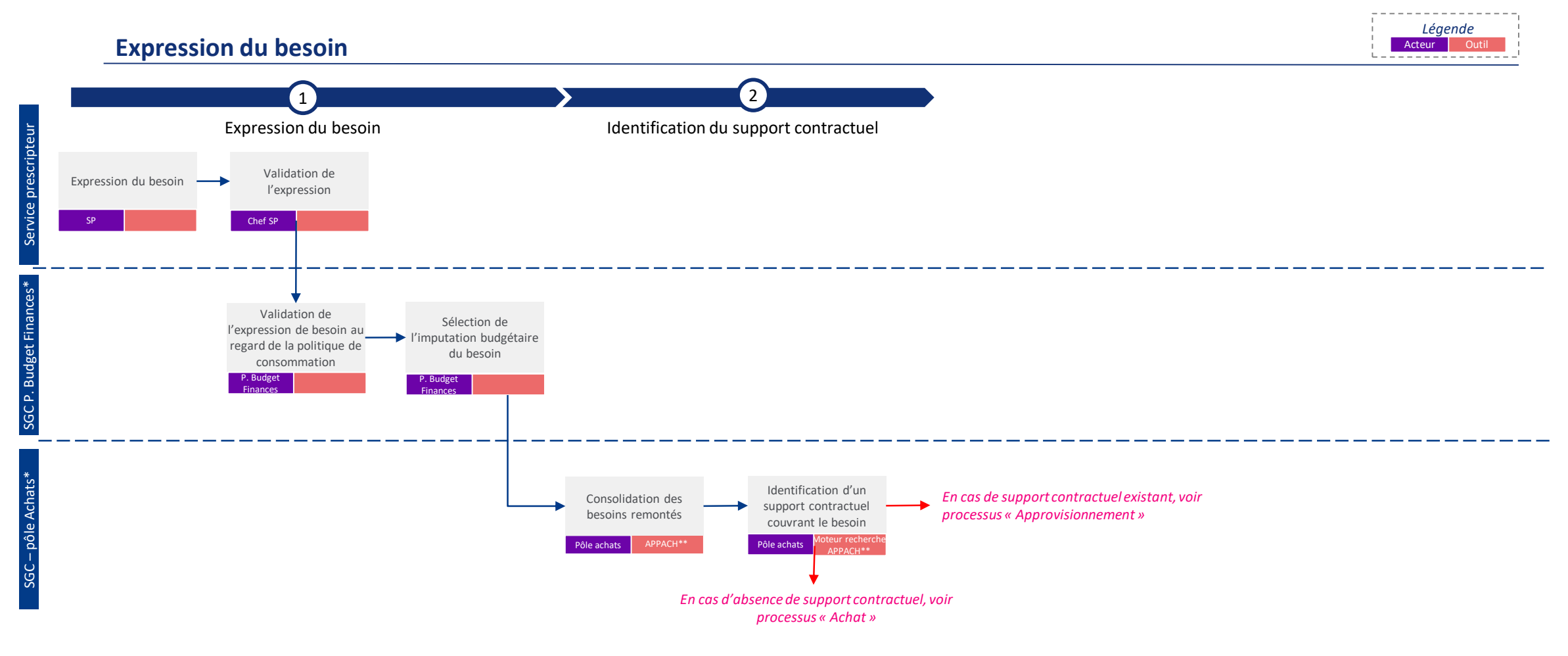

\* En fonction de la répartition des missions en interne au sein de chaque SGC

\*\* En cible, les SGC disposeront de licences APPACH à partir du 1<sup>er</sup> janvier 2021

Ministère de l'intérieur – DMAT <sup>7</sup>

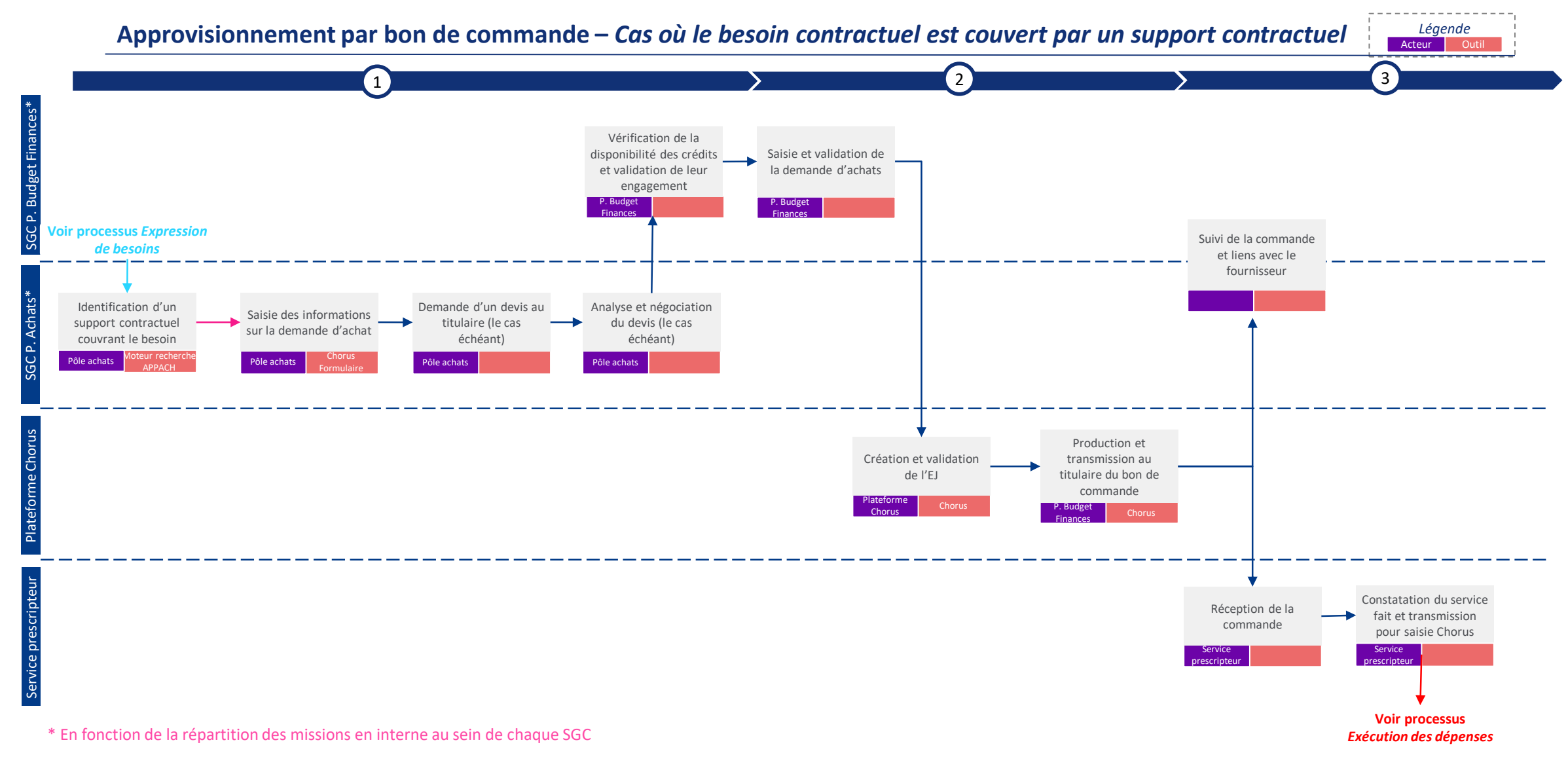

#### Acteur *Légende* Outil | Non systématique

#### **Passation d'un marché subséquent –** *Cas où un accord-cadre couvre le besoin*

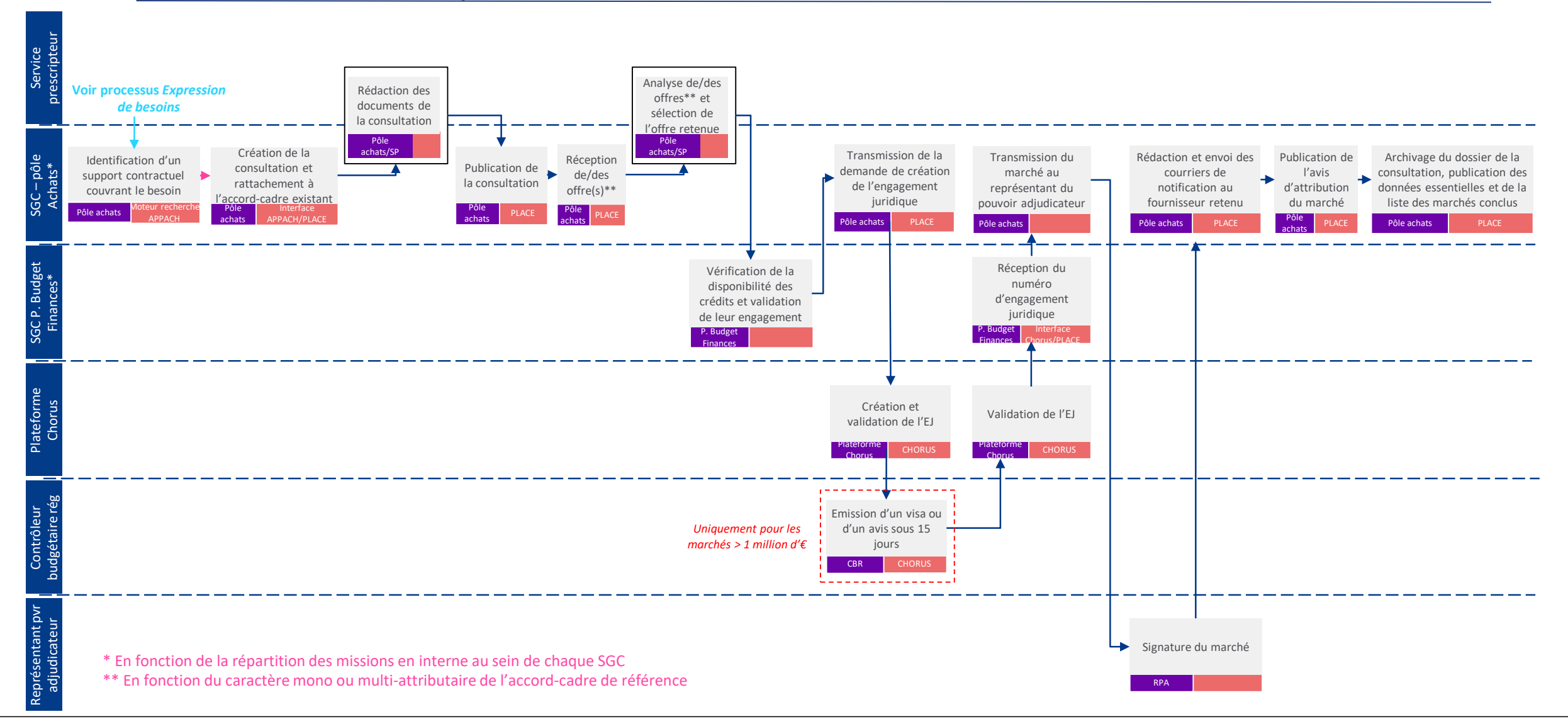

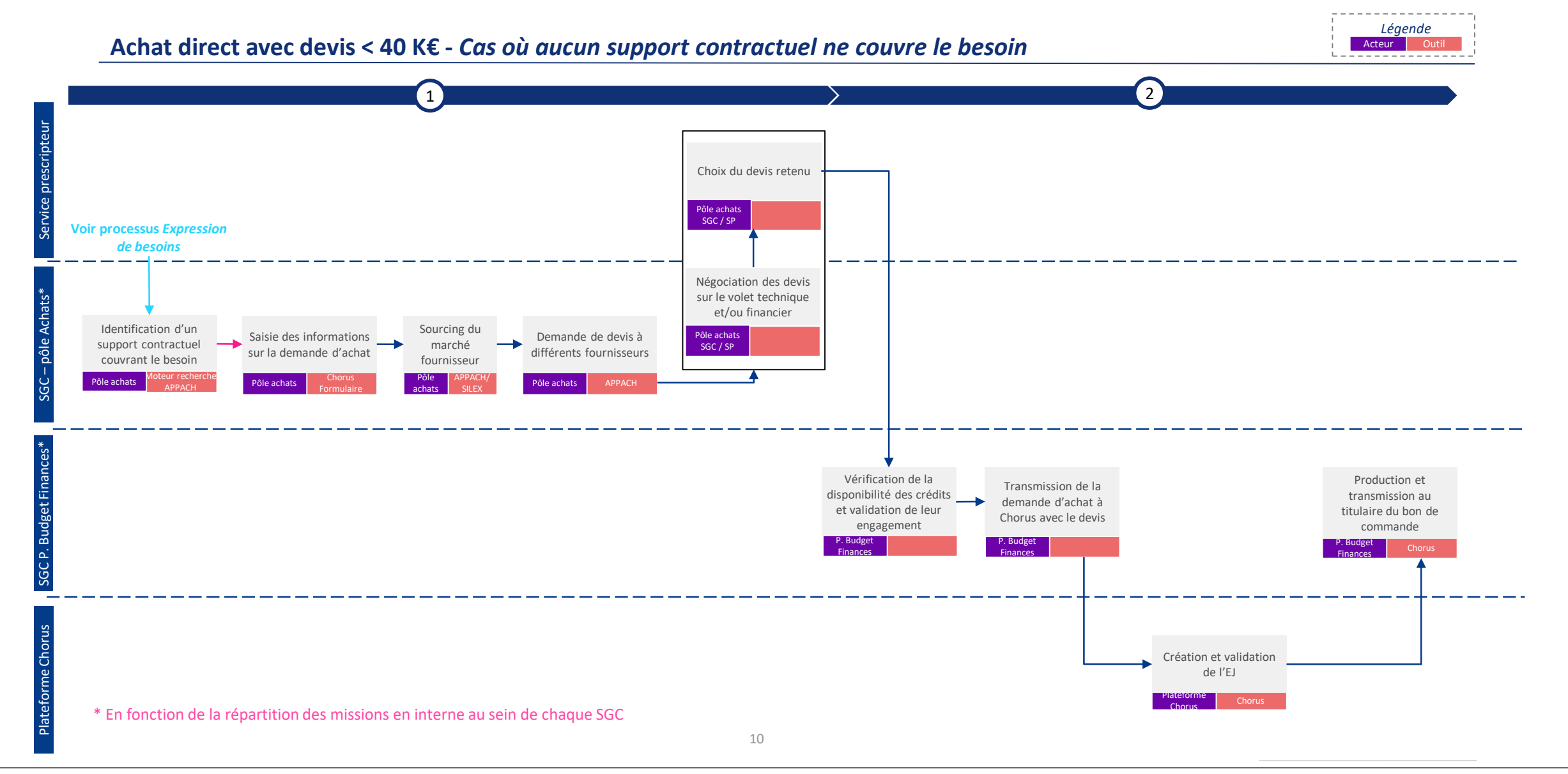

### **Passation d'un marché (MAPA) 1/2 –** *Cas où aucun support contractuel ne couvre le besoin* **- Préparation et lancement de la consultation**

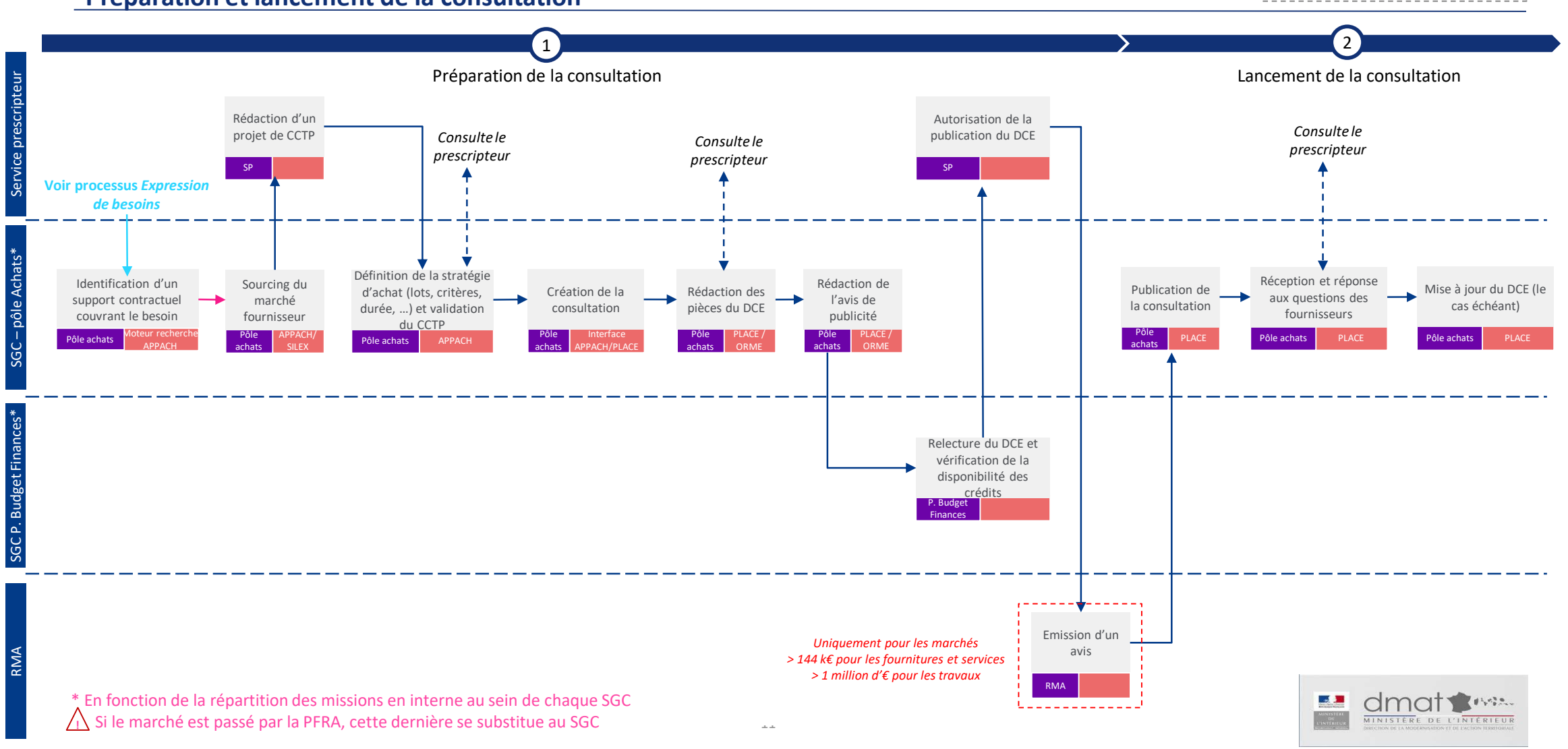

Acteur

*Légende*

Non systématique

#### **Passation d'un marché (MAPA) 2/2 – Analyse des offres et notification du marché**

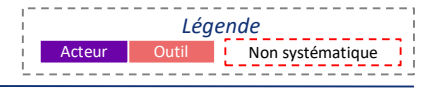

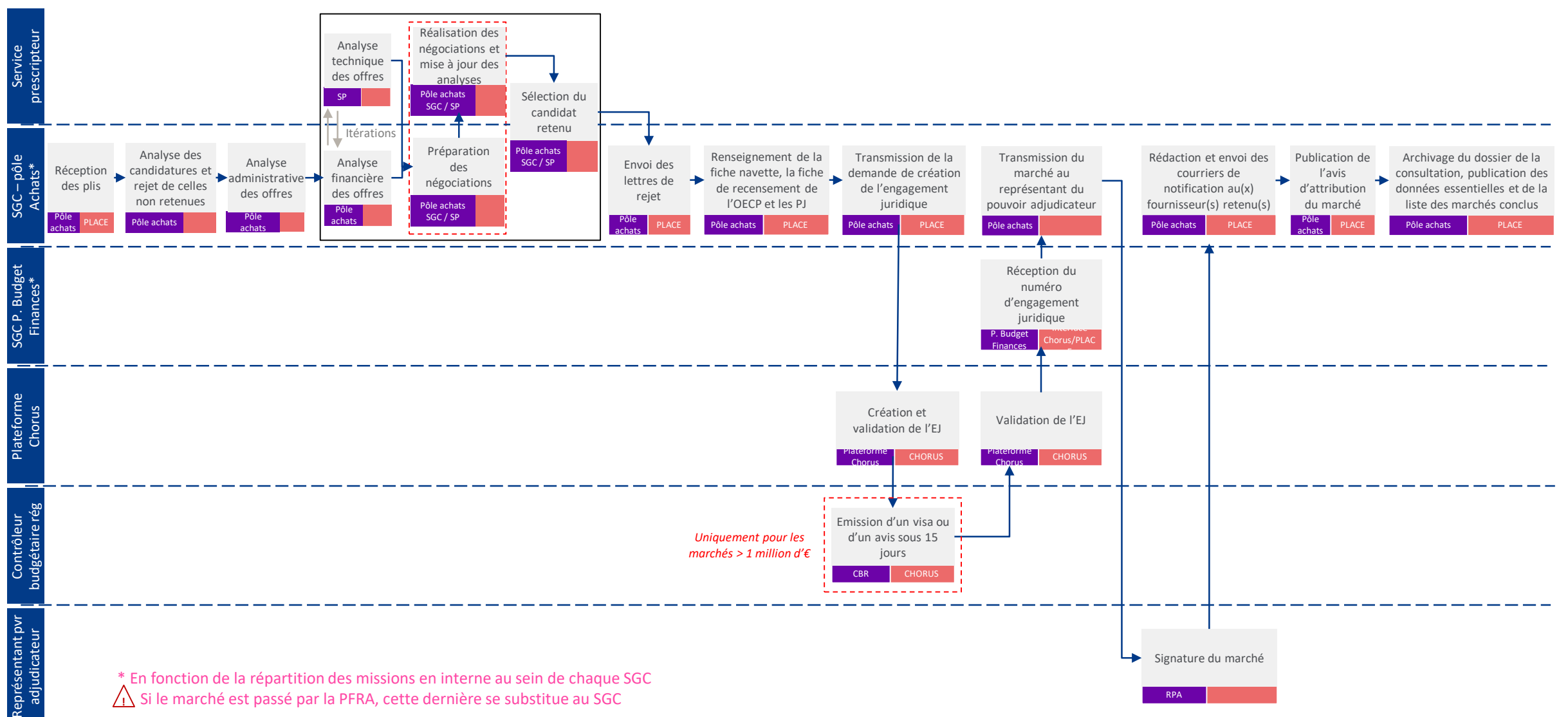

#### Suivi de l'exécution du marché

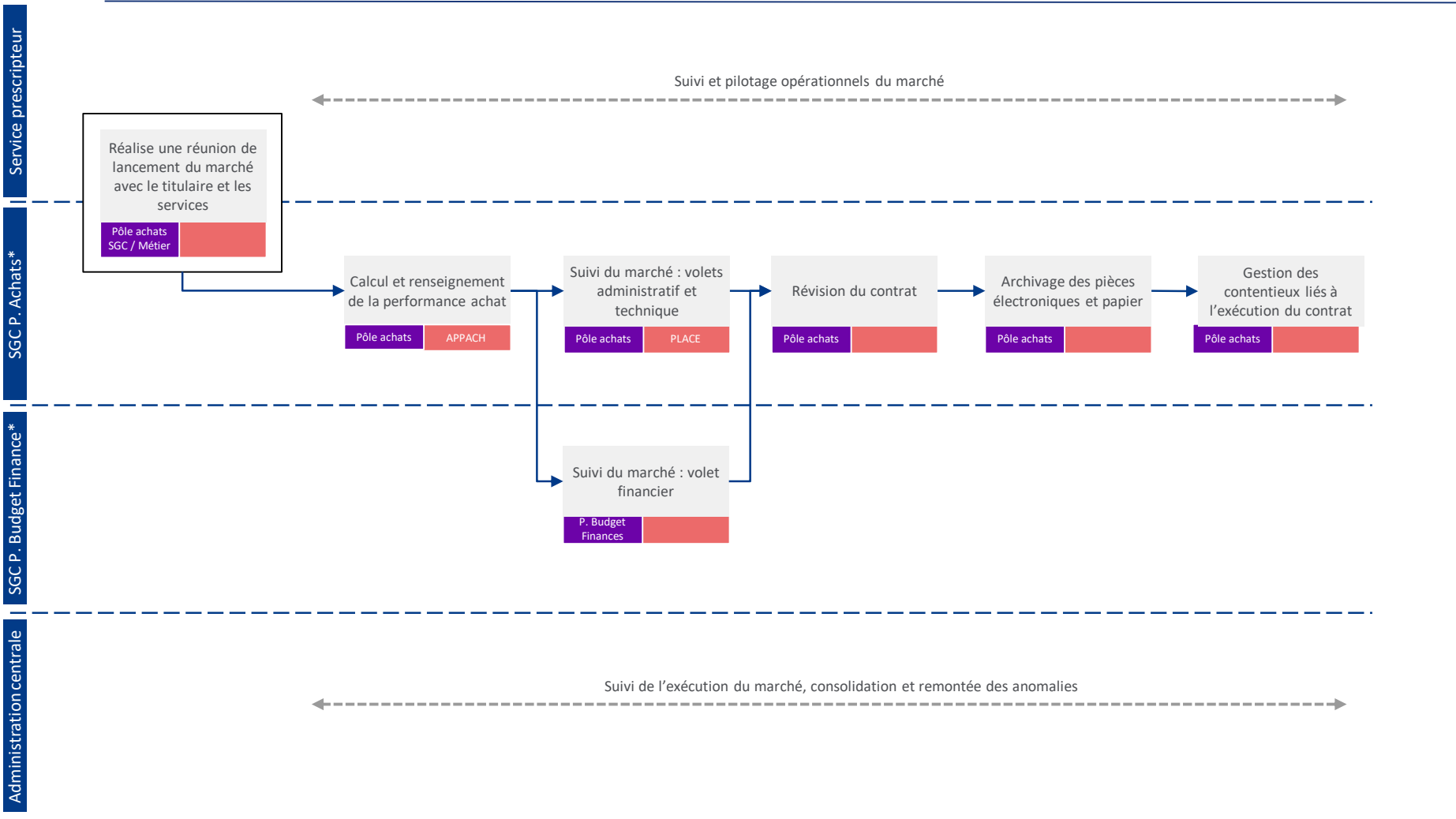

\* PFRA si le marché a été passé et est suivi par la PFRA, à l'exception de la réunion de lancement pour laquelle la présence de la PFRA n'est pas systématique

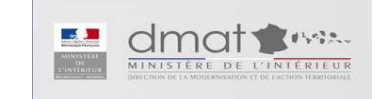

*Légende*

# DDT 86

# <span id="page-27-0"></span>86-2021-01-13-005

Processus budgétaires

# **Préfiguration des Secrétariats généraux** communs (SGC) aux préfectures et aux DDI

Macro-processus budgétaires

Version mise à jour au 02 mars 2020

Ministère de l'intérieur – DMAT

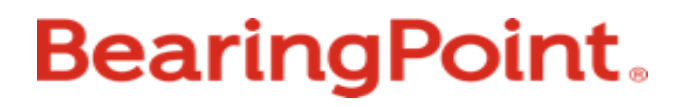

# **Processus Budget / Finances** formalisés

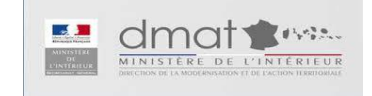

## Travaux sur les processus budgétaires

### **En vert, les processus formalisés**

**En gris, les processus non formalisés en central**

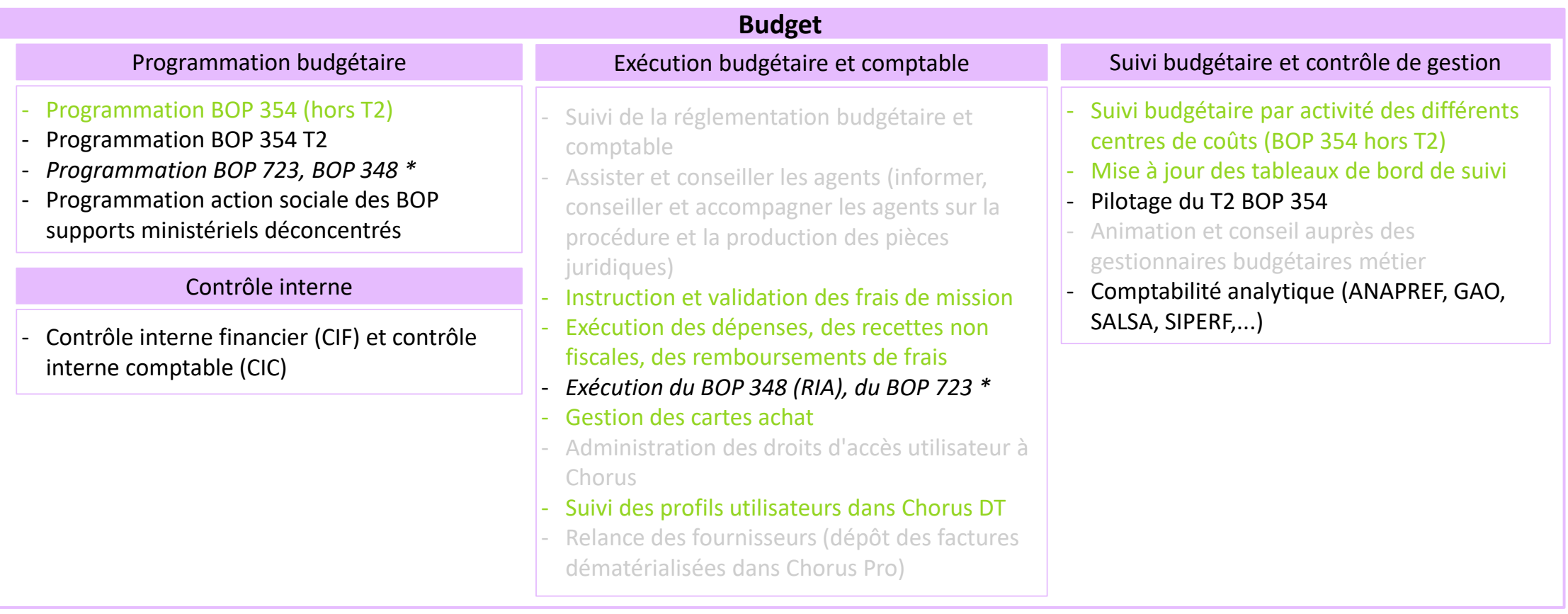

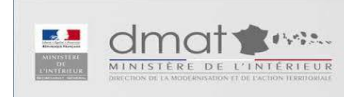

*\* Processus traités dans les processus Immobilier*

Ministère de l'intérieur – DMAT 3

## Précisions sur les processus formalisés

- ✓ La liste des processus n'est pas exhaustive : elle est représentative des sujets les plus fréquemment rencontrés par les futurs SGC et/ou les plus complexes
- ✓ Les processus sont représentés à date, à partir du réglementaire et des chartes de programmation existants et à SI constant : ils seront amenés à évoluer en fonction des évolutions de ces différents aspects
- ✓ Sont représentés sous forme de logigramme les processus donnant lieu à la production d'actes et/ou dont une partie significative est effectuée au niveau départemental, donc par le futur SGC
- ✓ Les processus de programmation et de suivi de l'exécution des dépenses immobilières (BOP 723 et 348) ne sont pas traités dans ce document.

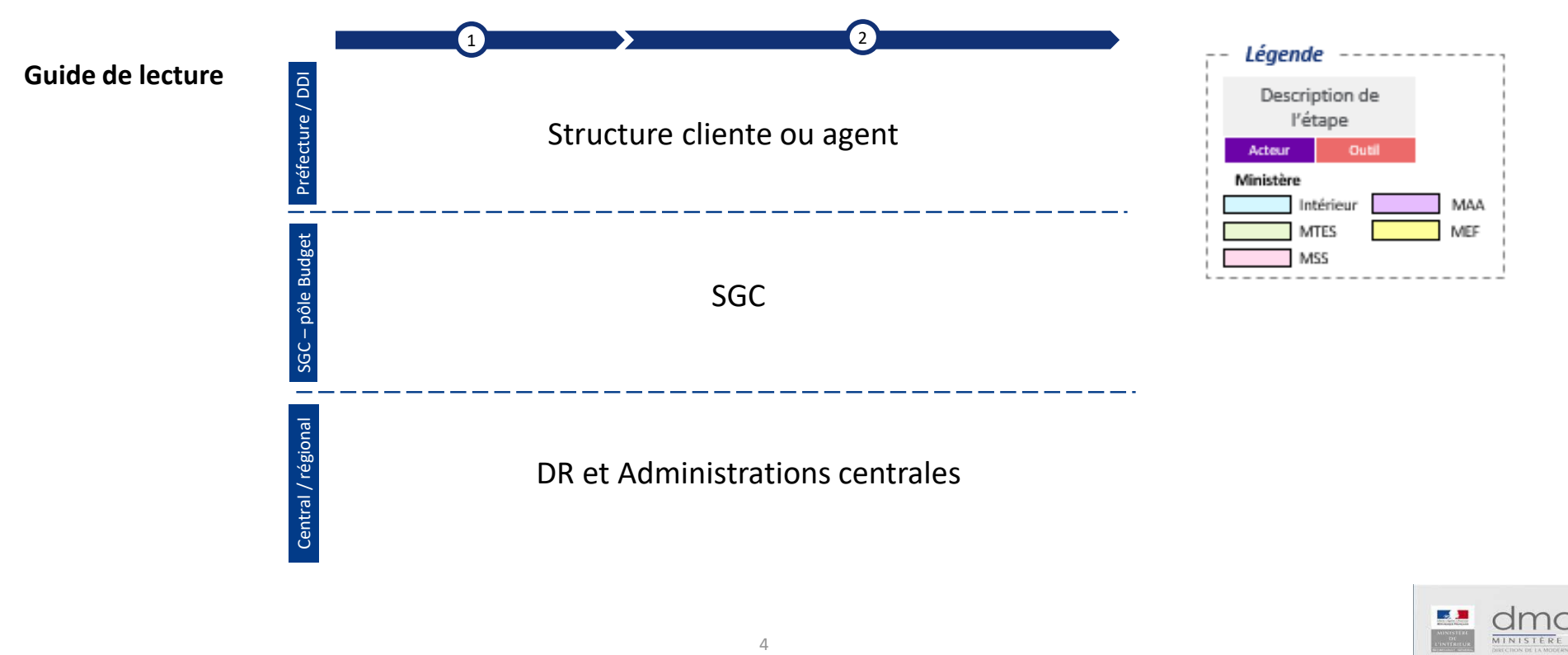

# Périmètre budgétaire du SGC

**Les différents BOP gérées par le SGC sont**

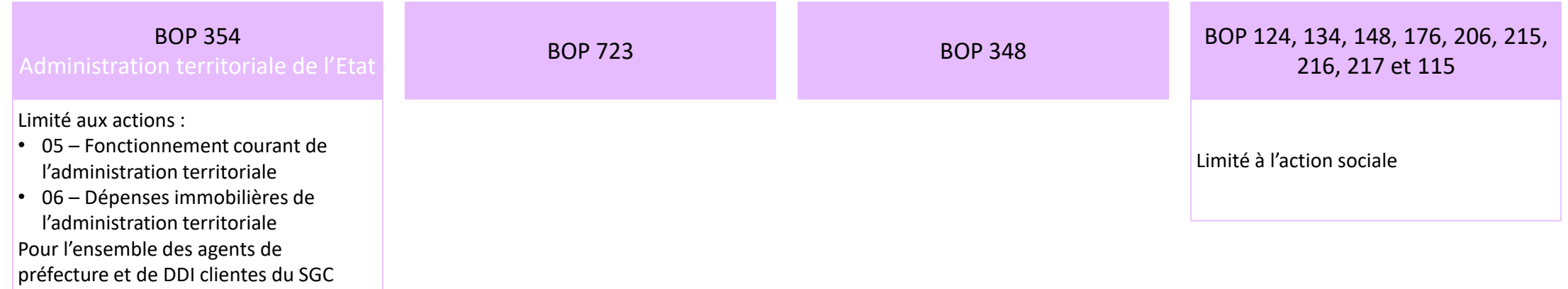

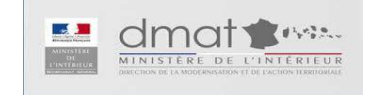

# **Programmation budgétaire**

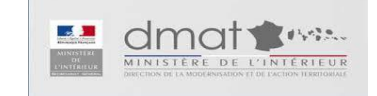

## Programmation budgétaire

### **Programmation budgétaire (BOP 354)**

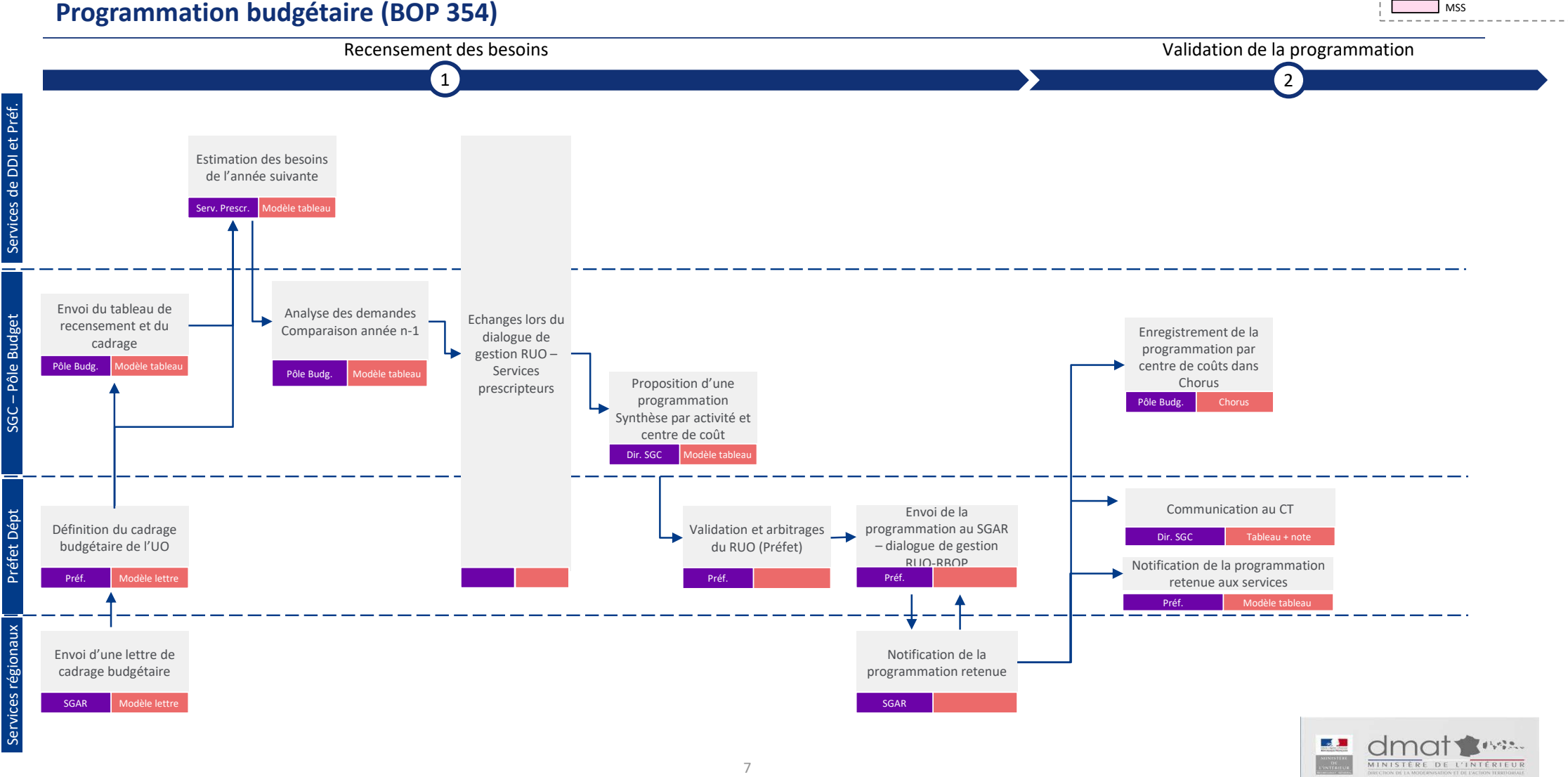

*V2 à relire*

*Légende*

**Ministère**

Description de l'étape Acteur **Outil** 

> Intérieur **MTES**

MEF MAA

# Exécution budgétaire et comptable

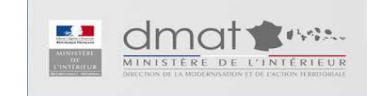
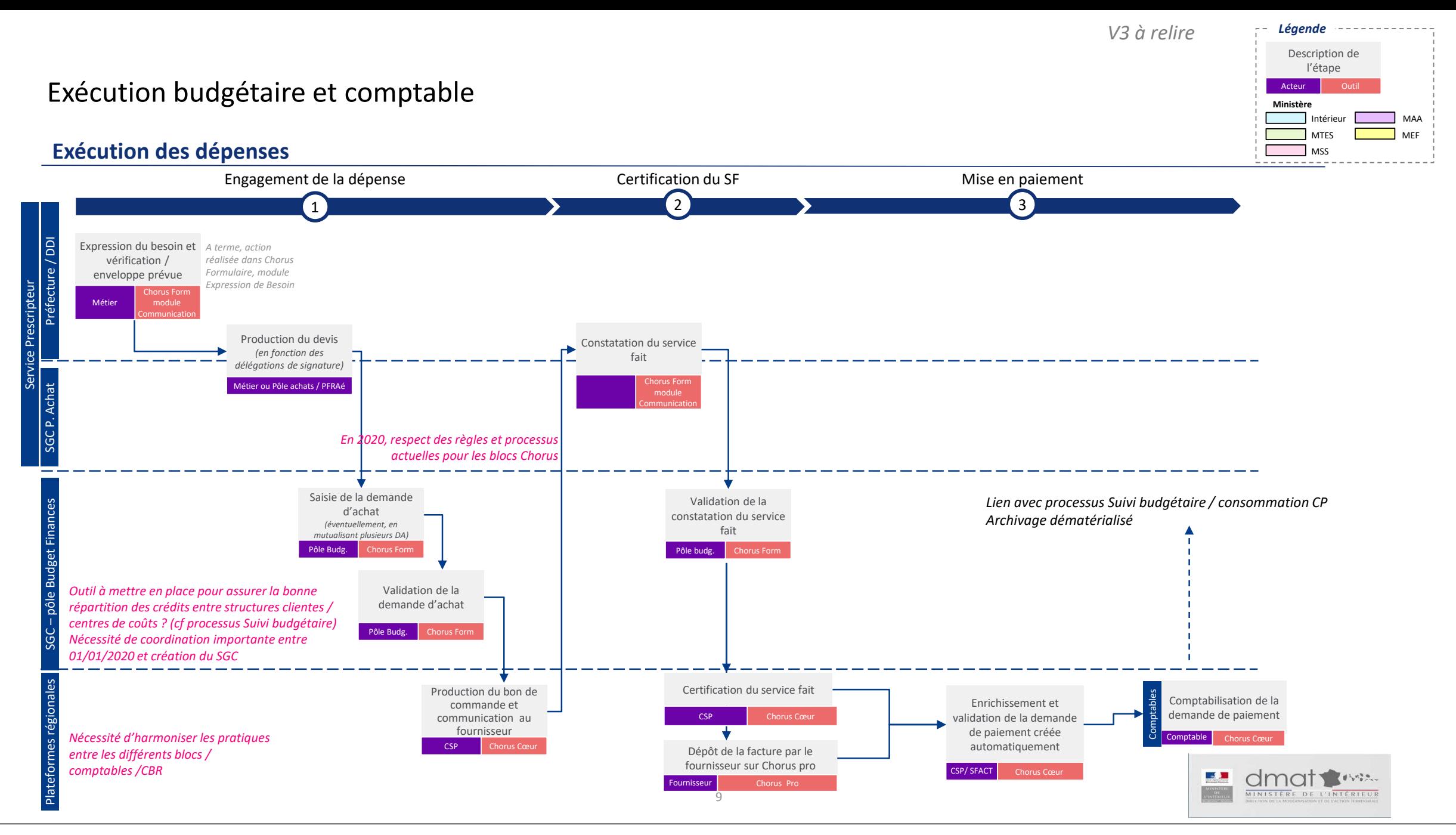

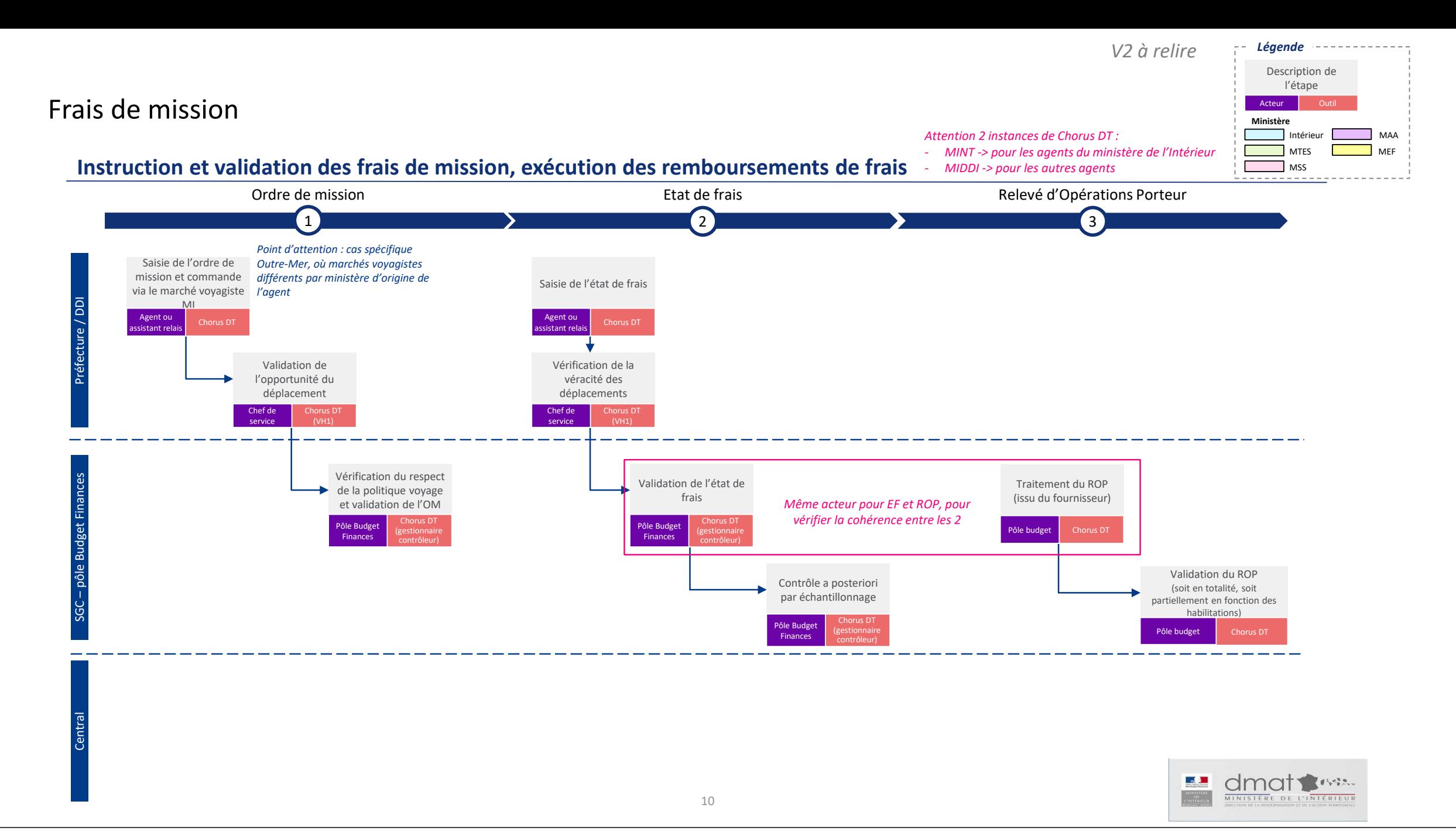

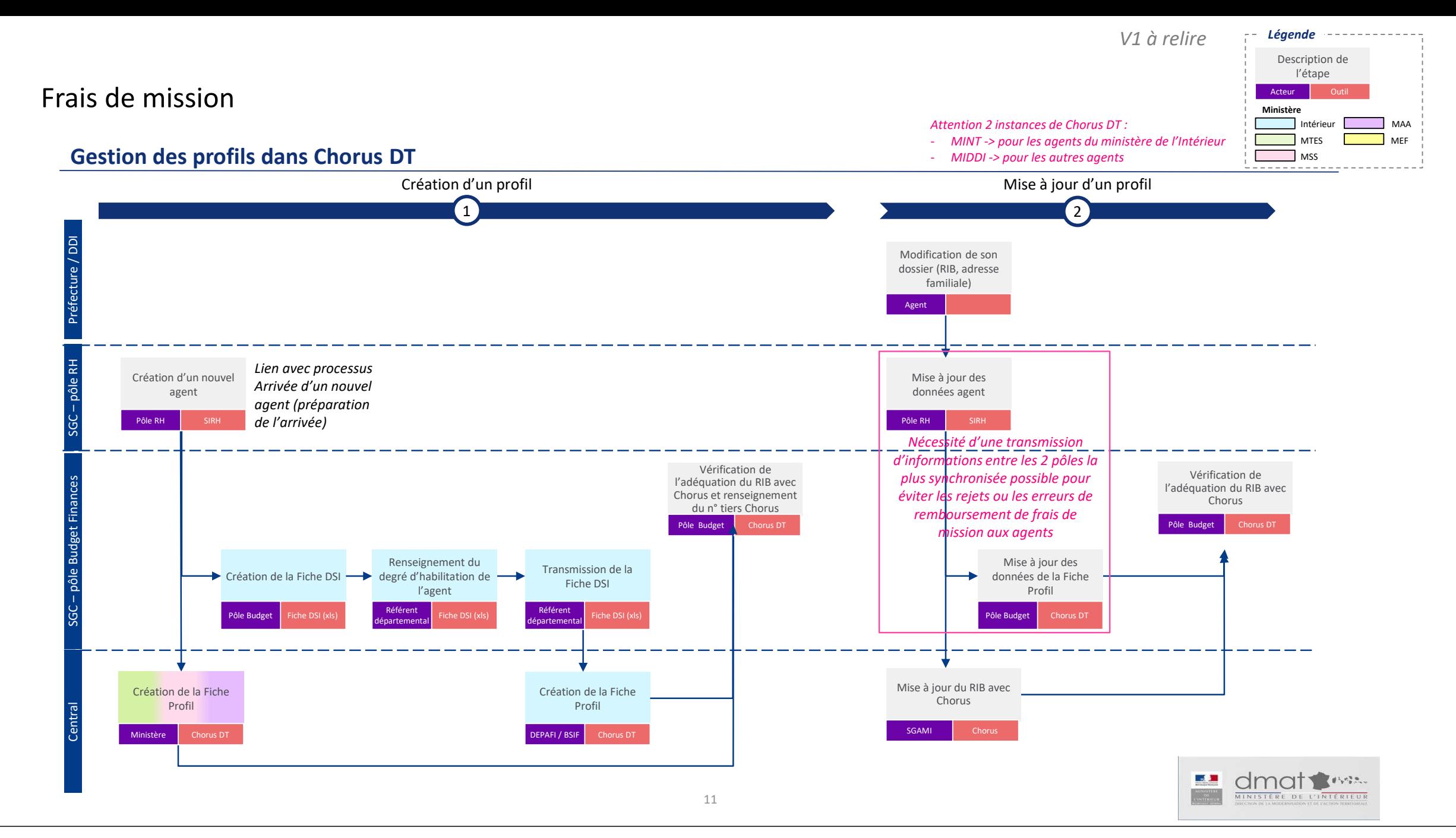

#### Gestion des cartes achats

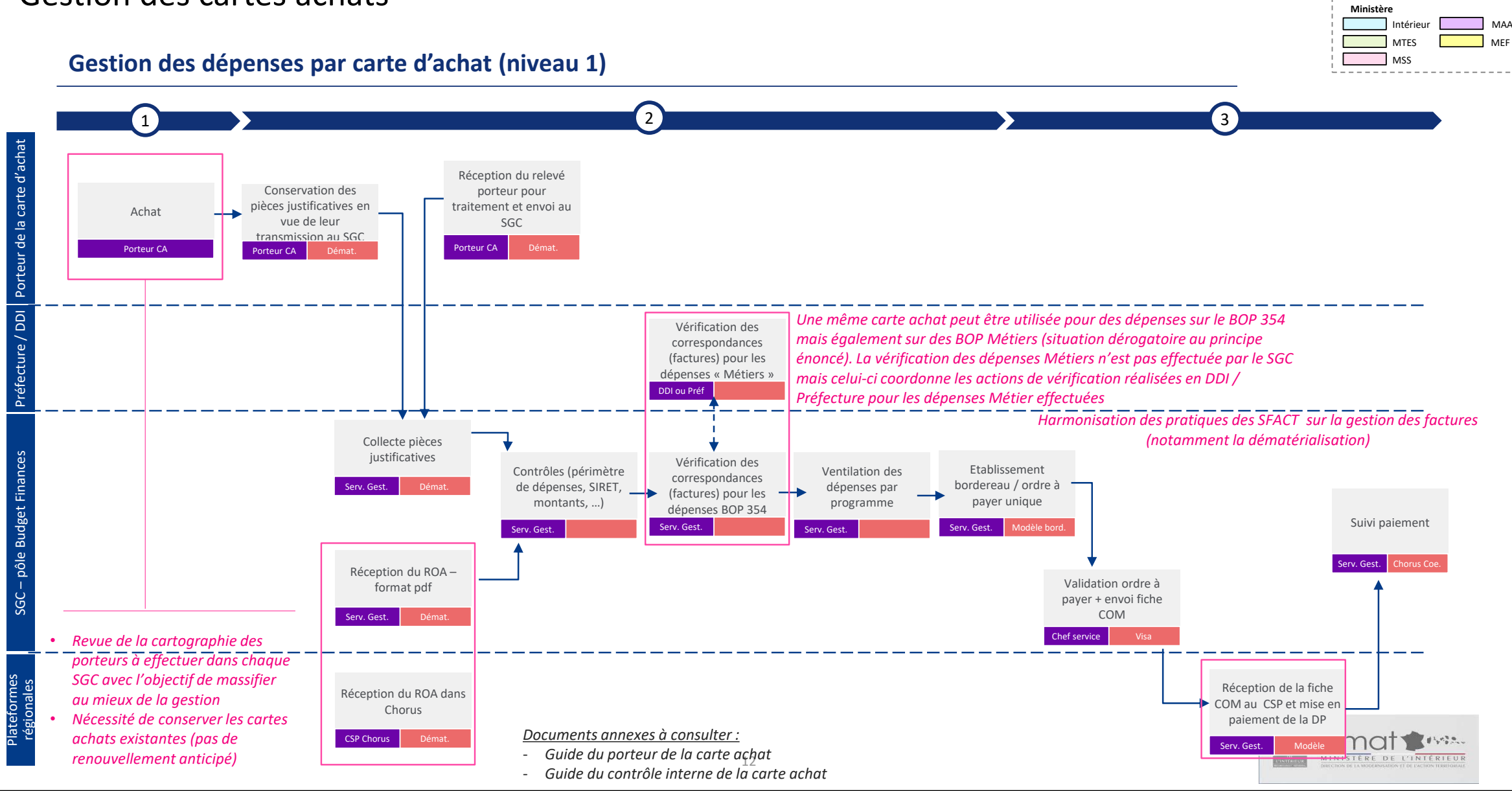

*V3 à relire*

*Légende*

Description de l'étape Acteur **Outil** 

# Suivi budgétaire et contrôle de gestion

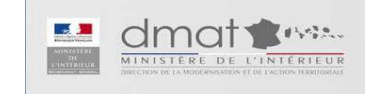

*V2 à relire*

#### Suivi budgétaire

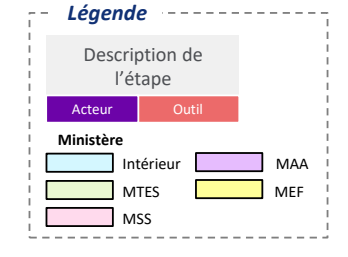

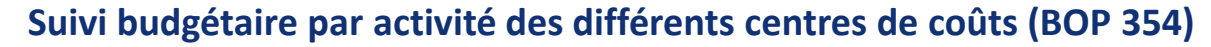

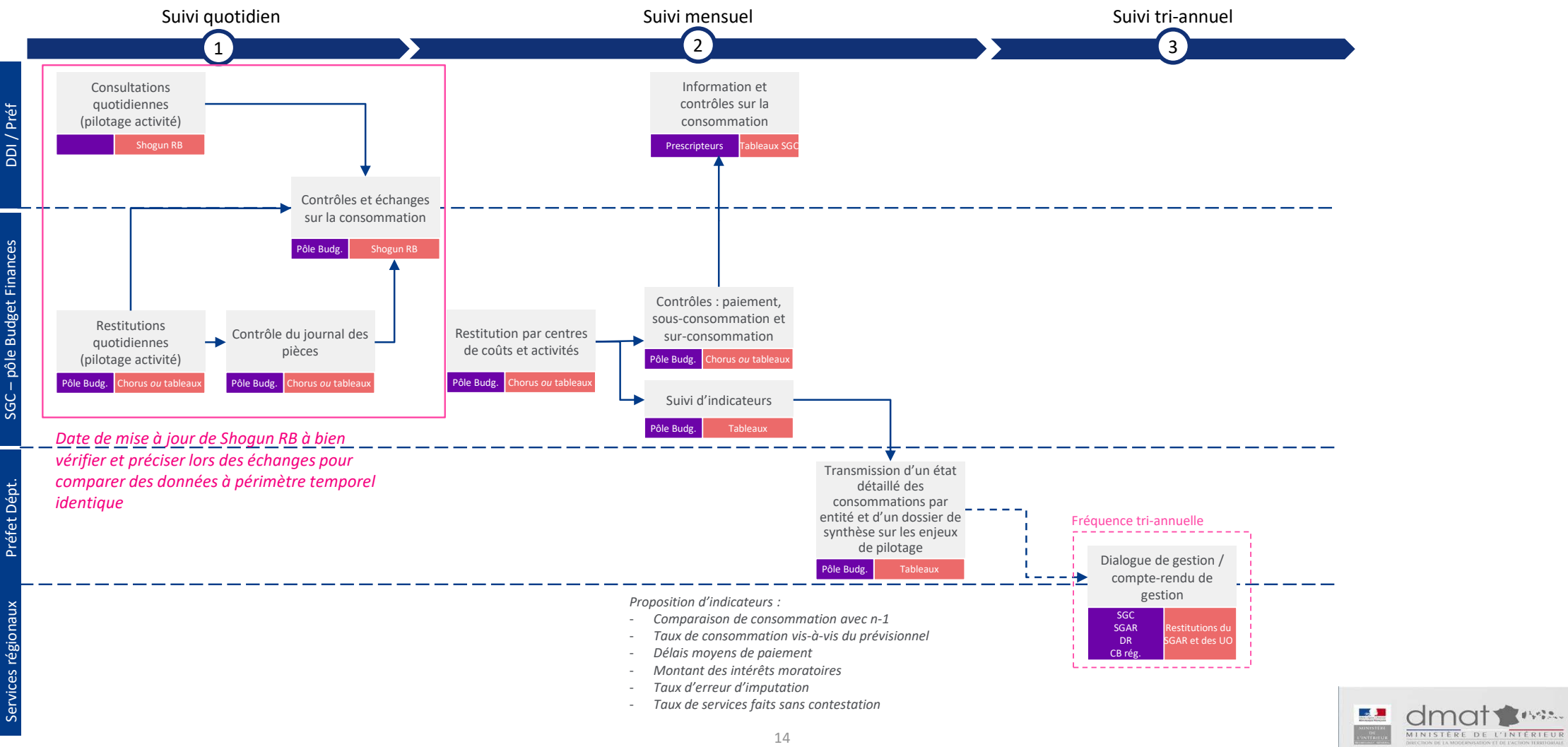

# DDT 86

# 86-2021-01-13-003

Processus concernant le suivi des emplois et de la masse salariale du programme 354

# **Préfiguration des Secrétariats généraux** communs (SGC) aux préfectures et aux DDI

# Macro-processus budgétaires – suivi des emplois et de la masse salariale

Version mise à jour au 2 juin

Ministère de l'intérieur – DMAT

**BearingPoint.** 

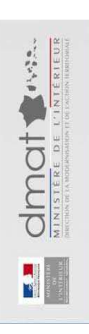

# Processus de suivi des emplois et de la masse salariale

#### Précisions sur les processus formalisés

- √ La liste des processus n'est pas exhaustive : elle est représentative des sujets les plus fréquemment rencontrés par les futurs SGC et/ou les plus complexes
- $\checkmark$  Les processus sont représentés à date, à partir du réglementaire et des chartes de programmation existants et à SI constant : ils seront amenés à évoluer en fonction des évolutions de ces différents aspects
- √ Sont représentés sous forme de logigramme les processus donnant lieu à la production d'actes et/ou dont une partie significative est effectuée au niveau départemental, donc par le futur SGC
- Les processus de programmation et de suivi de l'exécution des dépenses immobilières (BOP 723 et 348) ne sont pas traités dans ce document.

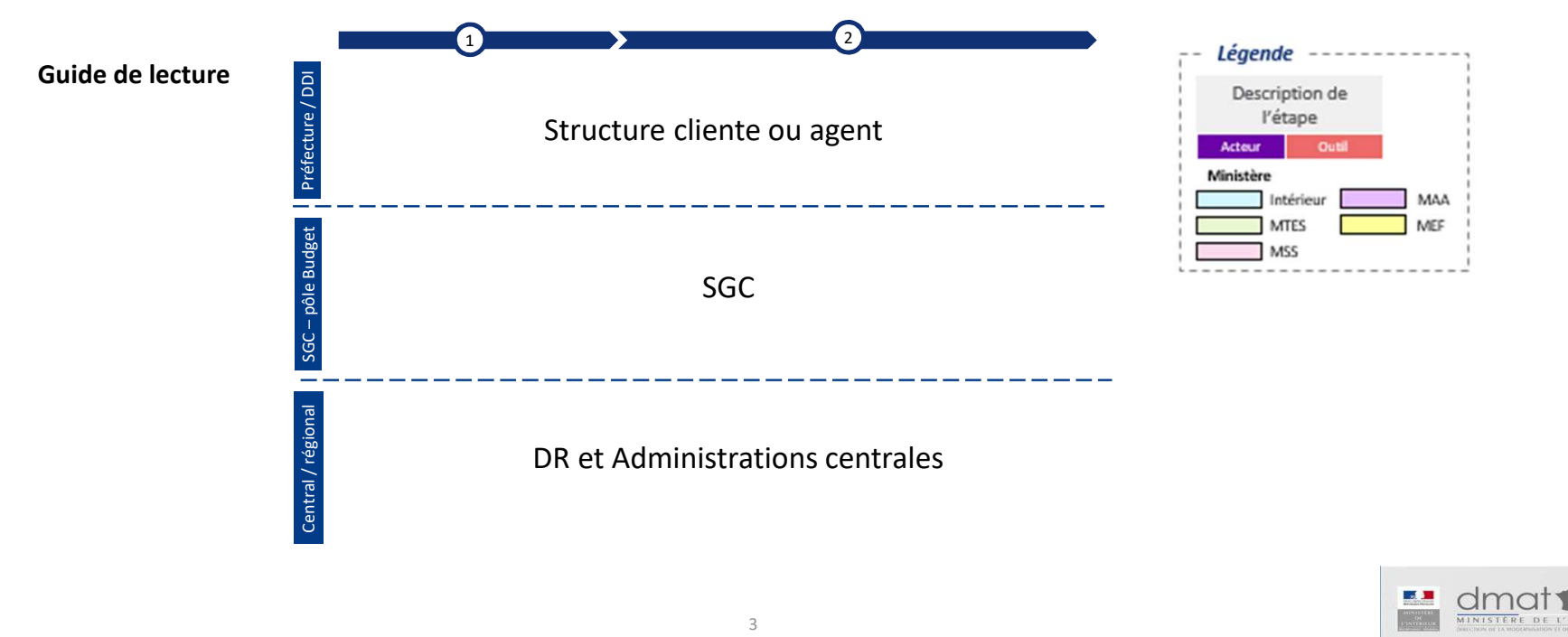

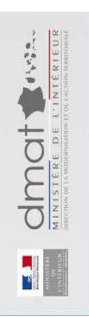

# Programmation

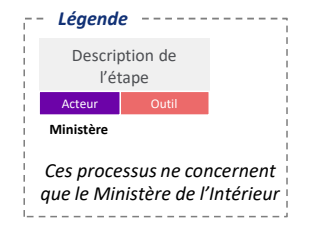

#### I. Programmation

#### **Partie 1 - Elaboration des dotations**

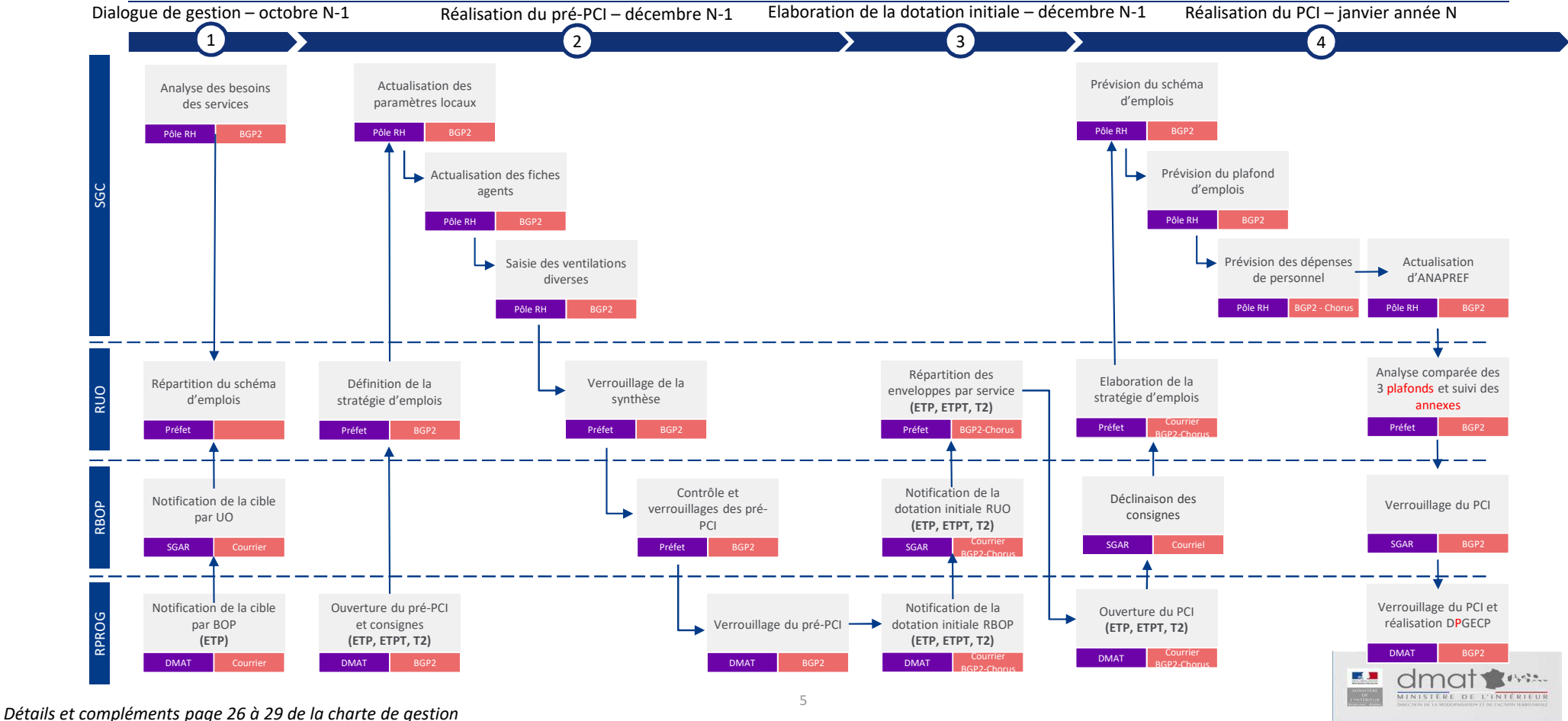

#### I. Programmation

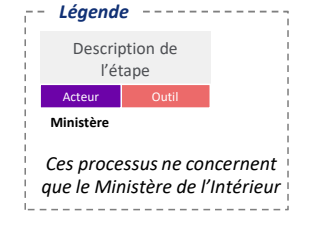

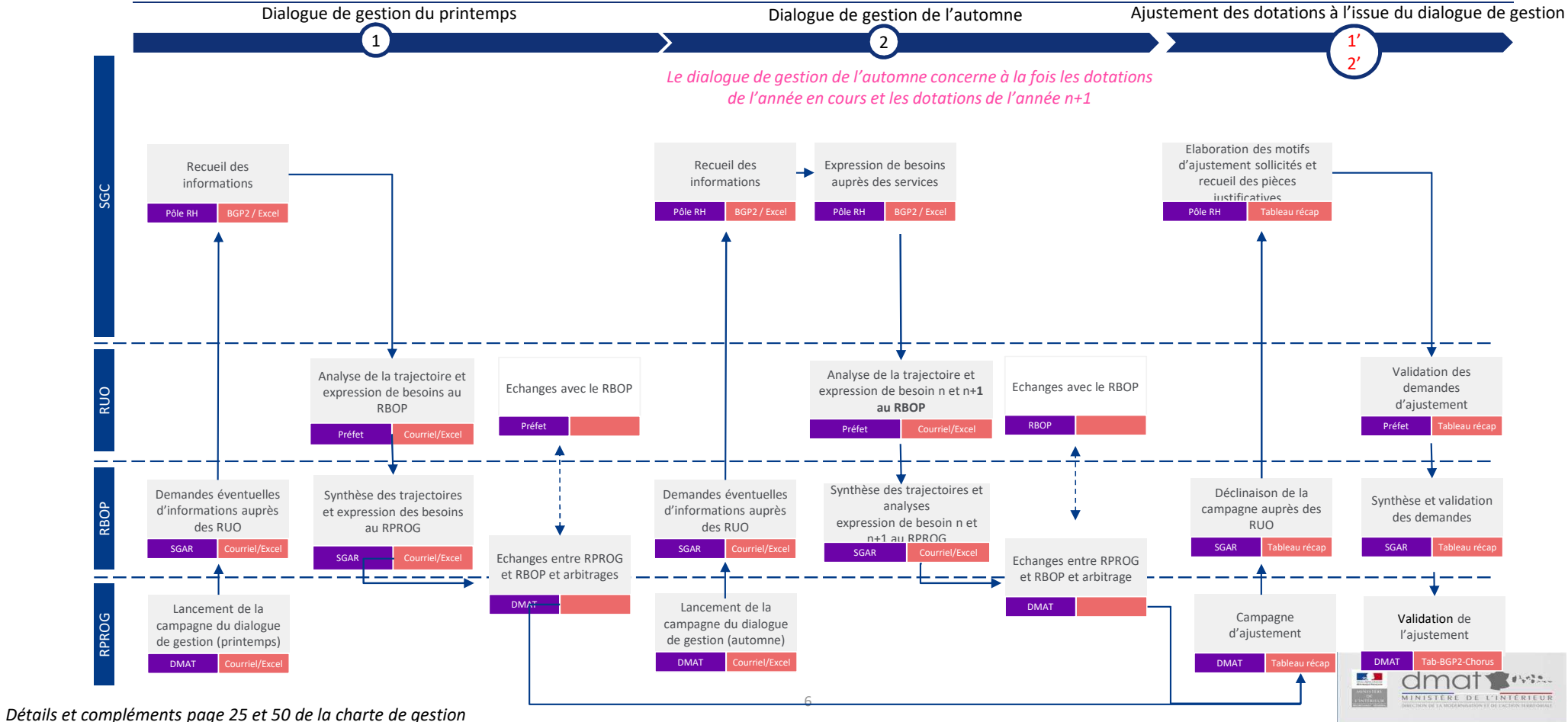

#### **Partie 2 – Dialogues de gestion et ajustement de la dotation**

DDT 86 - 86-2021-01-13-003 - Processus concernant le suivi des emplois et de la masse salariale du programme 354 **49**

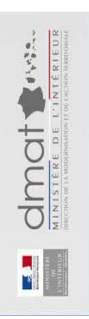

# Suivi de l'exécution

#### II. Suivi

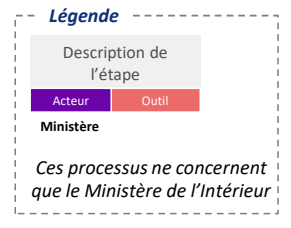

#### **Partie 1 – Verrouillage mensuel**

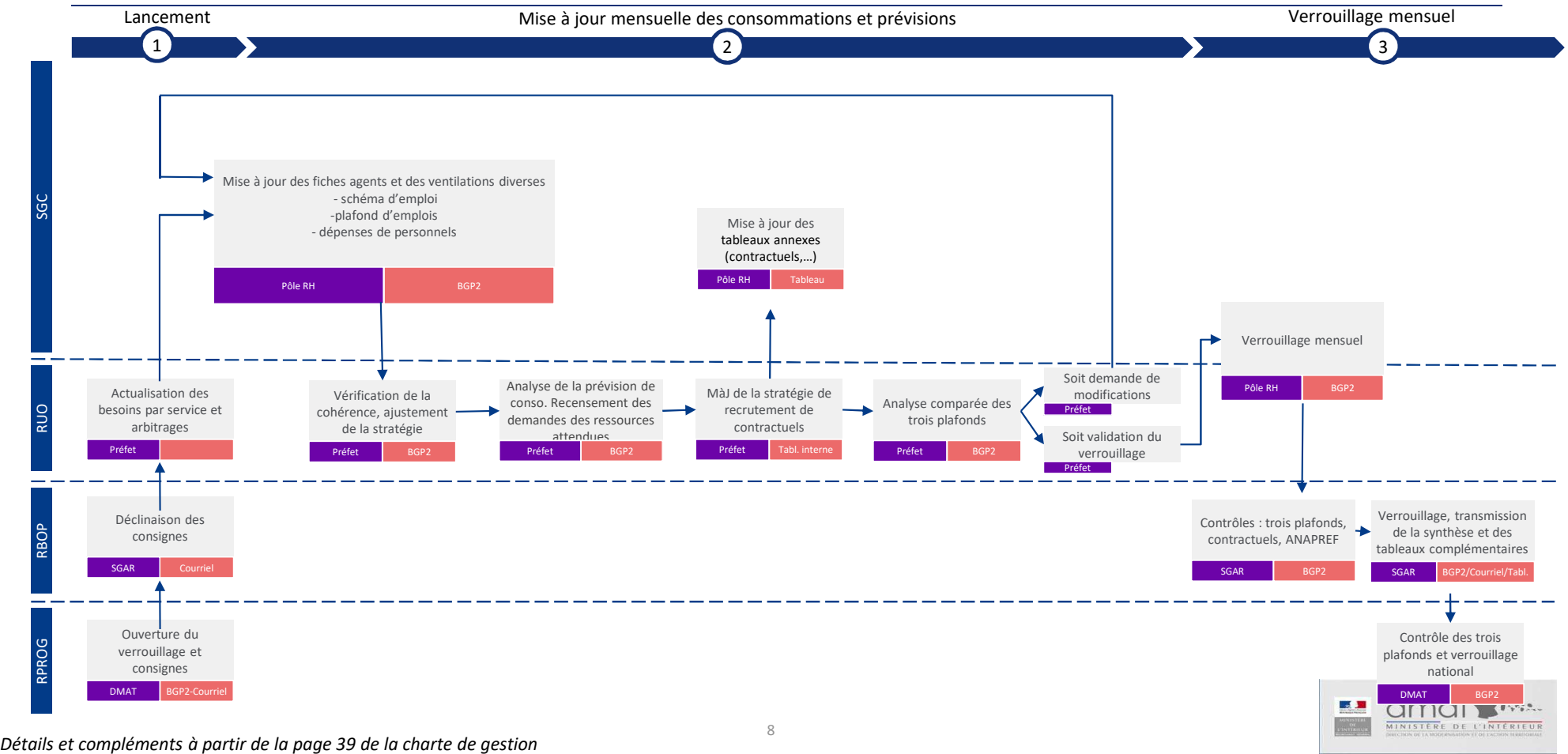

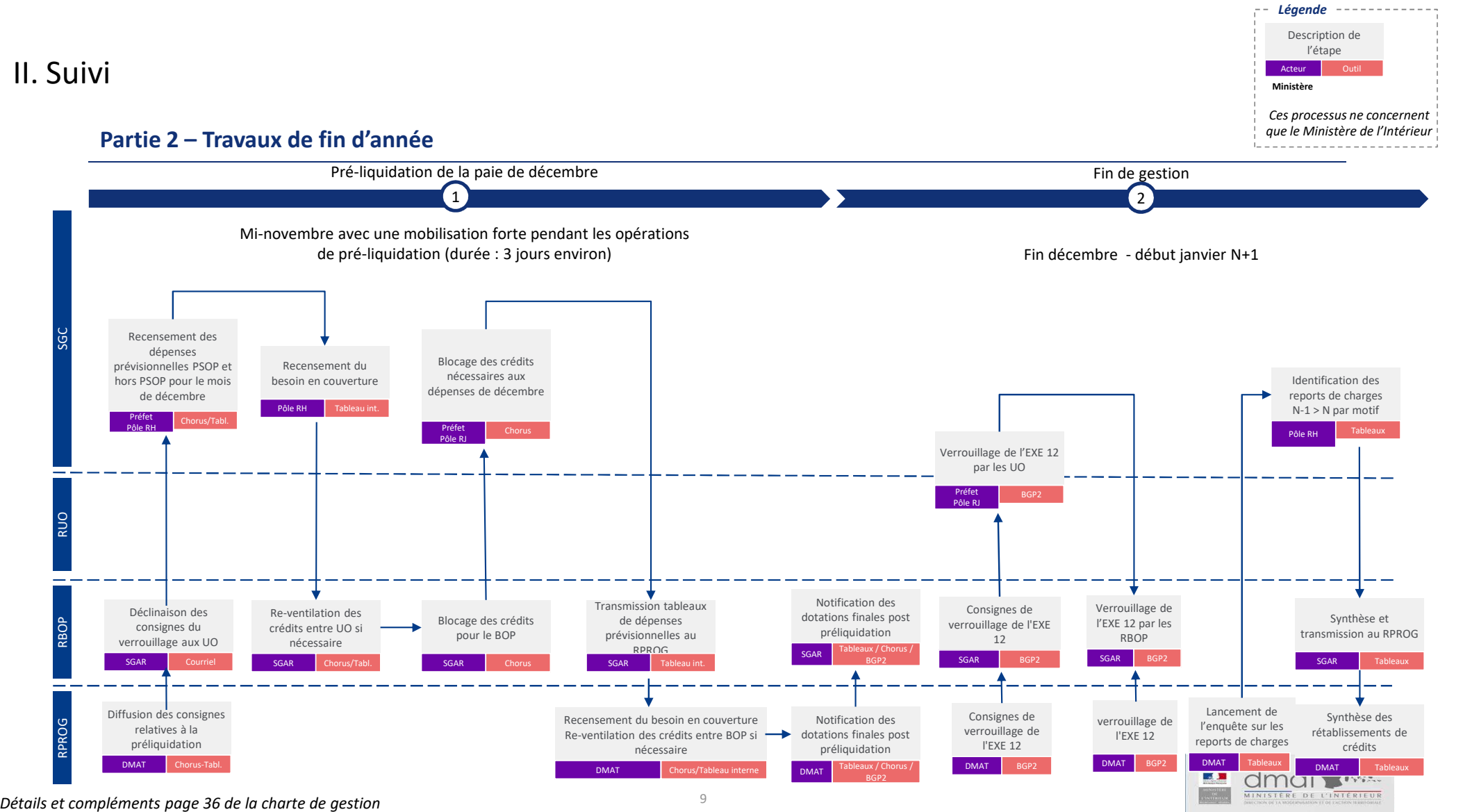

# DDT 86

# 86-2021-01-13-006

Processus gestion parc auto

# **Préfiguration des Secrétariats généraux** communs (SGC) aux préfectures et aux DDI

Processus métiers Parc Automobile

Version mise à jour au 8 juin

Ministère de l'intérieur – DMAT

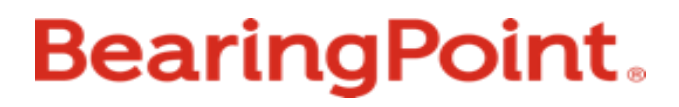

# Tableau des marchés automobiles

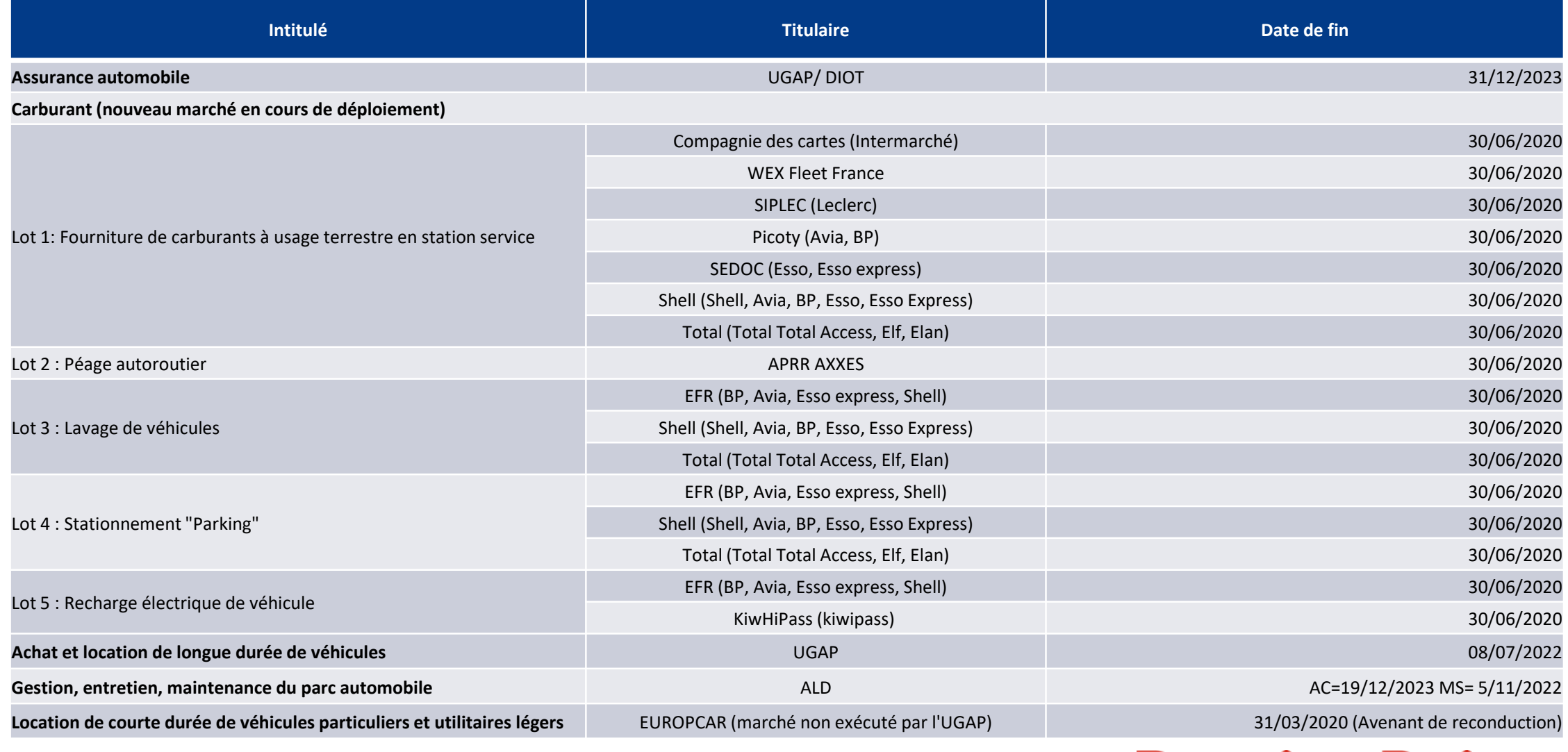

**BearingPoint.** 

# Tableau des outils de gestion de parc

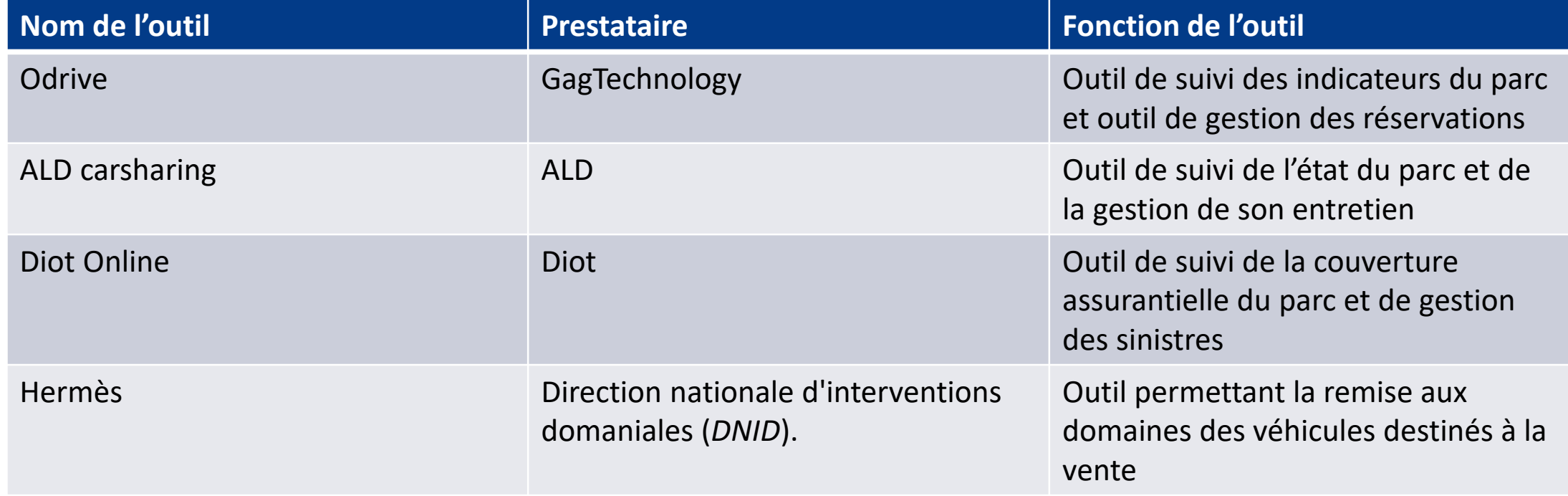

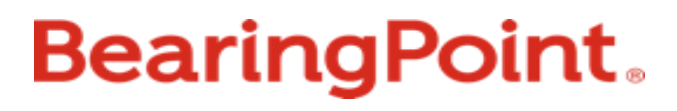

# **Processus métiers Parc Automobile**

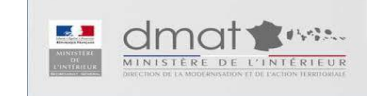

## Précisions sur les processus formalisés

- $\checkmark$  La liste des processus n'est pas exhaustive : elle est représentative des sujets les plus fréquemment rencontrés par les futurs SGC et/ou les plus complexes
- $\checkmark$  Les processus sont représentés à date, à partir du réglementaire et des chartes de programmation existants et à SI constant : ils seront amenés à évoluer en fonction des évolutions de ces différents aspects
- Sont représentés sous forme de logigramme les processus donnant lieu à la production d'actes et/ou dont une partie significative est effectuée au niveau départemental, donc par le futur SGC

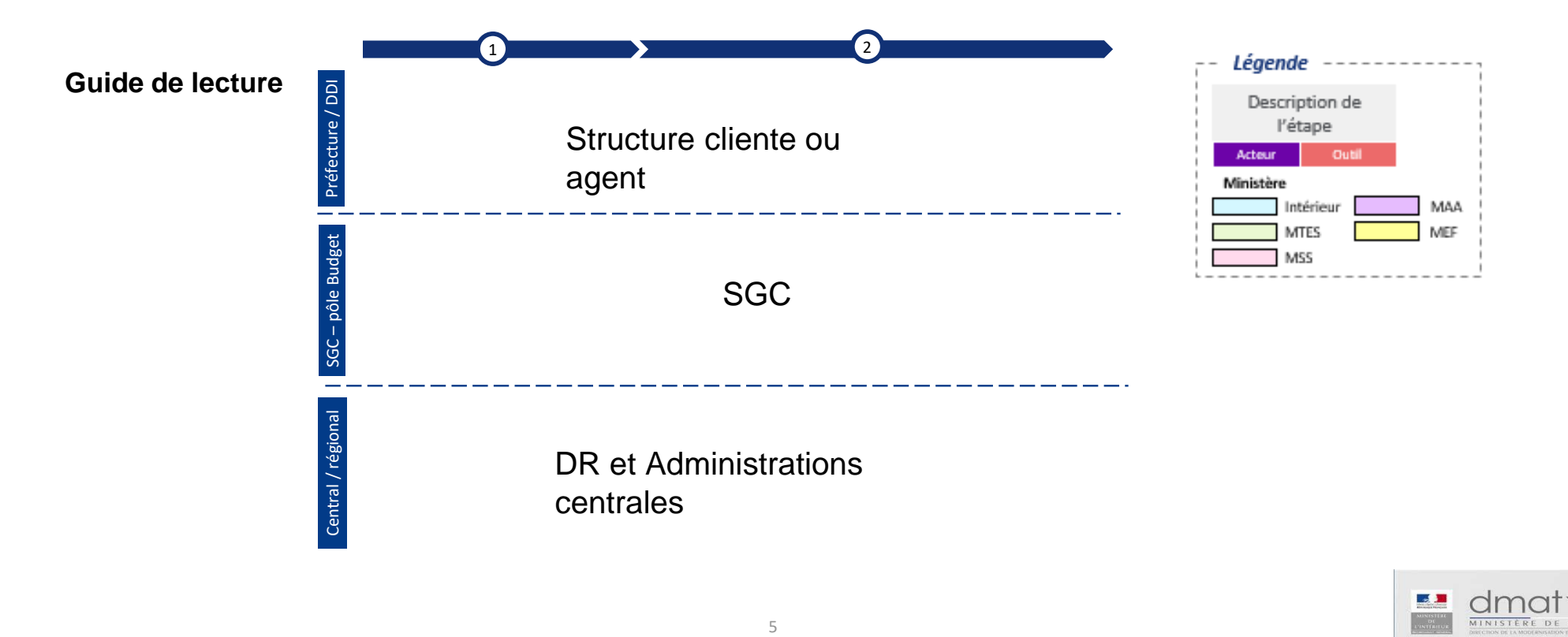

# **Gestion du parc automobile**

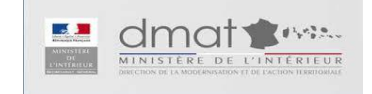

### Processus de gestion du parc automobile n°1

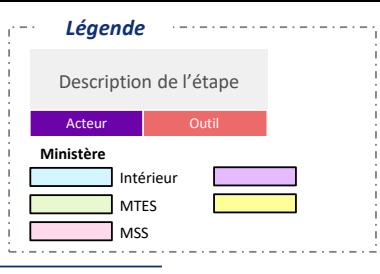

#### **Gestion du parc automobile**

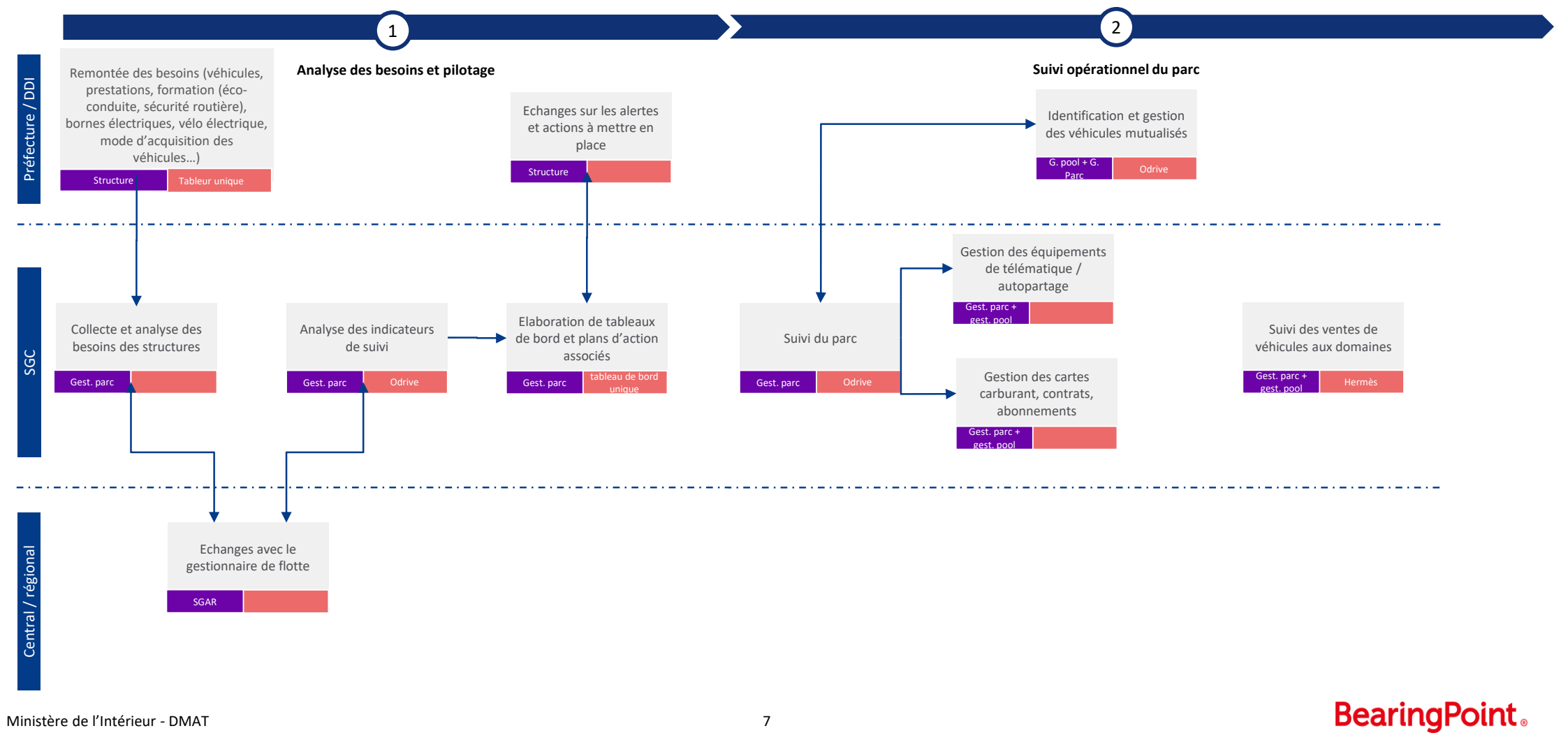

# Gestion des véhicules automobiles

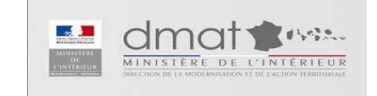

### Processus de gestion du parc automobile n°2

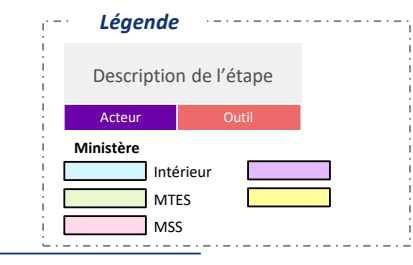

#### **Gestion des véhicules automobiles (partie 1)**

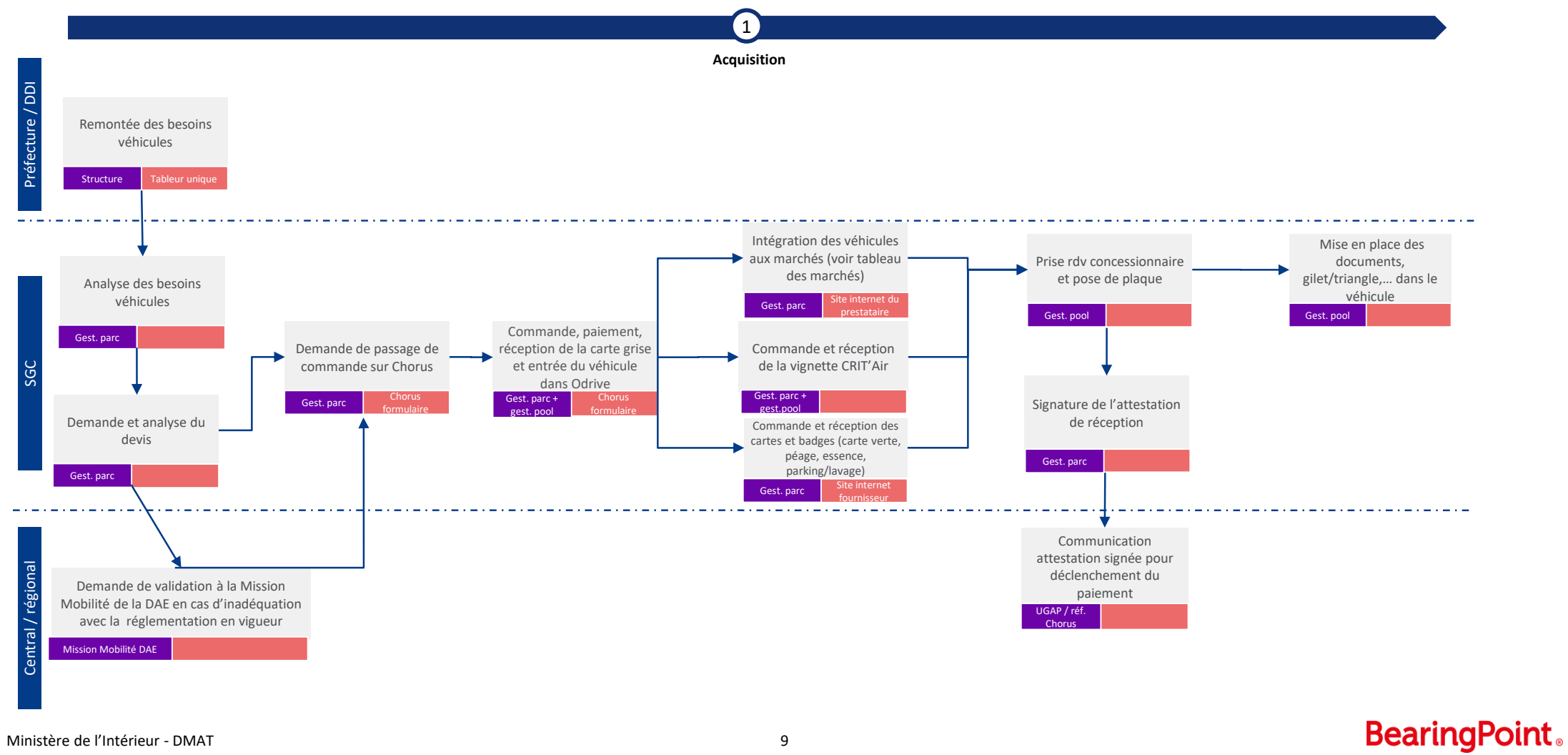

DDT 86 - 86-2021-01-13-006 - Processus gestion parc auto **62**

### Processus de gestion du parc automobile n°2

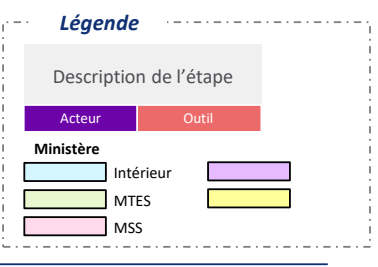

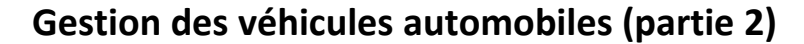

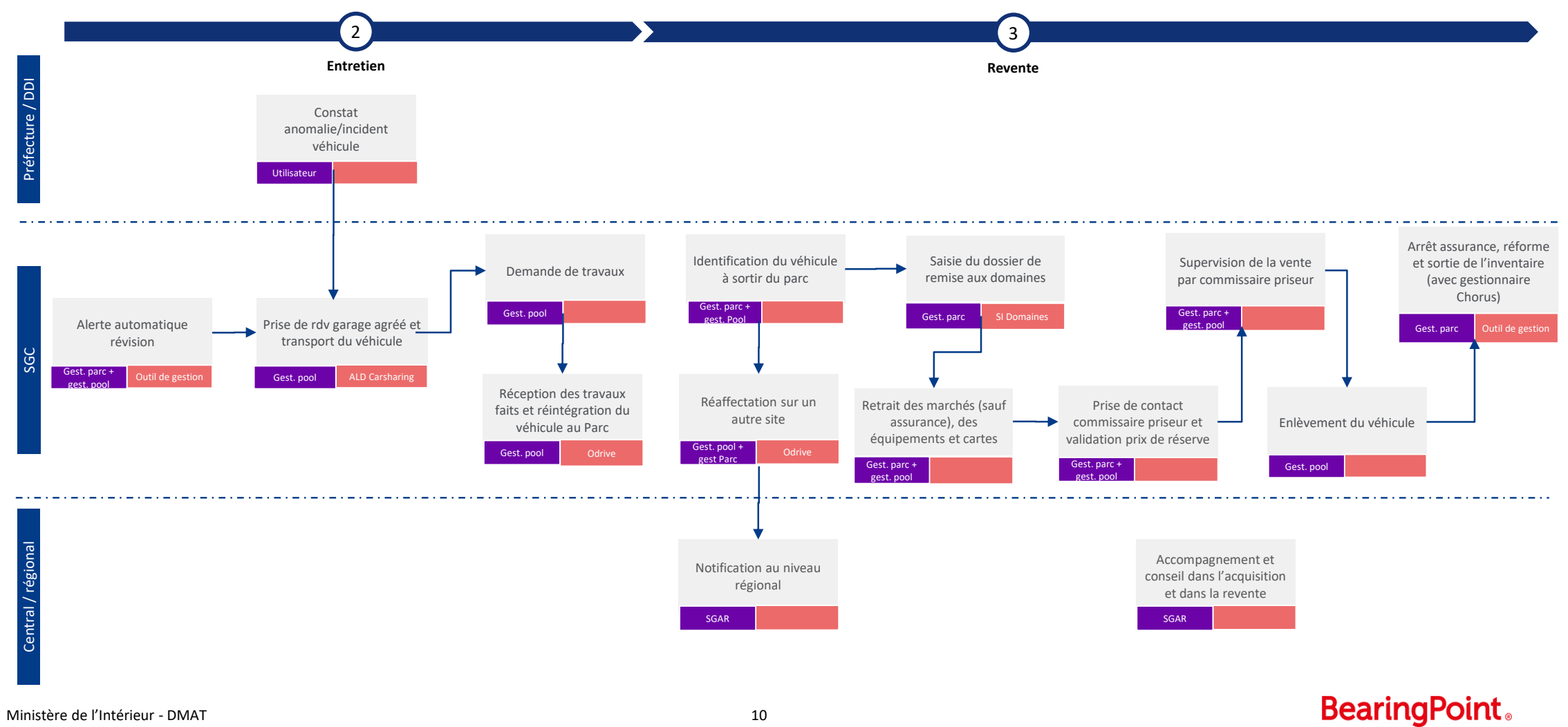

# Suivi des réservations des véhicules

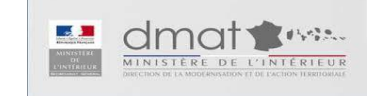

### Processus de gestion du parc automobile n°3

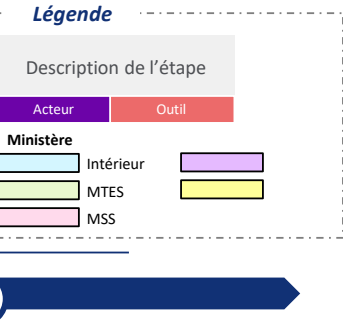

#### **Suivi des réservations des véhicules**

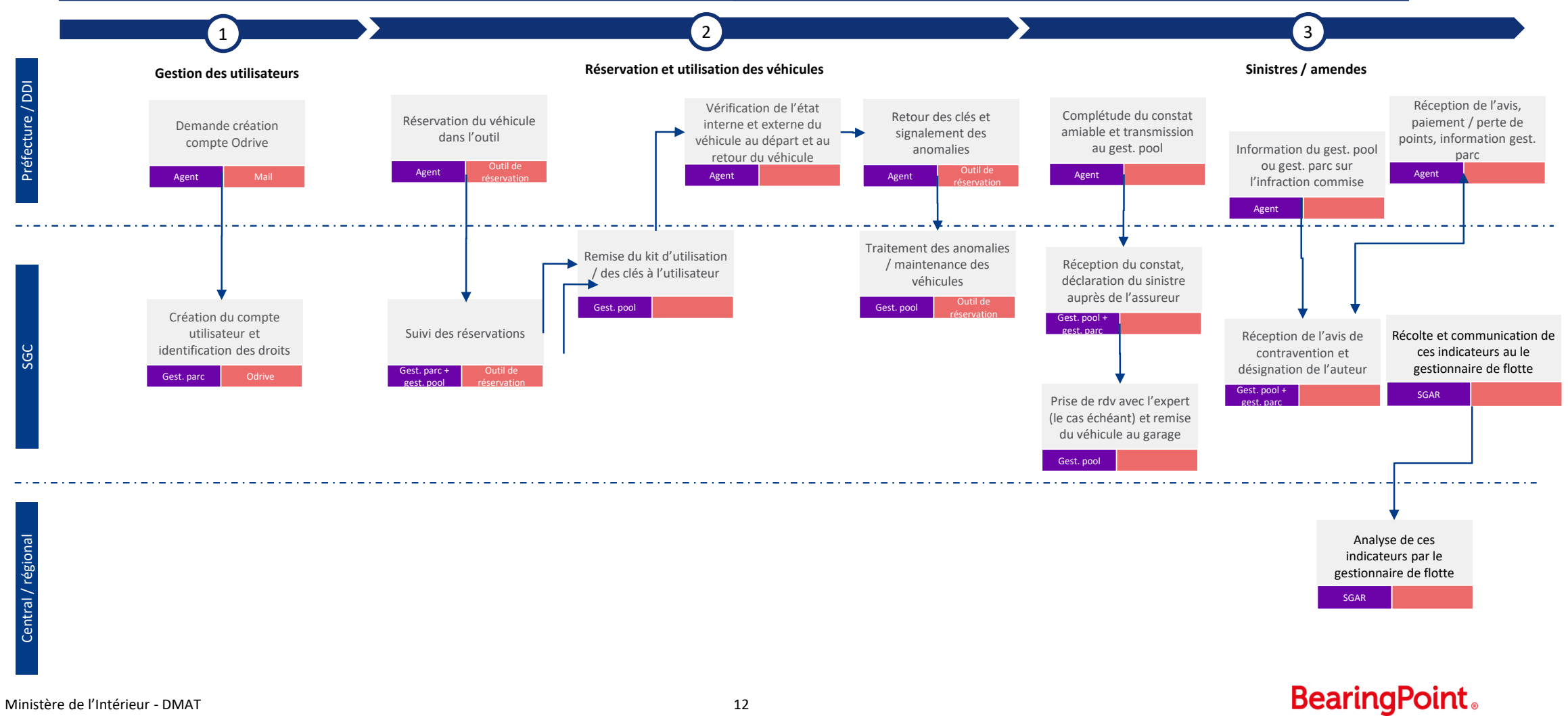

# Stratégie de mobilité durable

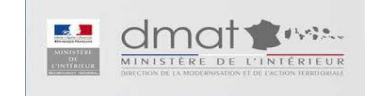

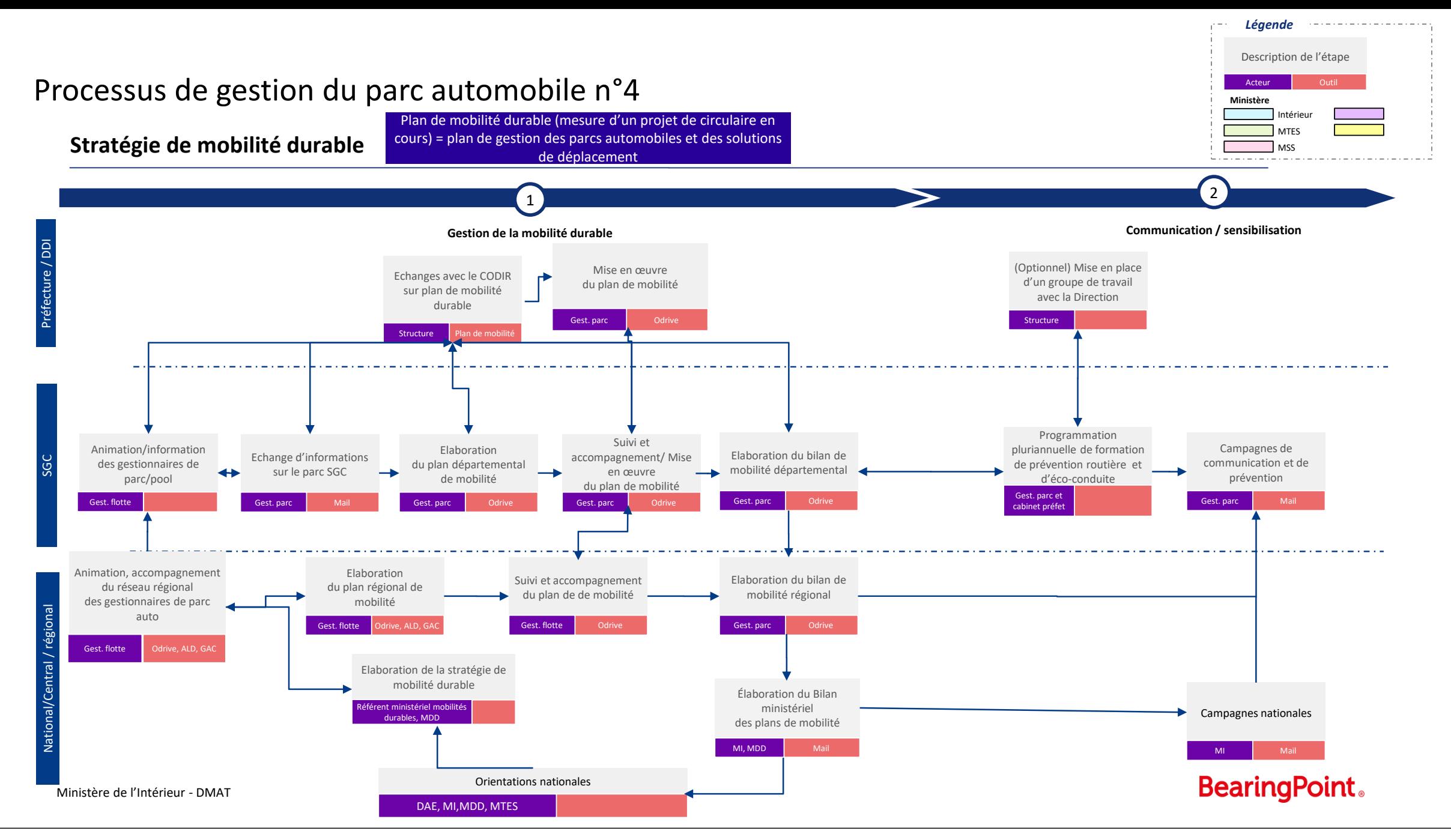

# **Glossaire des acronymes**

MI: Ministère de l'Intérieur

SGC: Secrétariats Généraux Communs

DAE: Direction des Achats de l'Etat

Mission Mobilité DAE (ex MIPA) : impulse et coordonne l'ensemble des actions en liaison étroite avec les ministères et leurs établissements publics entrant dans le périmètre de la mobilité

MDD: Mission Développement Durable du ministère de l'intérieur

MTES: Ministère de la Transition Ecologique et Solidaire

Ministère de l'intérieur – DMAT

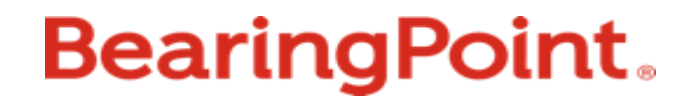

# DDT 86

# 86-2021-01-13-007

Processus immobiliers

# Préfiguration des Secrétariats généraux communs (SGC) en départements

Macro-processus Immobilier

Version 1 - 20 novembre 2020

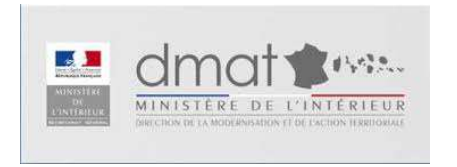

**BearingPoint.** 

# Rôles et responsabilités

**BearingPoint.** 

# Immobilier – Exemples de matrices de ré<br>
1 – Instances de gouvernance<br> **x** Responsable<br> **x** Pilote<br> **x** Participe (selon besoin) secrétariat Immobilier – Exemples de matrices de répartition des rôles<br>1 – Instances de gouvernance<br>X Responsable

- **X** Responsable
- Pilote

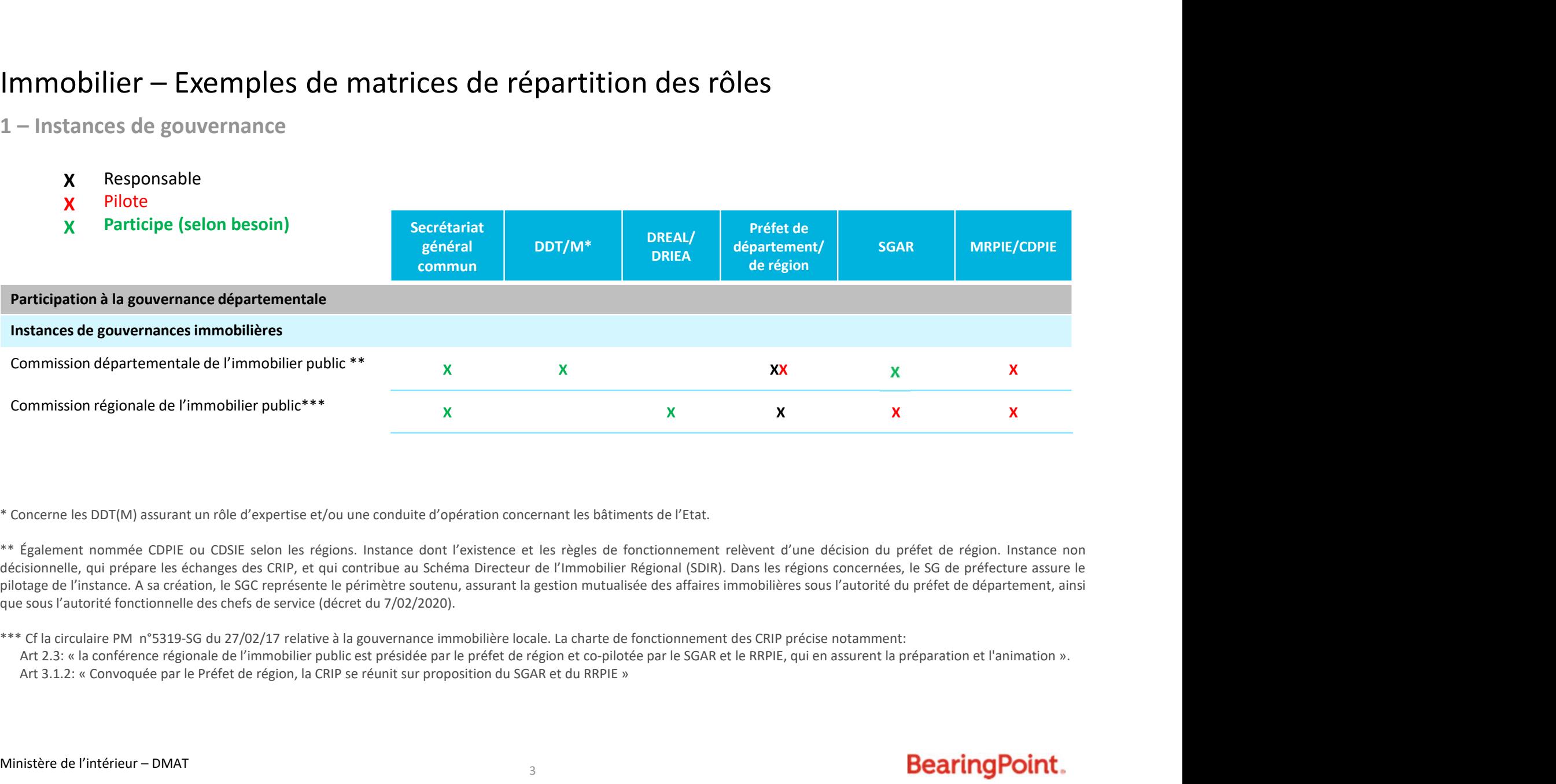

Commission régionale de l'immobilier public\*\*\*  $X$ <br>  $X$ <br>
\* Concerne les DDT(M) assurant un rôle d'expertise et/ou une conduite d'opération concernant les bâtiments de l'Etat.<br>
\*\* Egalement nommée CDPIE ou CDSIE selon les

\*\*\* Cf la circulaire PM n°5319-SG du 27/02/17 relative à la gouvernance immobilière locale. La charte de fonctionnement des CRIP précise notamment:
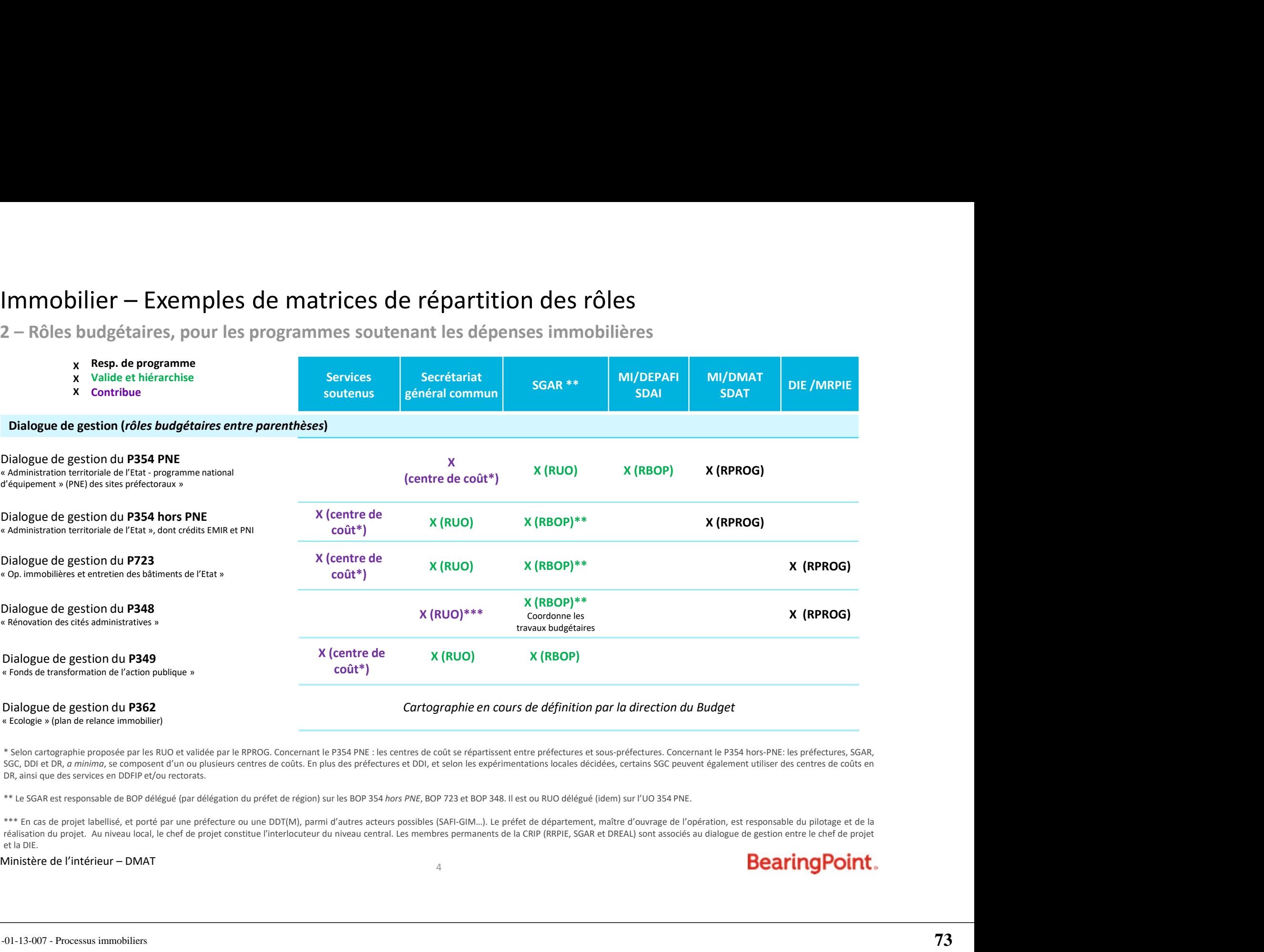

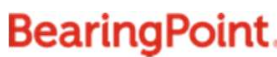

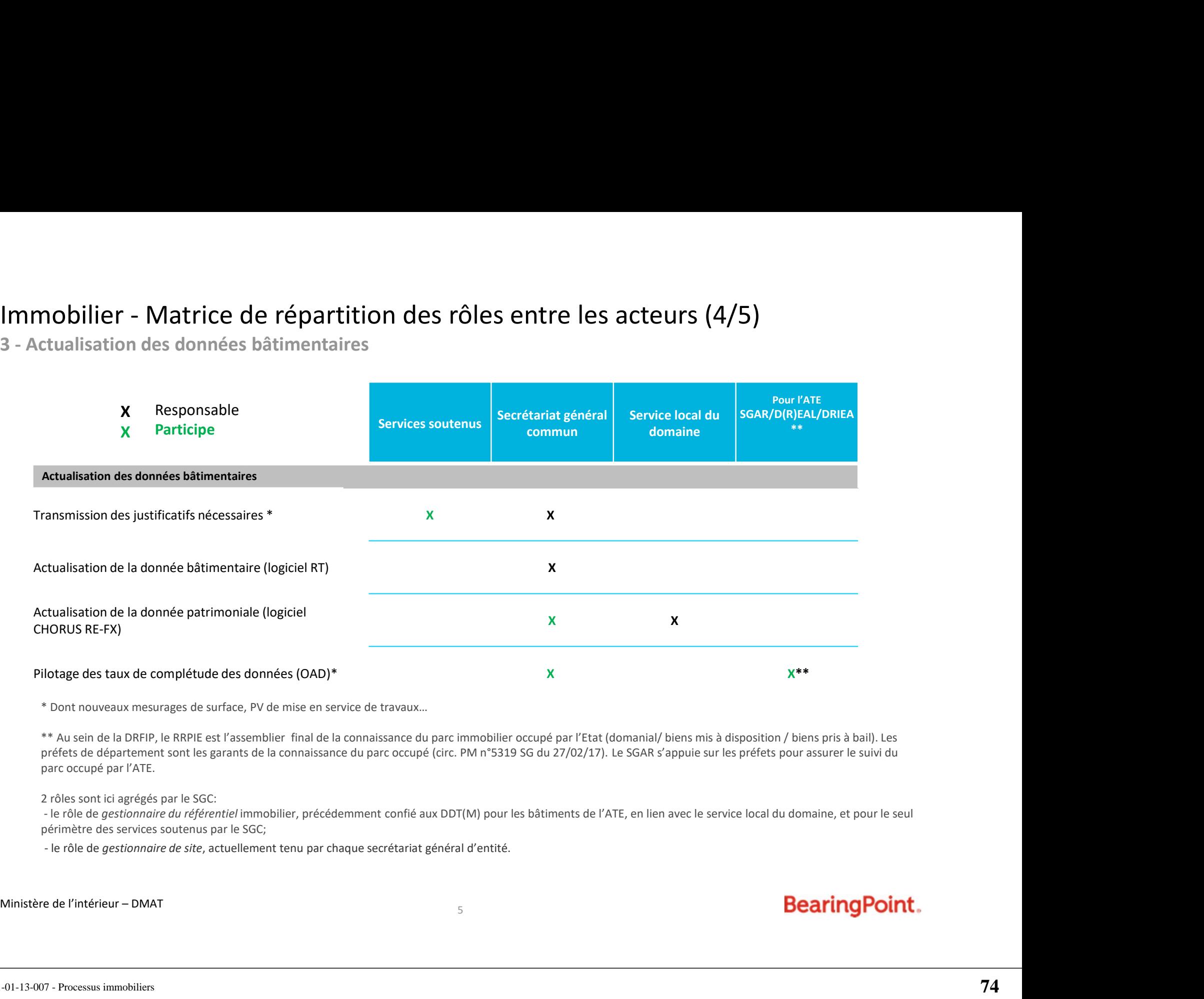

• \* Dont nouveaux mesurages de surface, PV de mise en service de travaux…

• \*\* Au sein de la DRFIP, le RRPIE est l'assemblier final de la connaissance du parc immobilier occupé par l'Etat (domanial/ biens mis à disposition / biens pris à bail). Les préfets de département sont les garants de la connaissance du parc occupé (circ. PM n°5319 SG du 27/02/17). Le SGAR s'appuie sur les préfets pour assurer le suivi du parc occupé par l'ATE.

• 2 rôles sont ici agrégés par le SGC:

périmètre des services soutenus par le SGC;

## **Processus Immobilier** formalisés

## Processus Immobiliers en SGC (en vert les processus traités dans la suite du document)

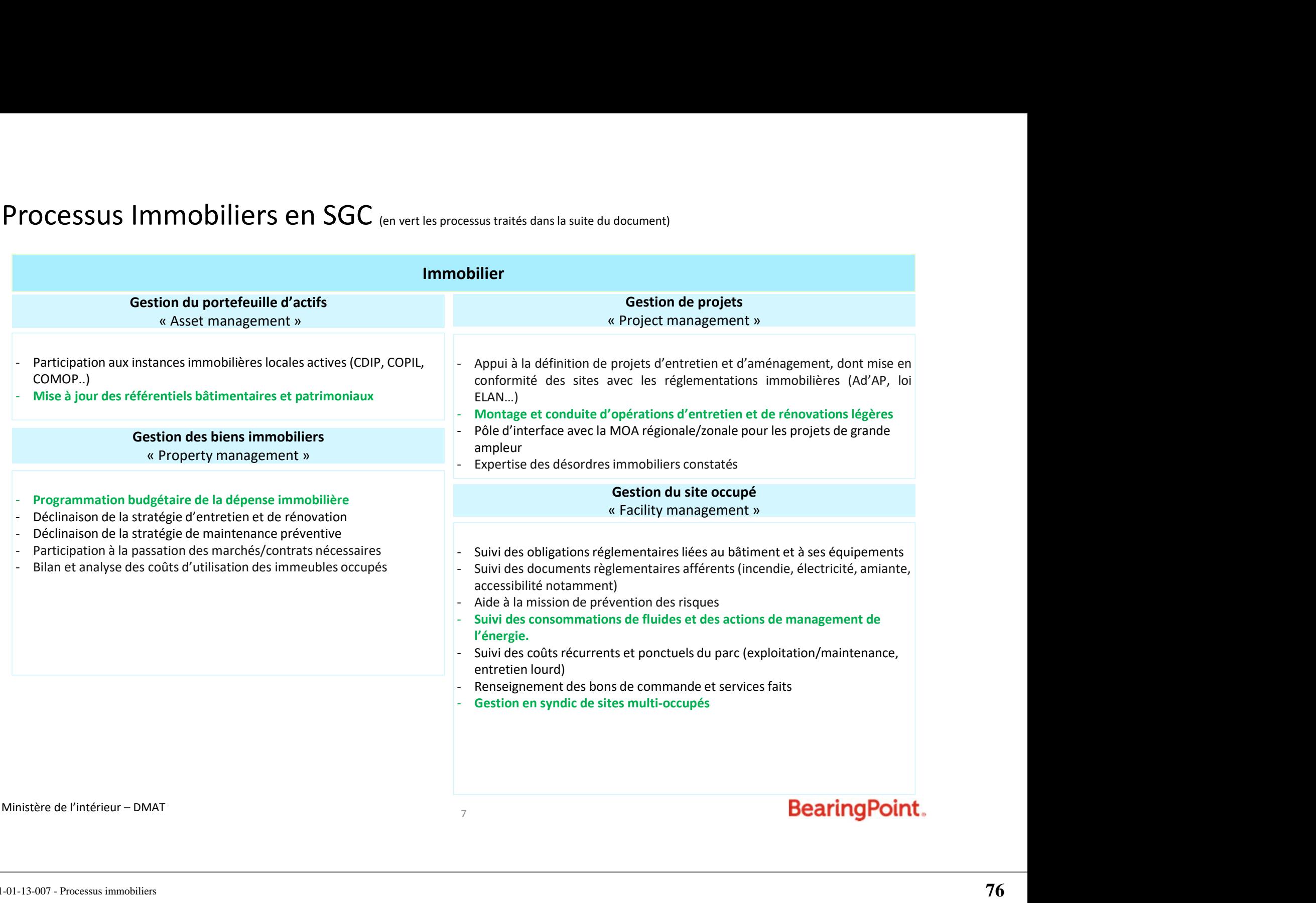

## Précisions sur les processus formalisés

- La liste des processus n'est pas exhaustive : elle est représentative des sujets les plus fréquemment rencontrés par les futurs SGC et/ou les plus complexes.
- $\checkmark$  Les processus sont représentés à date, à partir de la base réglementaire ainsi que des chartes de gestion existants, et à SI constant : ils seront amenés à évoluer en fonction des avancées sur ces différents aspects.
- $\checkmark$  Sont représentés sous forme de logigramme les processus donnant lieu à la production d'actes et/ou dont une partie significative est effectuée au niveau départemental, donc par le futur SGC.

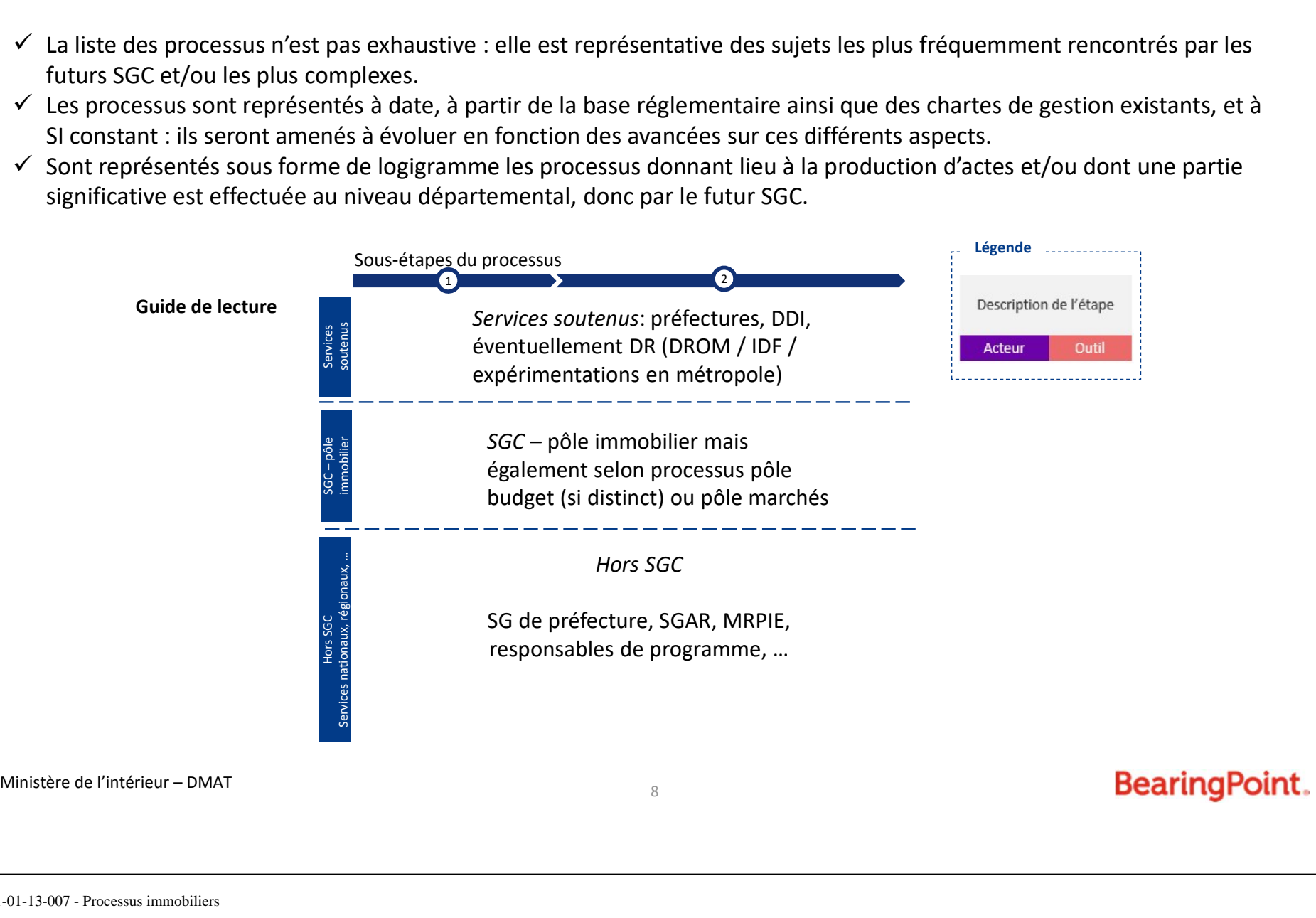

## Gestion d'actifs: mise à jour des référentiels

## Processus immobilier Gestion du portefeuille d'actifs

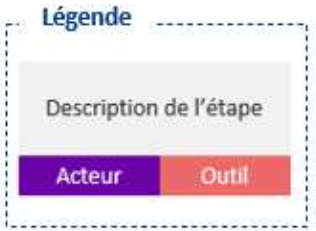

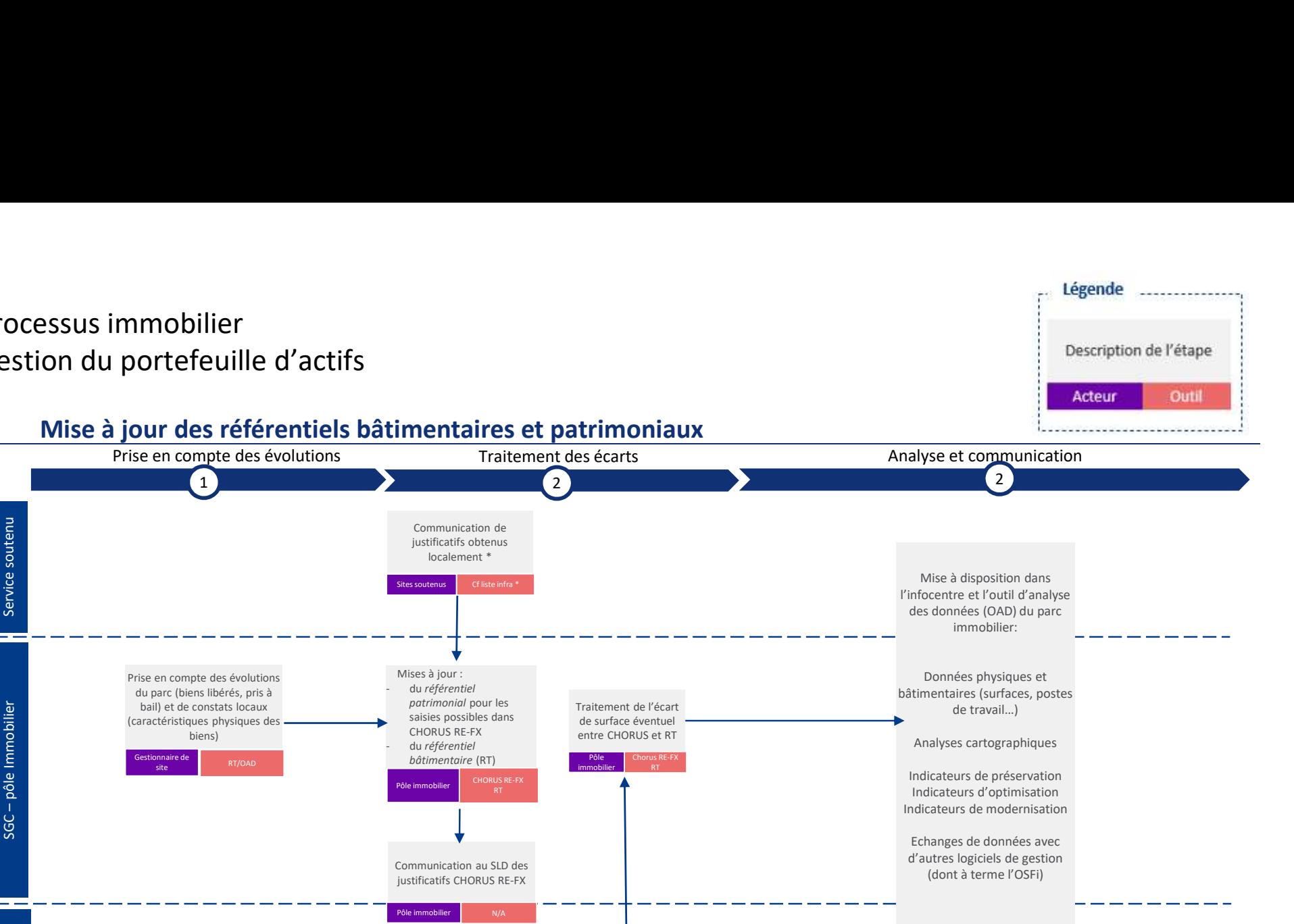

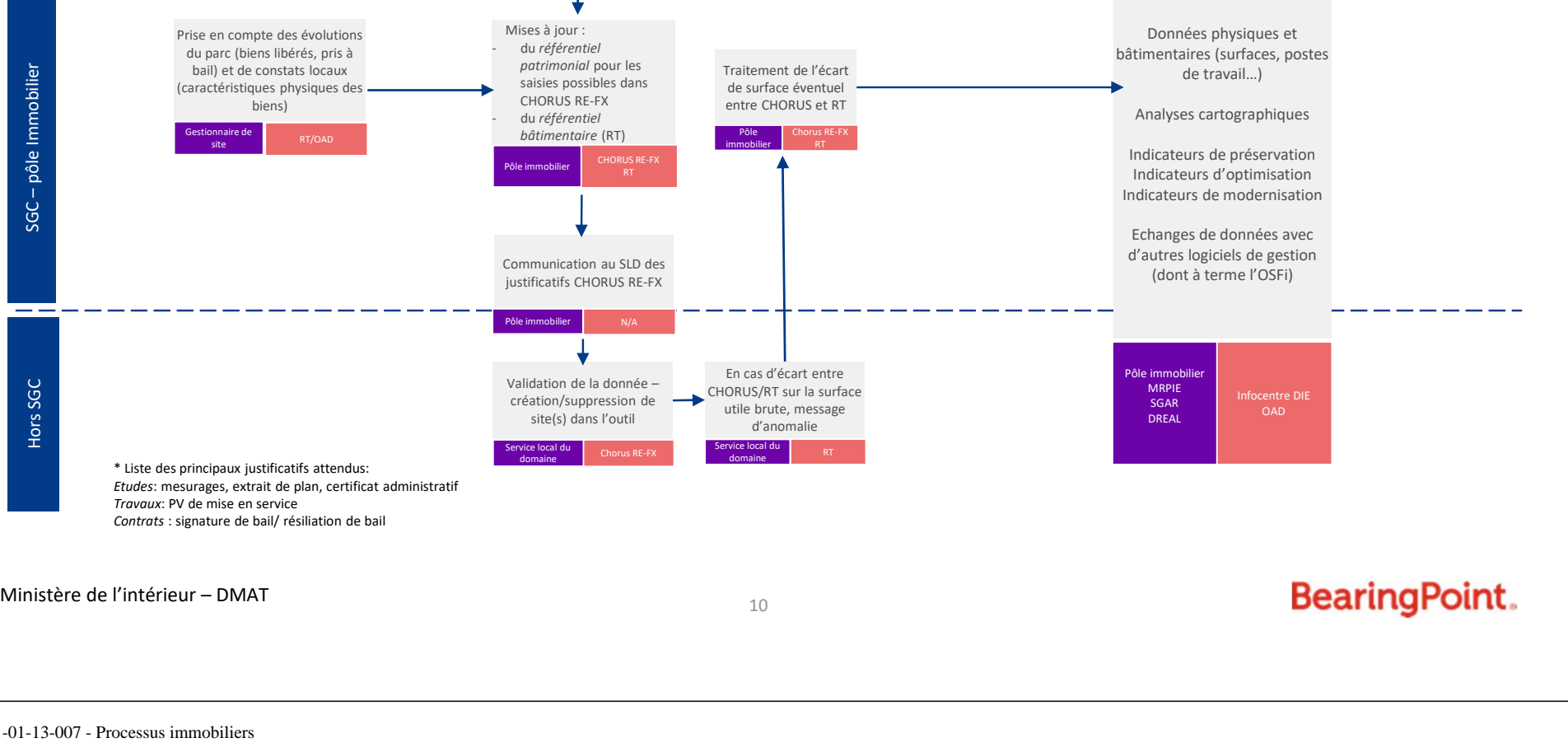

## Gestion de projets: définition et conduite d'opérations d'entretien

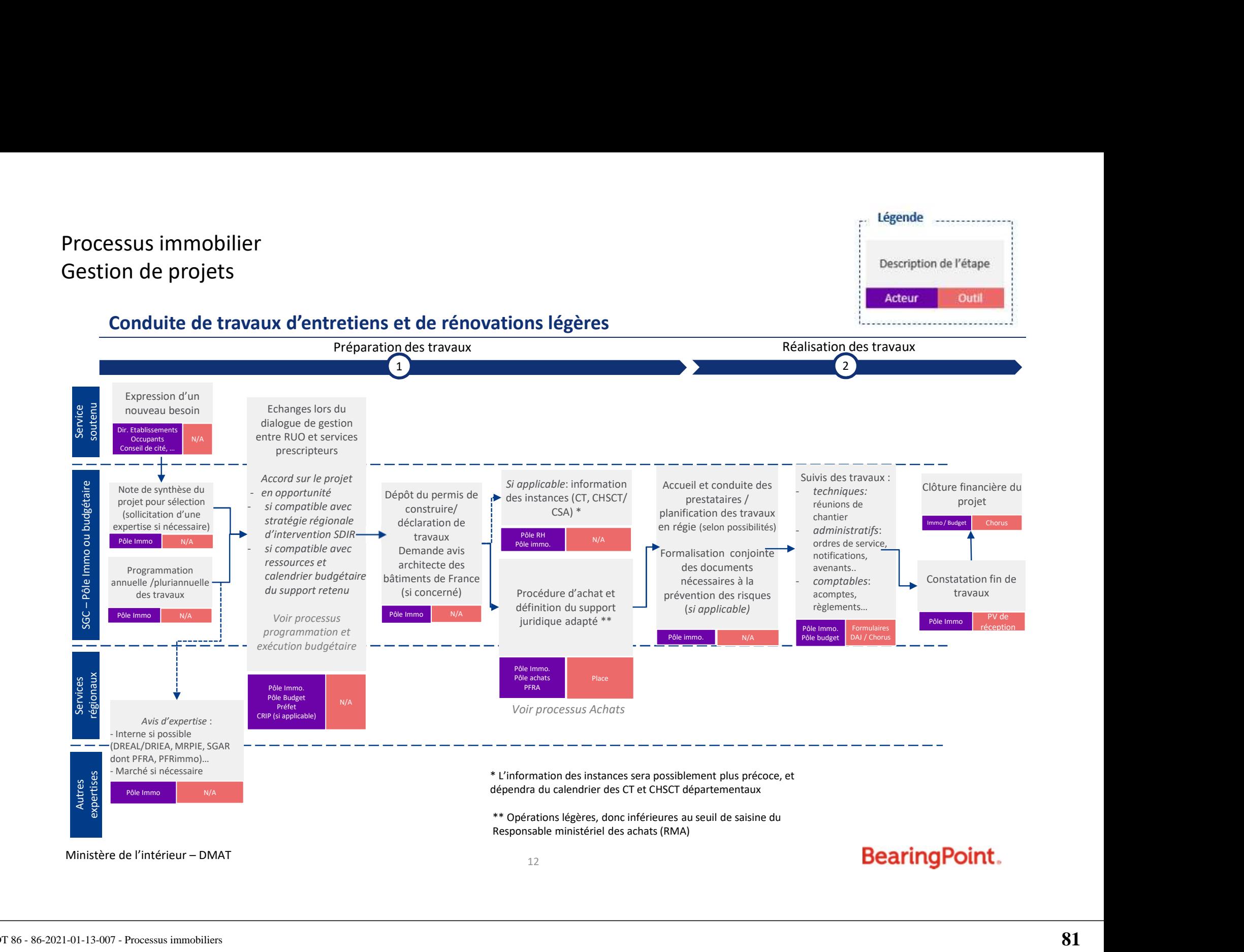

## **Gestion de sites:** gestion de sites multi-occupés suivi des consommations de fluides

## Processus immobilier Gestion de sites

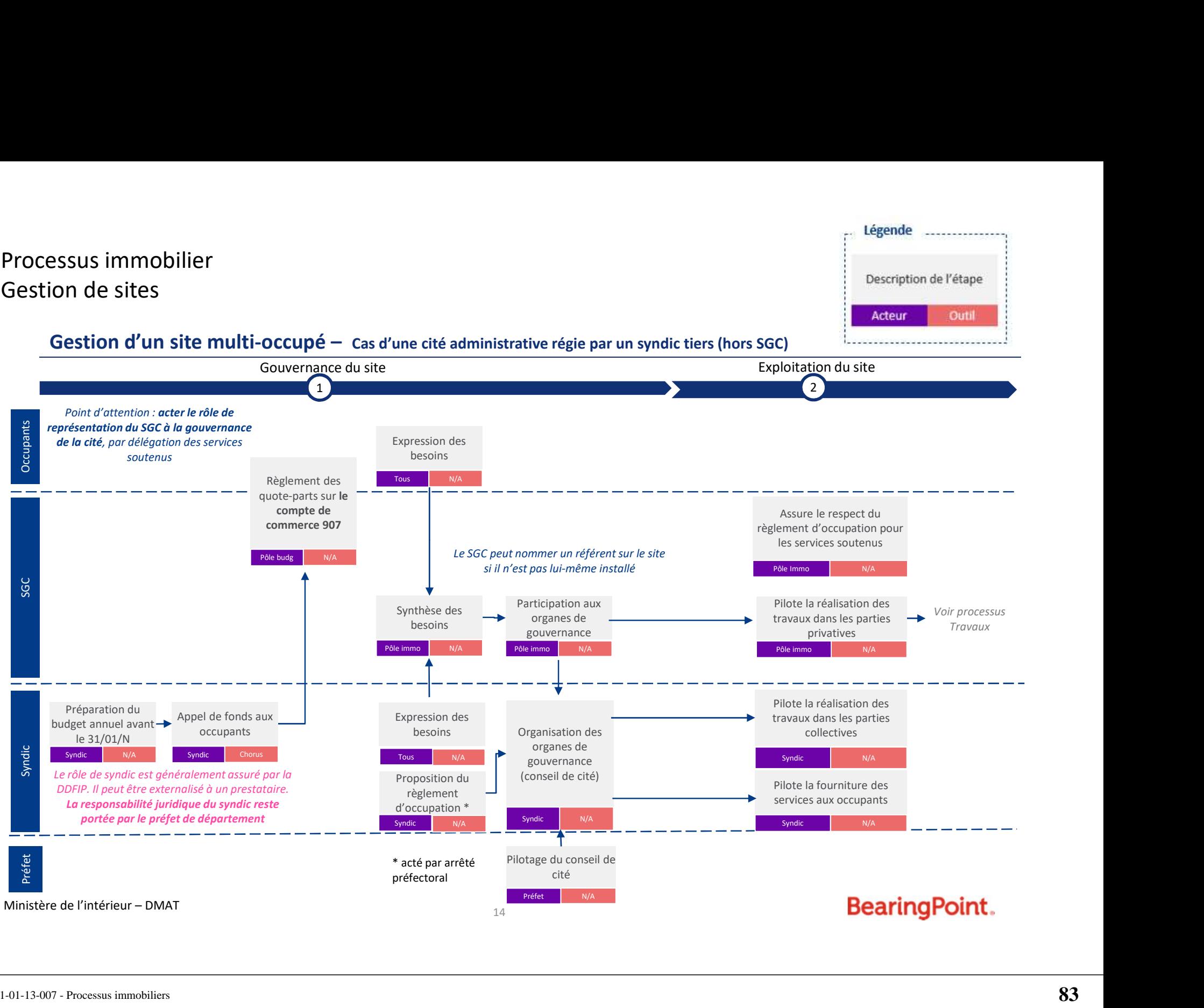

## Processus immobilier Gestion de sites

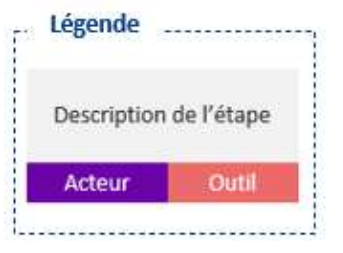

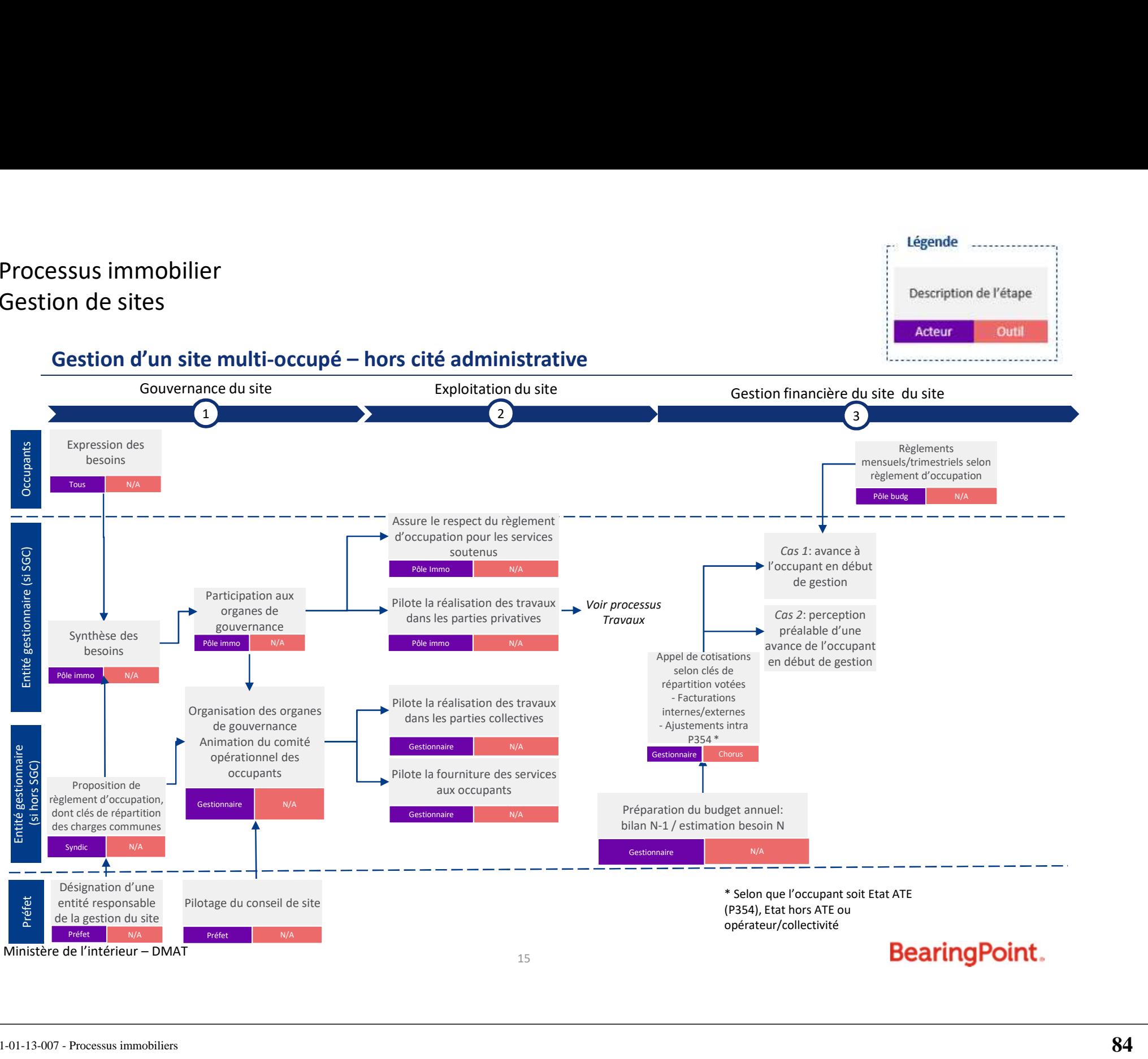

## Processus immobilier Gestion de sites

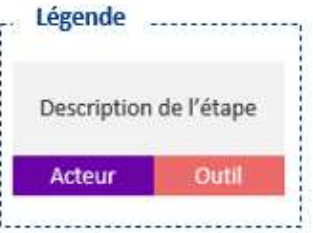

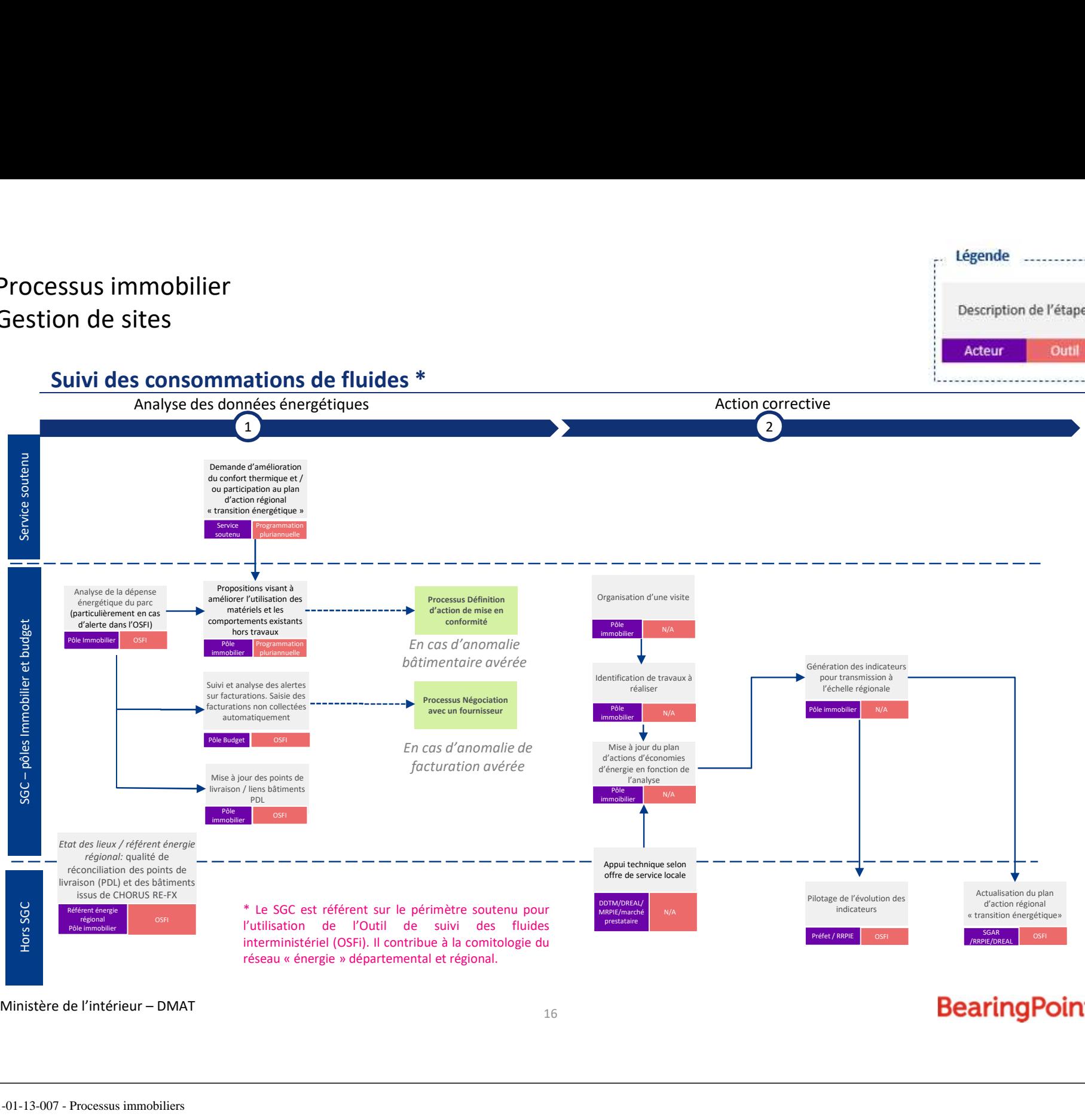

## **Gestion des biens immobiliers:** programmation et exécution budgétaire pour les P354, P723 et P348

## $*$

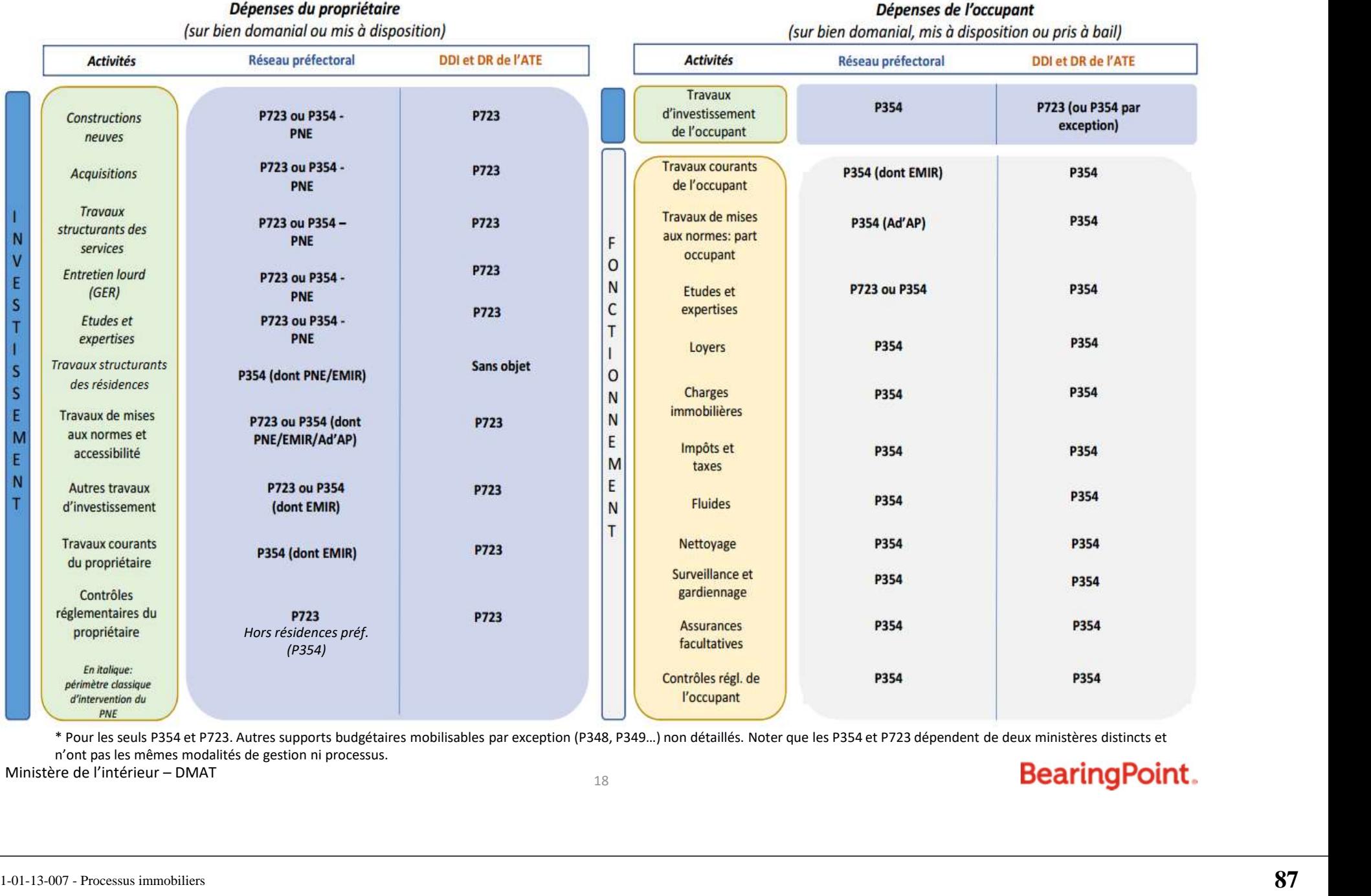

n'ont pas les mêmes modalités de gestion ni processus.<br>Ministère de l'intérieur – DMAT

## Processus immobilier

Processus immobilier<br>
P354 - programmation budgétaire hors PNE<br>
Processus budgétaire annuel relatif aux projets immobiliers portés par le BOP 354<br>
(dépenses immobilières courantes de l'occupant, ainsi que dépenses de fonct Ocessus immobilier<br>
Processus budgétaire annuel relatif aux projets immobiliers portés par le BOP 354<br>
Processus budgétaire annuel relatif aux projets immobiliers portés par le BOP 354<br>
(dépenses immobiliers courantes de l **Processus immobilier**<br>
Pasar - programmation budgétaire hors PNE<br>
(dépenses immobilières courantes de l'occupant, ainsi que dépenses de fonctionnement induites, sur l'ensemble du périmètre)<br>
(dépenses immobilières couran Processus immobiliers<br>
Passari programmation budgétaire hors PNE<br>
Processus budgétaire annuel relatif aux projets immobiliers po<br>
(dépenses immobilières *courantes de l'occupant*, *ainsi que dépenses*<br>
Elaboration de la p Elaboration de la programmation Validation de la programmation et délégation des crédits 1 and  $\overline{2}$  2 and  $\overline{2}$  2 and  $\overline{2}$  2 and  $\overline{2}$  2 and  $\overline{2}$  2 and  $\overline{2}$  2 and  $\overline{2}$  2 and  $\overline{2}$  3 and  $\overline{2}$  3 and  $\overline{2}$  3 and  $\overline{2}$  3 and  $\overline{2}$  3 and  $\overline{2}$  3 and  $\overline{2}$  3 and  $\overline{$ Pour les dépenses immobilières de Contributions au l'occupant (tous sites recensement Janvier-Mars année N départemental occupés) ainsi que les dépenses de 1- Validation des BOP en Service fonctionnement induites CAR 2 - Visa de la programmation du BOP par Analyse des le CBR Dialogues de gestion / demandes recensement des Comparaison 3 –Notification de la besoins exceptionnels programmation/ programmation retenue (avant juin N-1) réalisé n-1 aux centres de coût Pôle Immob. Dialogues de (services soutenus par le Ministère de l'intérieur – DMAT<br>
Ministère de l'intérieur – DMAT<br>
Ministère de l'intérieur – DMAT<br>
(Ministère de l'intérieur – DMAT<br>
(Ministère de l'intérieur – DMAT<br>
(Ministère de l'intérieur – DMAT<br>
(Ministère de l'intér (RUO) Pôle Immob. SGC) Si besoin finançable dans la 4 - Délégations de crédit: à dotation annuelle du BOP l'initiative du RBOP (en début d'exercice ou sur demande du RUO)  $\begin{array}{l} \textit{Declination du}\\ \textit{drage budgetaire}\\ \textit{aux de cadrage +}\\ \textit{ame d'enquête)}\\ \textit{map} \\ \textit{map} \\ \textit{in} \\ \textit{inimbiliers}\\ \textit{sum\_onra} \\ \textit{max\_onra} \\ \textit{max\_onra} \\ \textit{max\_onra} \\ \textit{max\_onra} \\ \textit{max\_onra} \\ \end{array}$ Selon région: Example de parties de parties de parties de la contraste de la contraste de la contraste de la contraste de la contraste de la contraste de la contraste de la contraste de la contraste de la contraste de la contraste de la Préfet SGAR CBR cadrage budgétaire présentation en CDIP (taux de cadrage + SGC pôle budget trame d'enquête) Préf. Tableau Dialogue de gestion RUO-RBOP 354 octobre /novembre N-1 Services régie actée par le Schéma directeur de l'immobilier Régional de l'annonce de l'annonce de l'annonce de l'annonce de la materiale de la materiale de la materiale de la materiale de la materiale de la materiale de l Participation à la Labellisation suite CRIP/CNIP Si besoin non Notification de la Stratégie actée par le définition des des projets immobiliers programmation retenue Schéma directeur de soutenable par le BOP projets aux RUO l'immobilier Régional immobiliers Décision régionale /nationale Janvier N SGAR Tableau (région: en pré-CAR voire Préfet de **SDIR** SGAR/ RRPIE/ DREAL-CAR si applicable) région Préfet de région –<br>Administration de la Tableau Ministre Notification de la Envoi d'une lettre de Dialogue de gestion RBOPprogrammation retenue Les besoins majeurs en N sont<br>
administrations de tutelle de la concernées, dont le RPROG de la concernées, dont le RPROG de la concernée de la concernée de la concernée de la concernée de la concernée de la concernée de l RPROG cadrage budgétaire en courant décembre N-1 national<br>
Mathematics<br>
Mathematics<br>
Mathematics<br>
Mathematics<br>
Mathematics<br>
Mathematics<br>
Mathematics<br>
Mathematics<br>
Mathematics<br>
Mathematics<br>
Mathematics<br>
Mathematics<br>
Mathematics<br>
Mathematics<br>
Mathematics<br>
Mathematics<br>
Math Saisine pour avis des signalés par le SGAR au RPROG 354 juillet / août N-1 administrations de tutelle dès connaissance, pour portage concernées, dont le RPROG Tableau (selon RPROG 354 trame SDAT) RPROG Modèle lettre 354 (financeur) auprès de la DB avant mai N-1 RPROG dont 354 Fiche opération **BearingPoint.** 

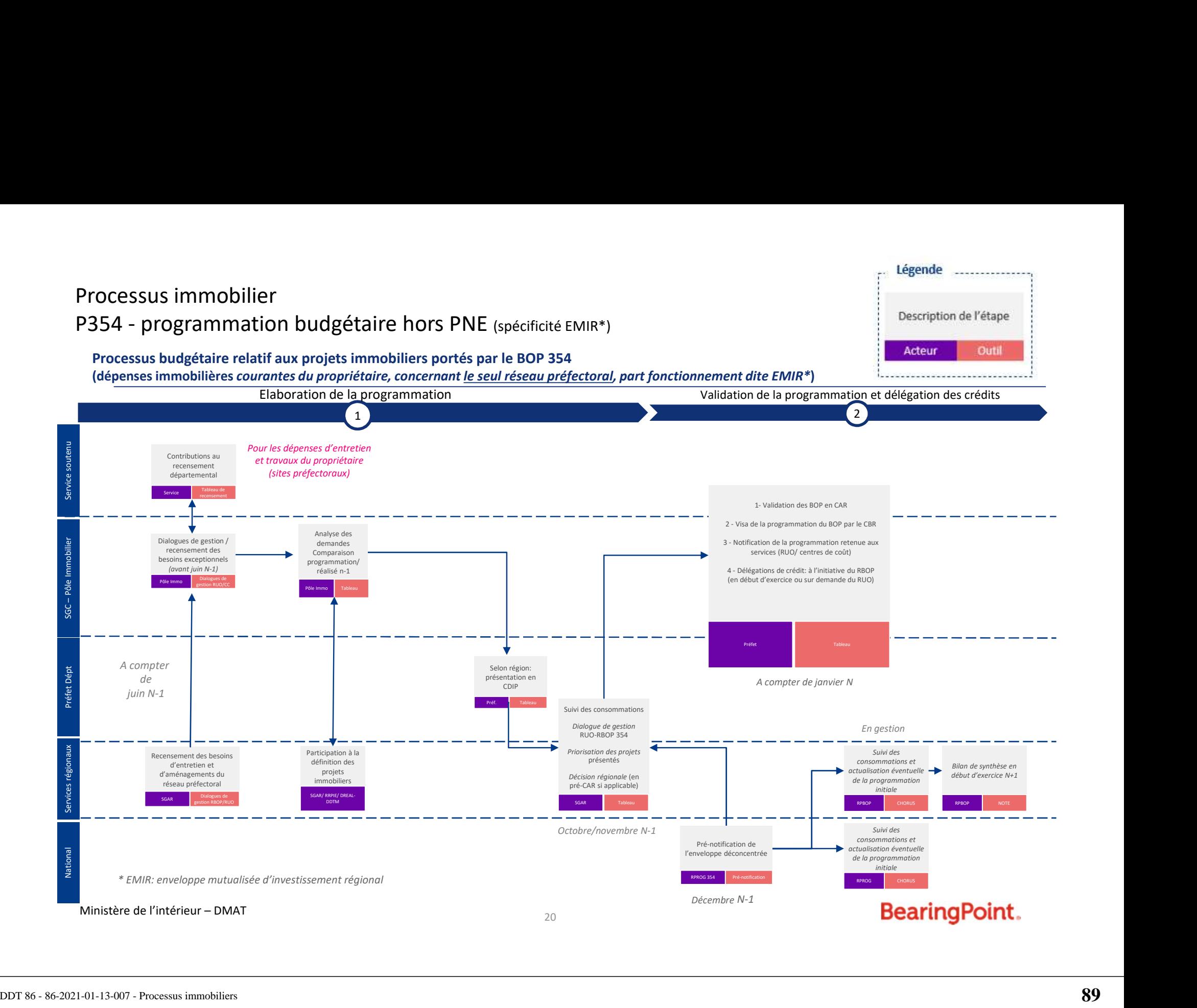

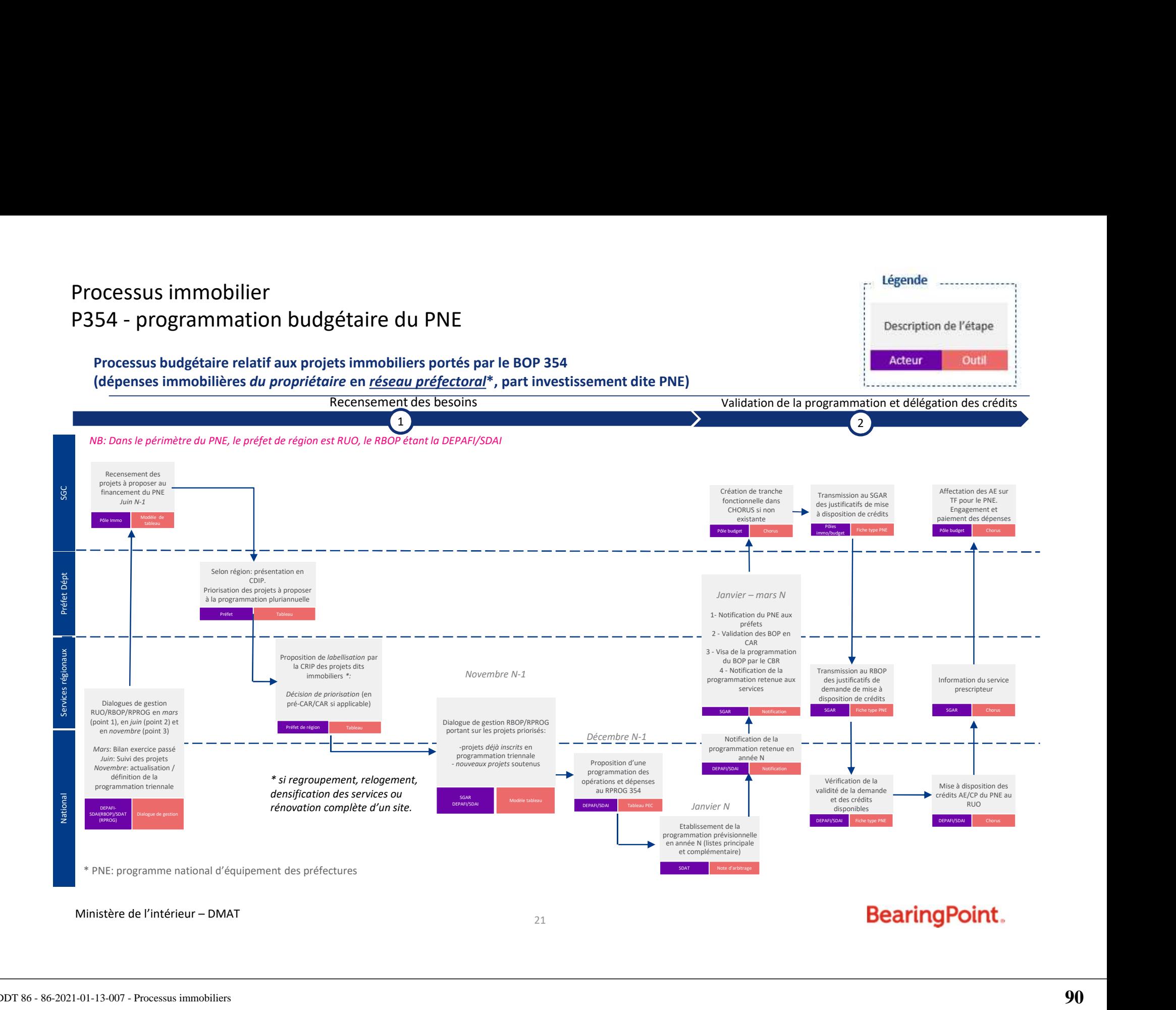

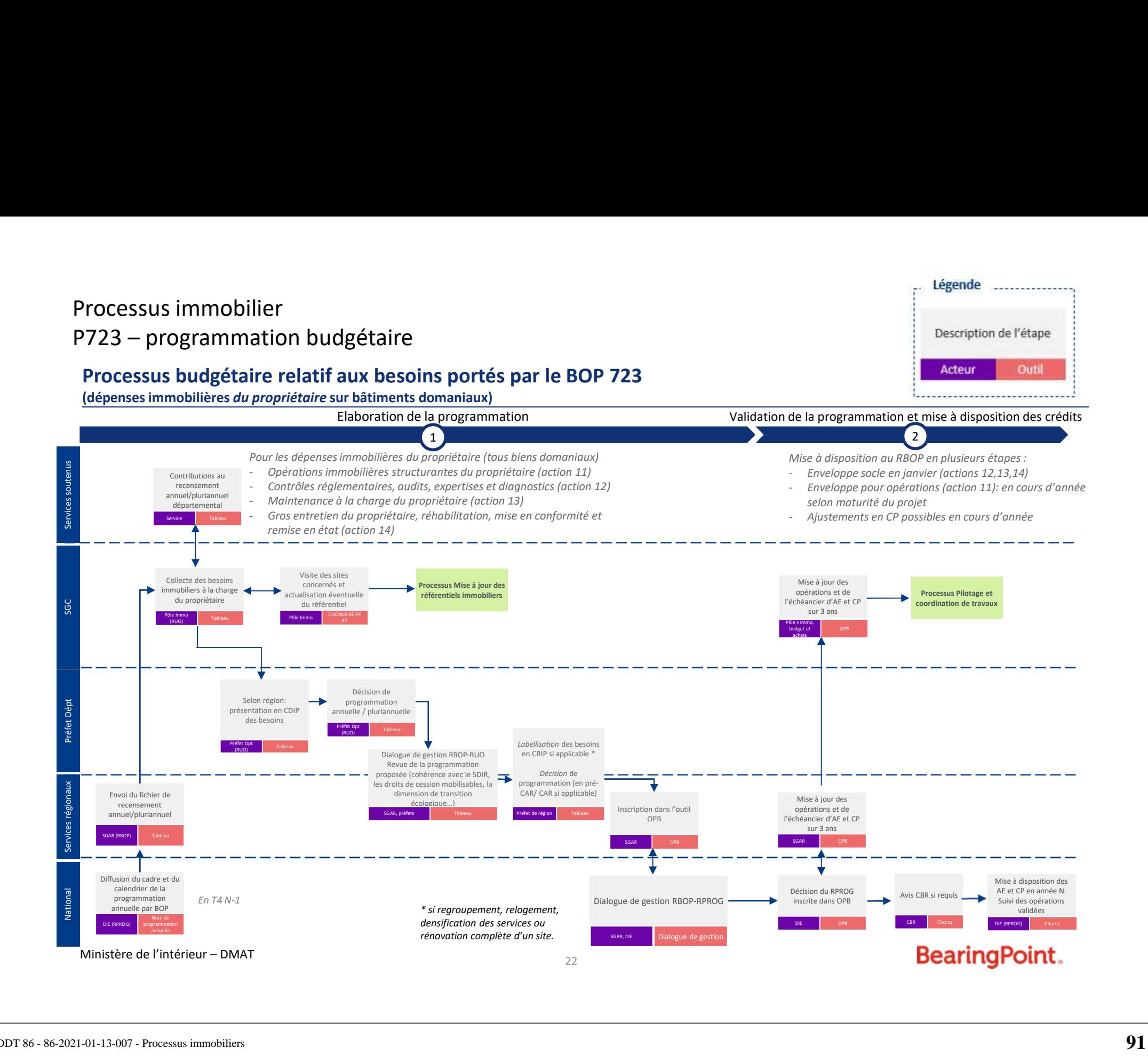

## Processus immobilier

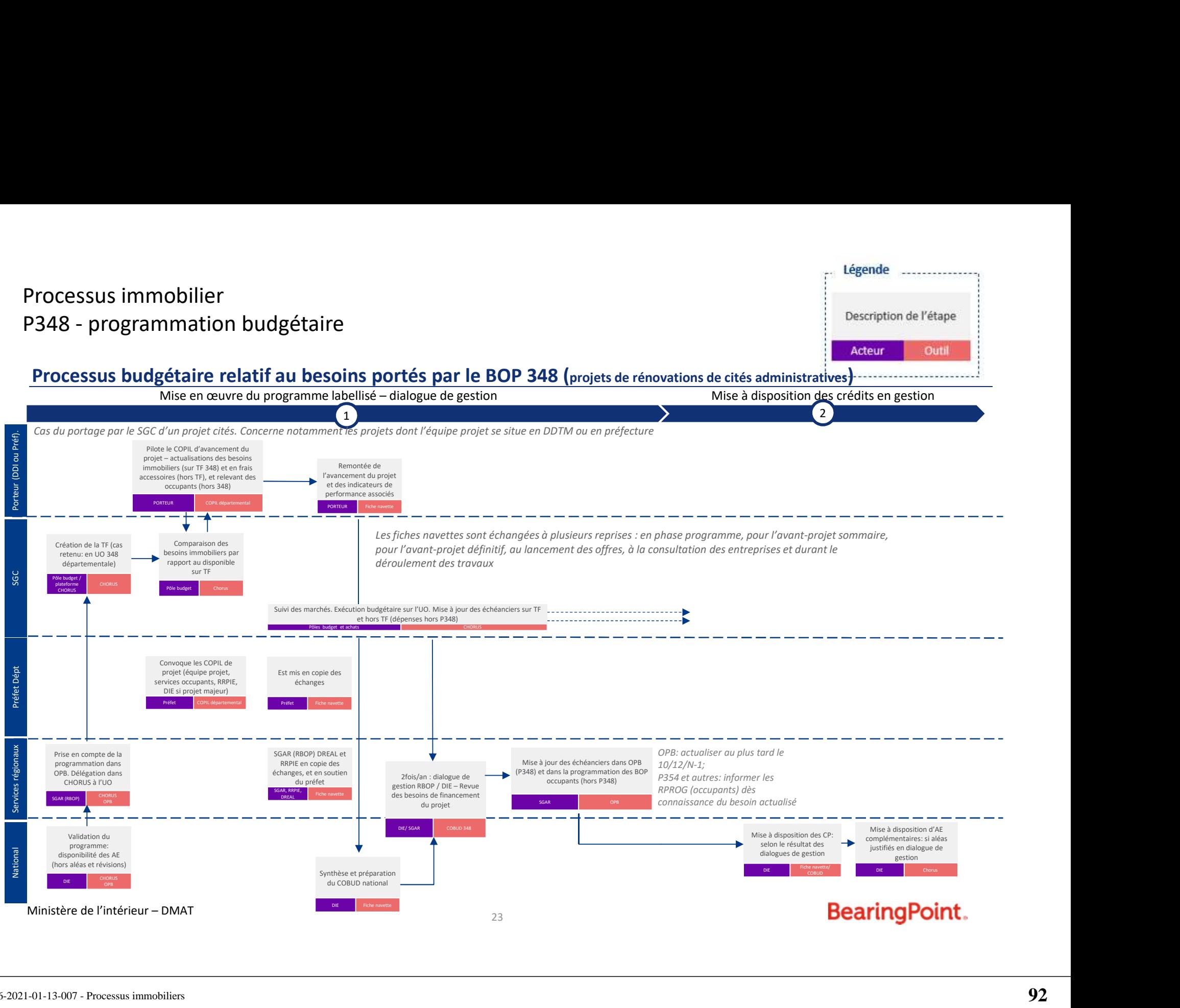

## DDT 86

## 86-2021-01-13-008

## Processus RH

## communs (SGC) aux préfectures et aux DDI Préfiguration des Secrétariats généraux

## GT processus métiers RH

Mis à jour le 21 décembre 2020

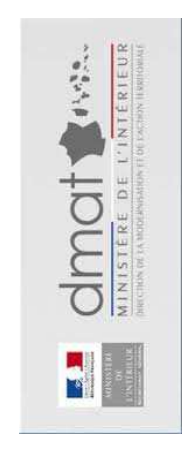

## Travaux sur les processus RH

**Répartition des travaux menés avec des préfigurateurs volontaires**

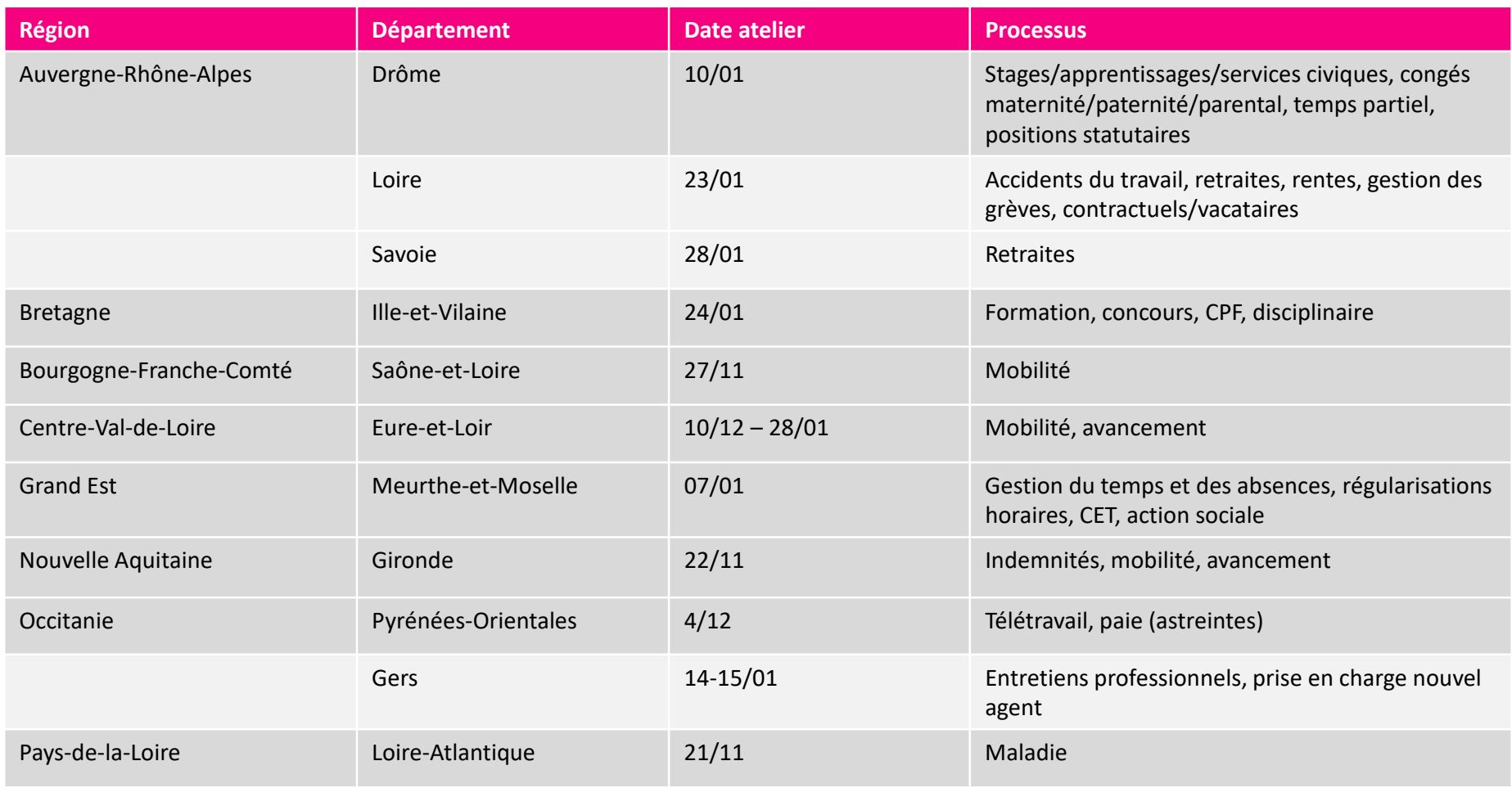

Ministère de l'intérieur – DMAT

BearingPoint.

# Processus RH formalisés

## Travaux sur les processus RH (en vert, les processus formalisés)

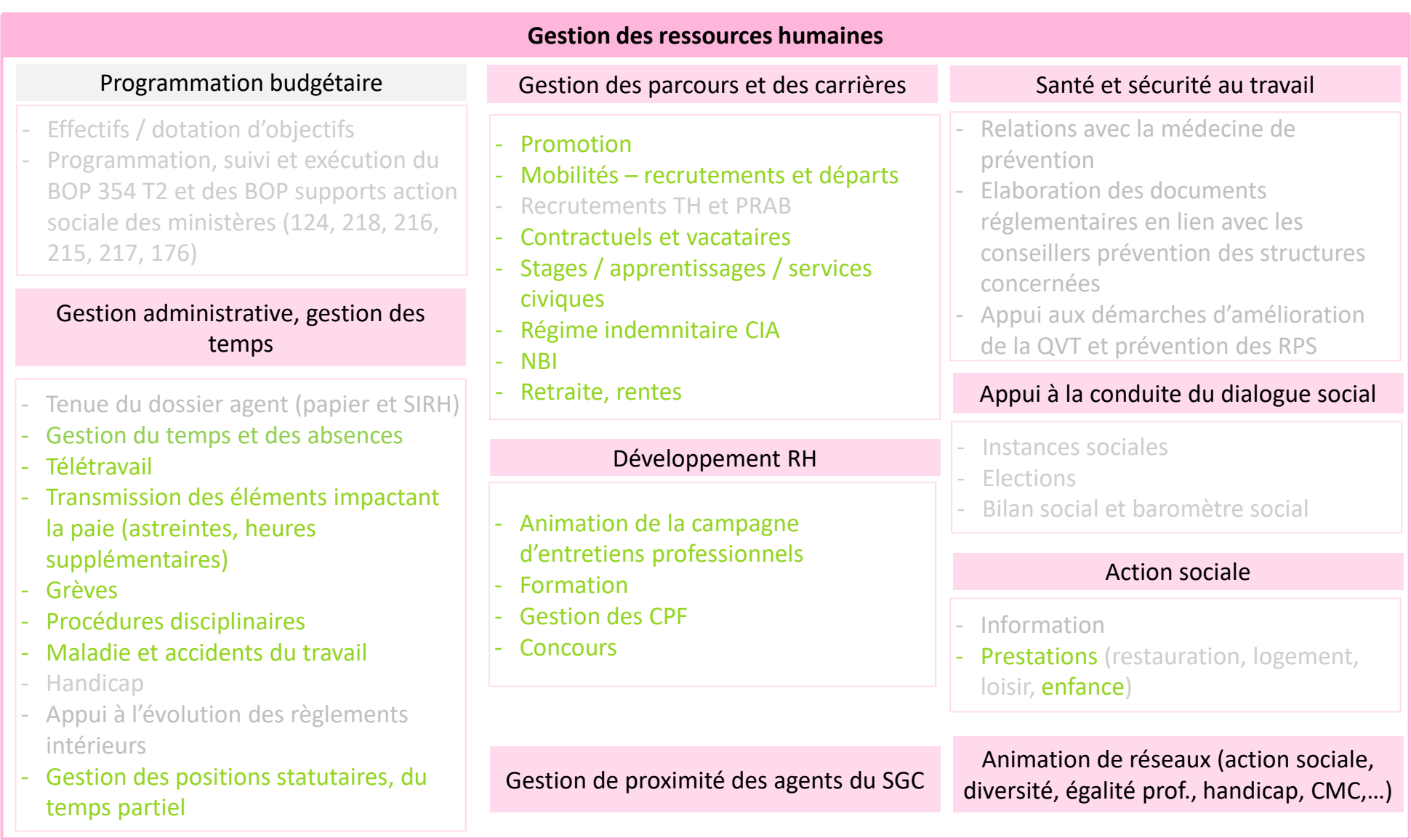

## Précisions sur les processus formalisés

- $\checkmark$  La liste des processus n'est pas exhaustive : elle est représentative des sujets les plus fréquemment rencontrés par les futurs SGC et/ou les plus complexes
- $\checkmark$  Les processus sont représentés à date, à partir du réglementaire et des chartes de déconcentration existants et à SI constant : ils seront amenés à évoluer en fonction des évolutions de ces différents aspects
- $\checkmark$  Sont représentés sous forme de logigramme les processus donnant lieu à la production d'actes et/ou dont une partie significative est effectuée au niveau départemental, donc par le futur SGC
- Les sujets budgétaires liés aux ressources humaines et affectés au titre 2 ne sont pas traités dans ce document

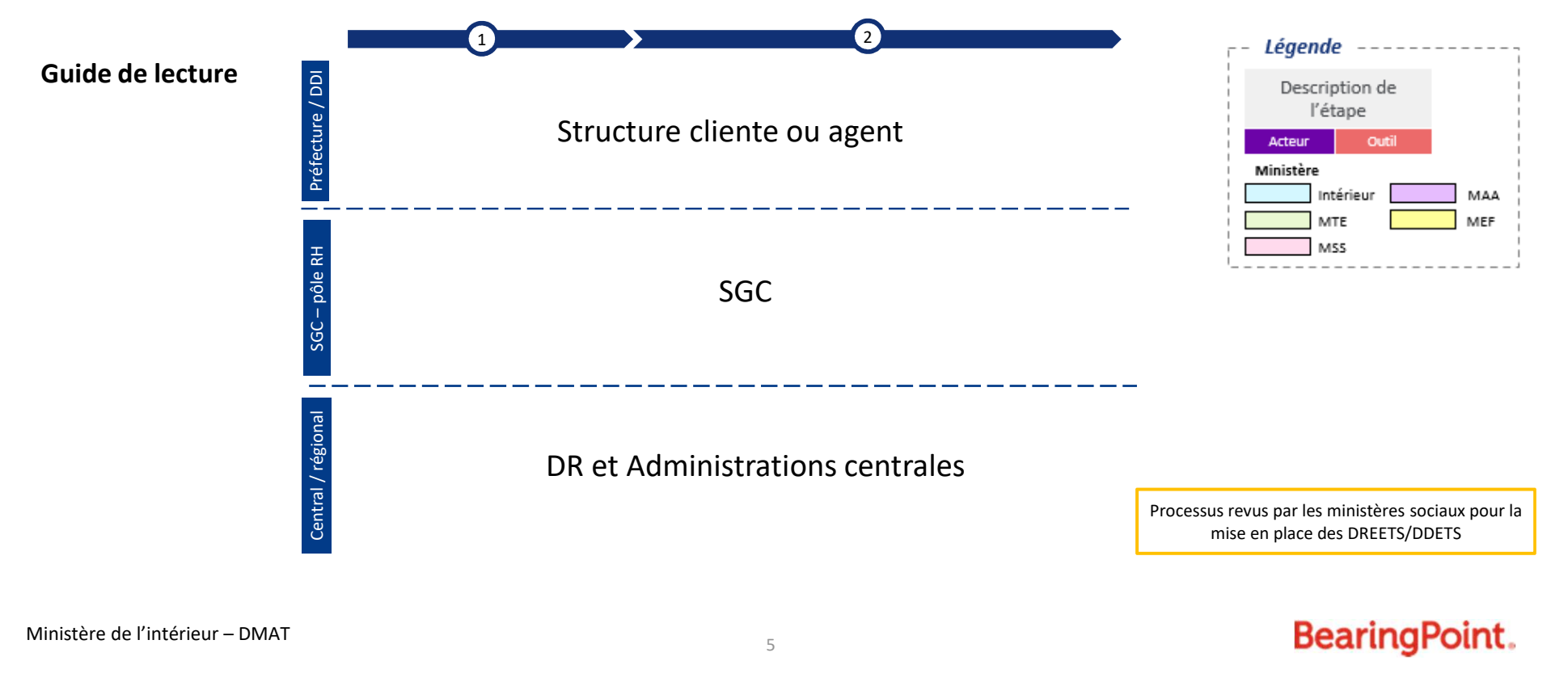

BearingPoint.

## Gestion administrative, gestion des temps

## Arrivée d'un nouvel agent **Ministère**

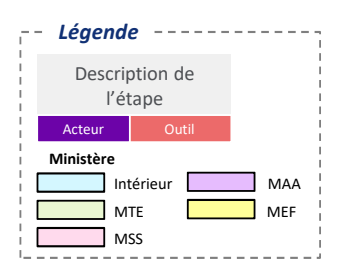

**Arrivée d'un nouvel agent – Etape 1 (préparation de l'arrivée)**

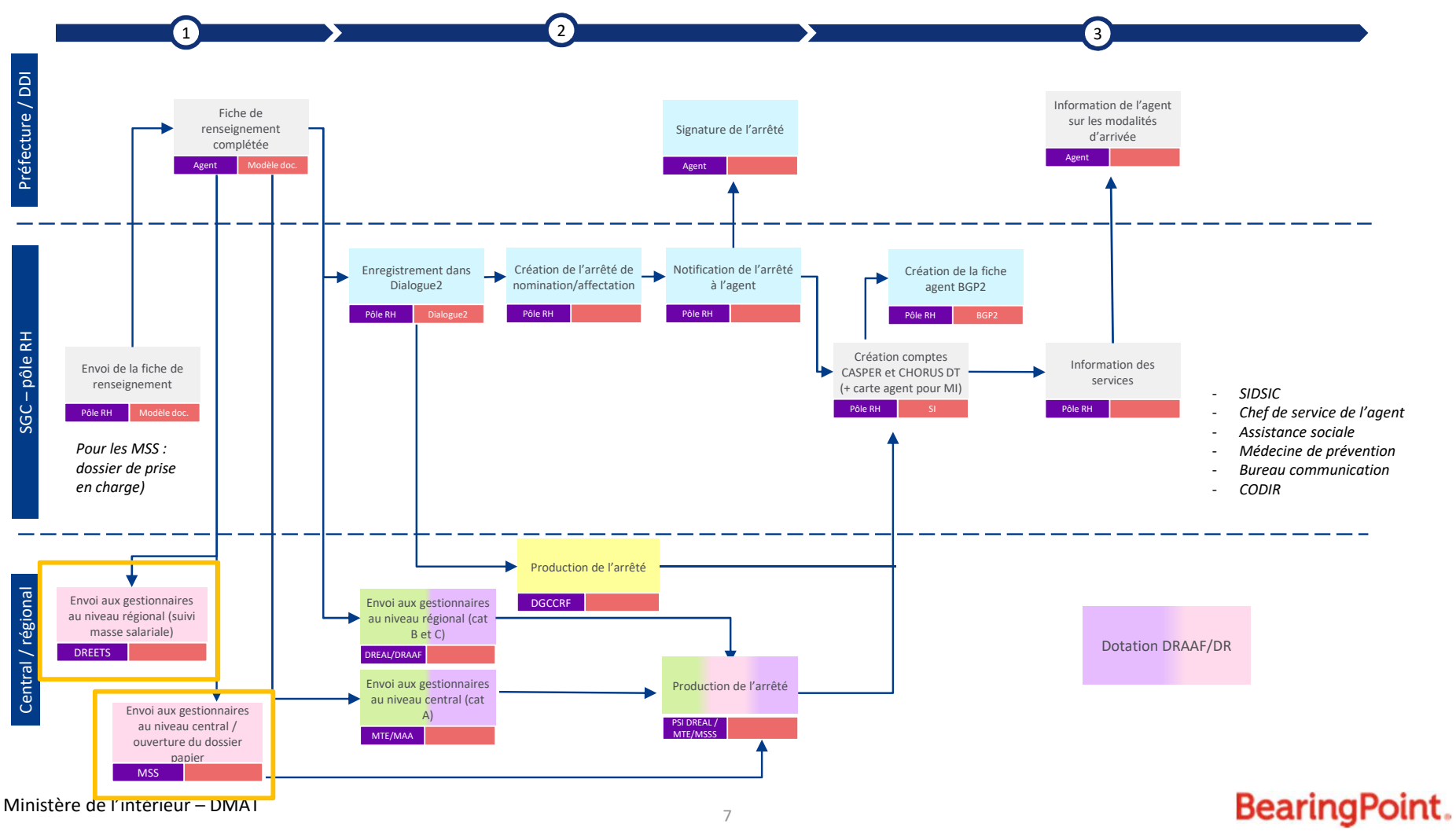

## *Légende* MEF MAA Description de l'étape Acteur Out Intérieur MTE MSS

## Arrivée d'un nouvel agent

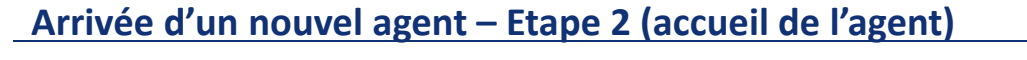

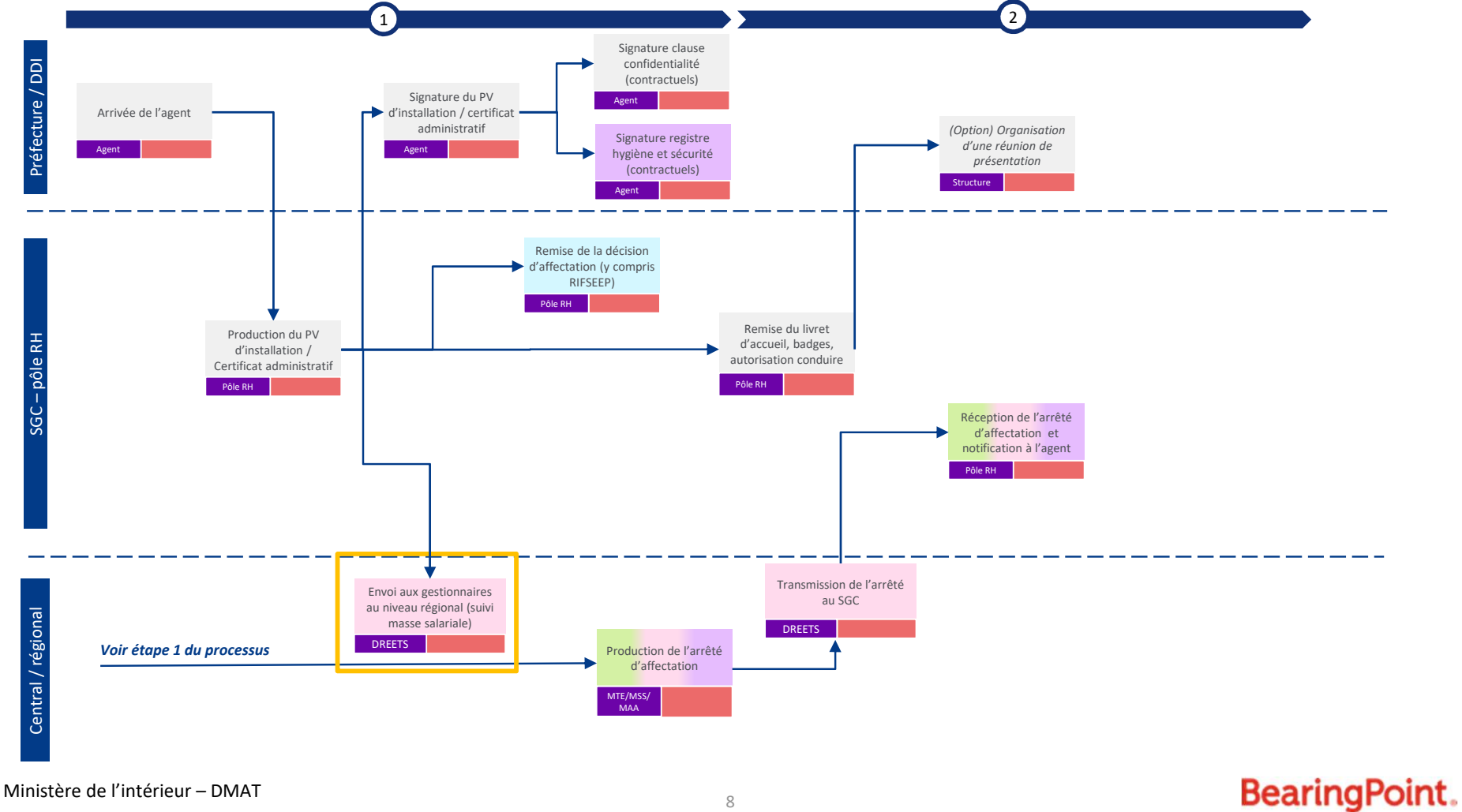

## Gestion des temps et des absences

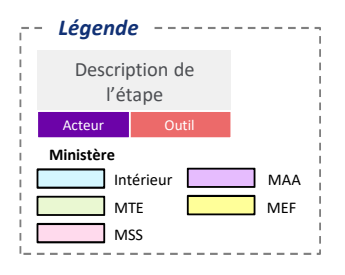

## **Gestion des temps sans impact paie**

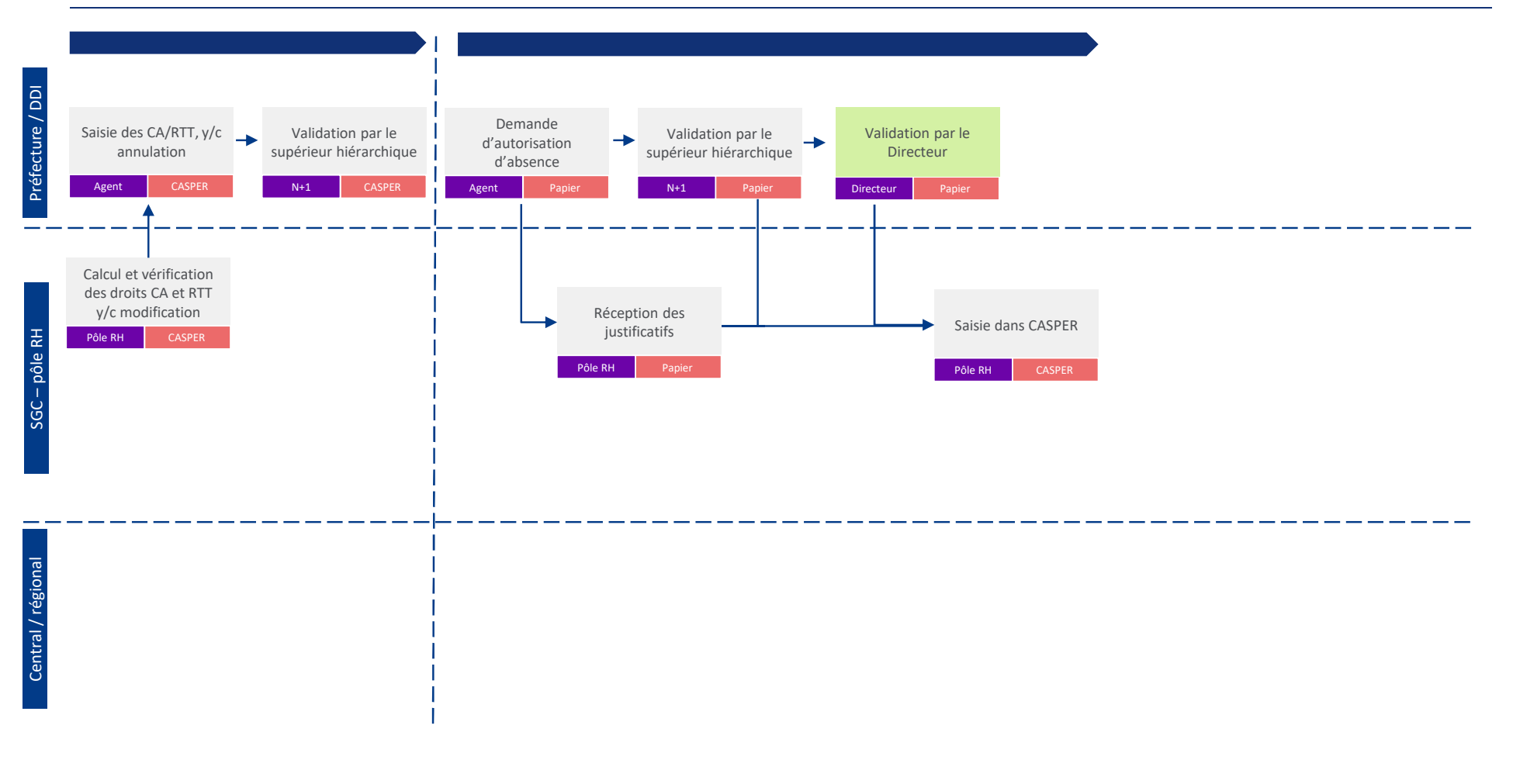

Ministère de l'intérieur – DMAT 99

## *Légende* Description de l'étape Acteur Outi Intérieur MTE MSS Gestion des temps et des absences **Ministère**

MEF MAA

## **Régularisation d'horaires : anomalies, déplacements**

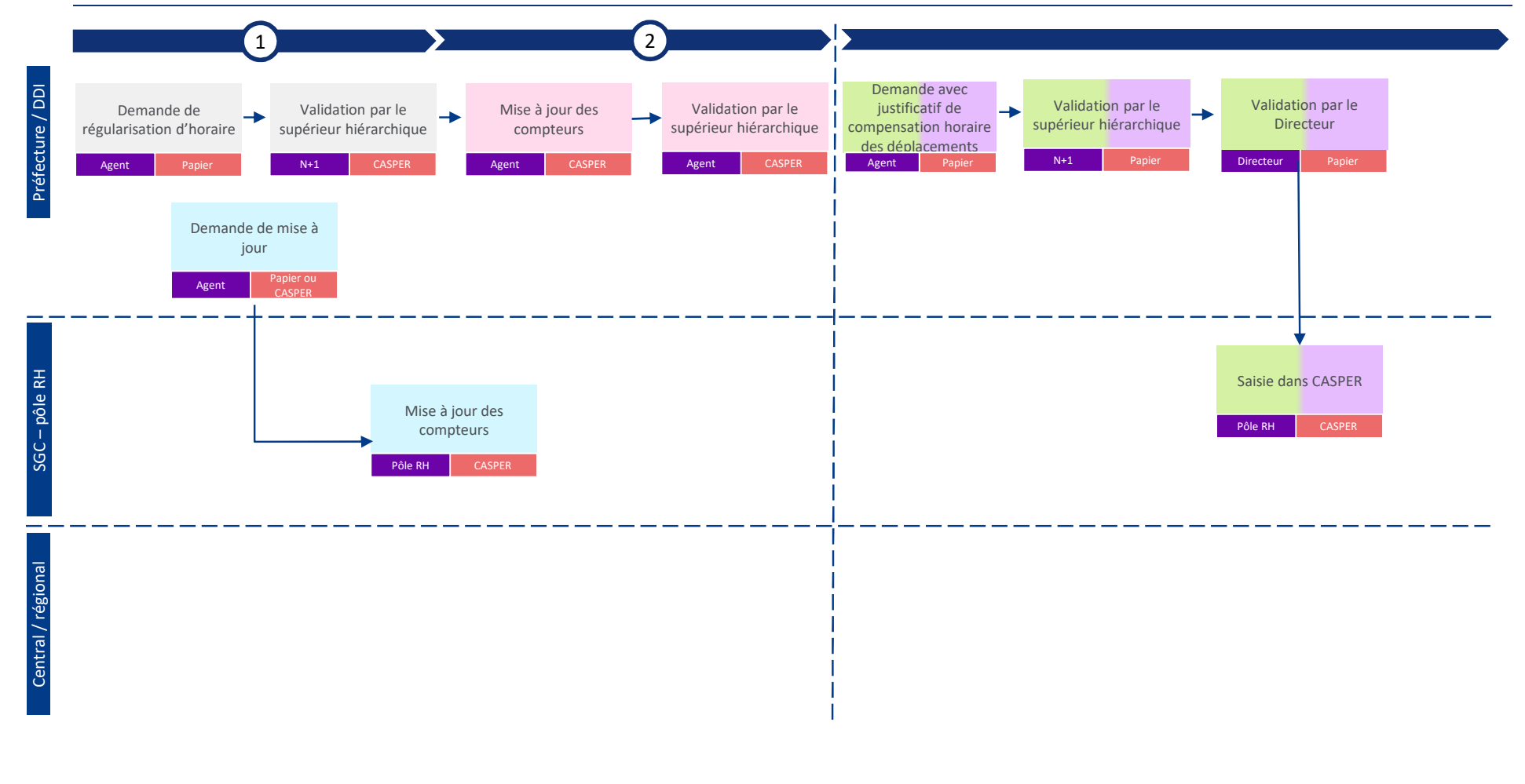

Ministère de l'intérieur – DMAT 10

## Gestion des temps et des absences **Ministère**

## **Alimentation et utilisation d'un CET (y compris paiement)**

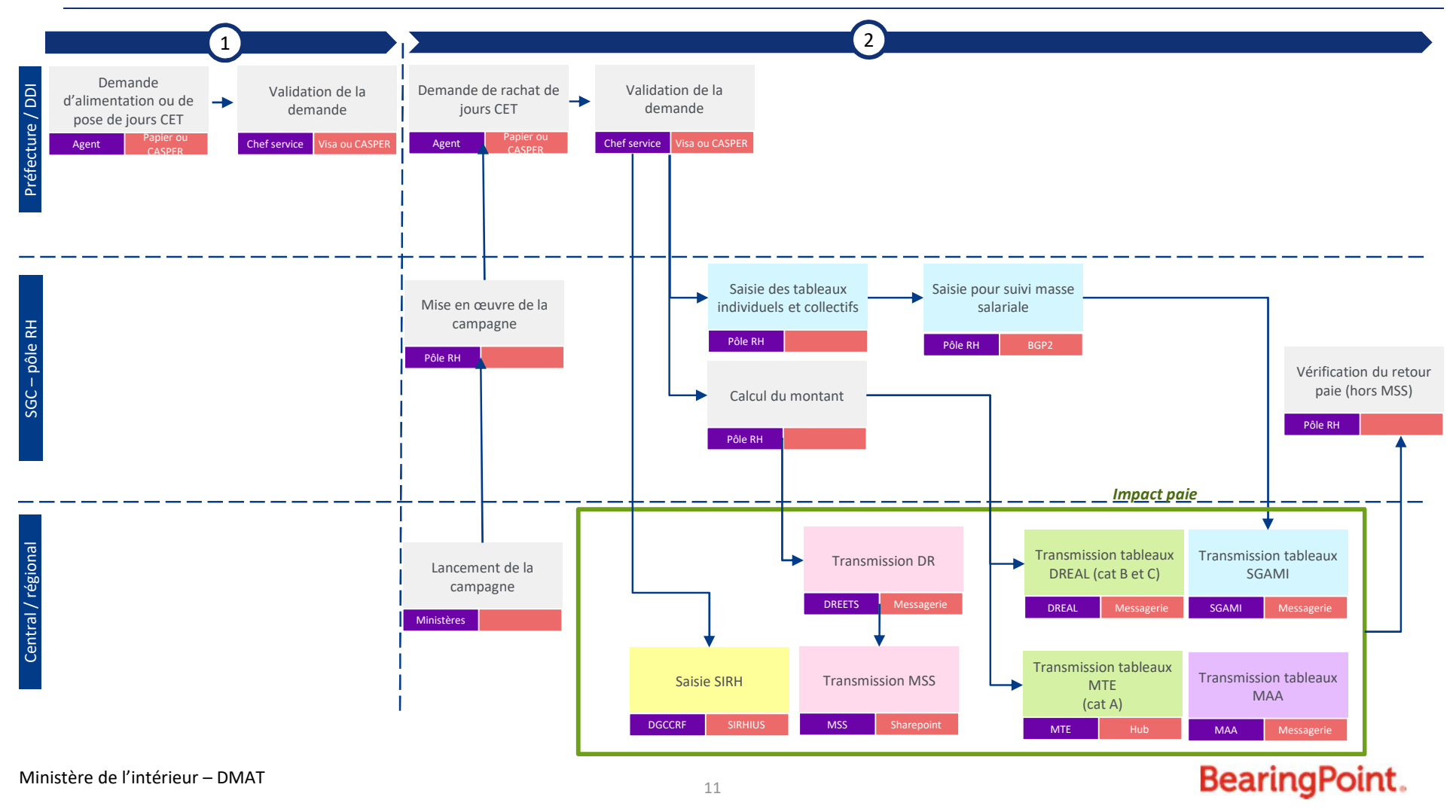

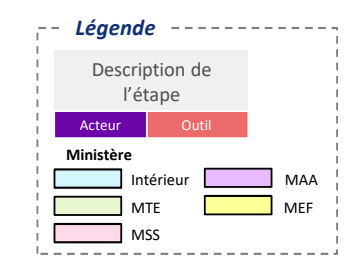

## Télétravail music de la construction de la construction de la construction de la construction de la construction de la construction de la construction de la construction de la construction de la construction de la construc

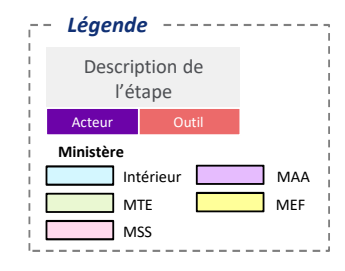

## **Mise en œuvre du télétravail**

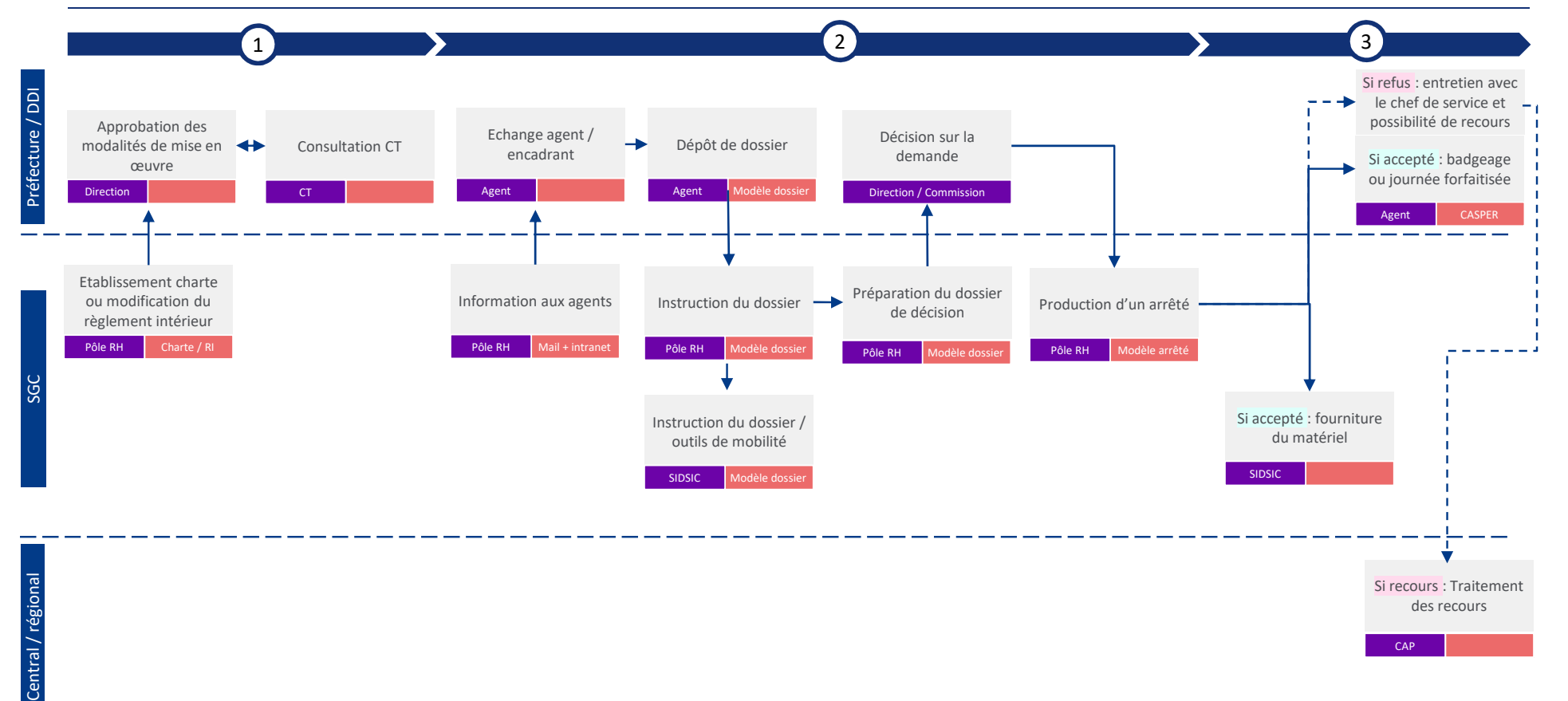

Ministère de l'intérieur – DMAT  $12$ 

## Paie – astreintes

## **Gestion des astreintes et des heures supplémentaires**

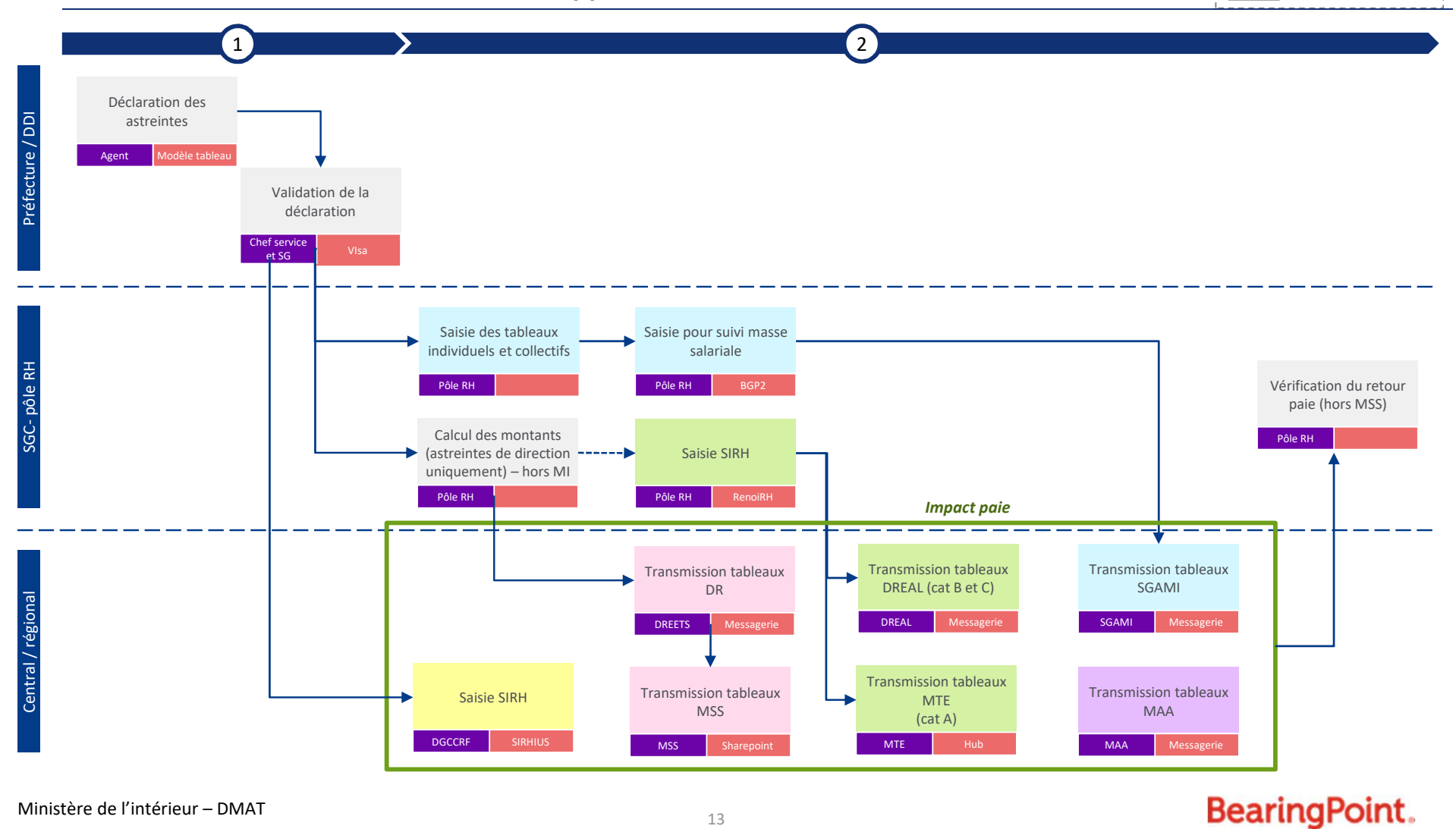

*Légende*

Description de l'étape Acteur Outi

> Intérieur MTE MSS

MEF MAA

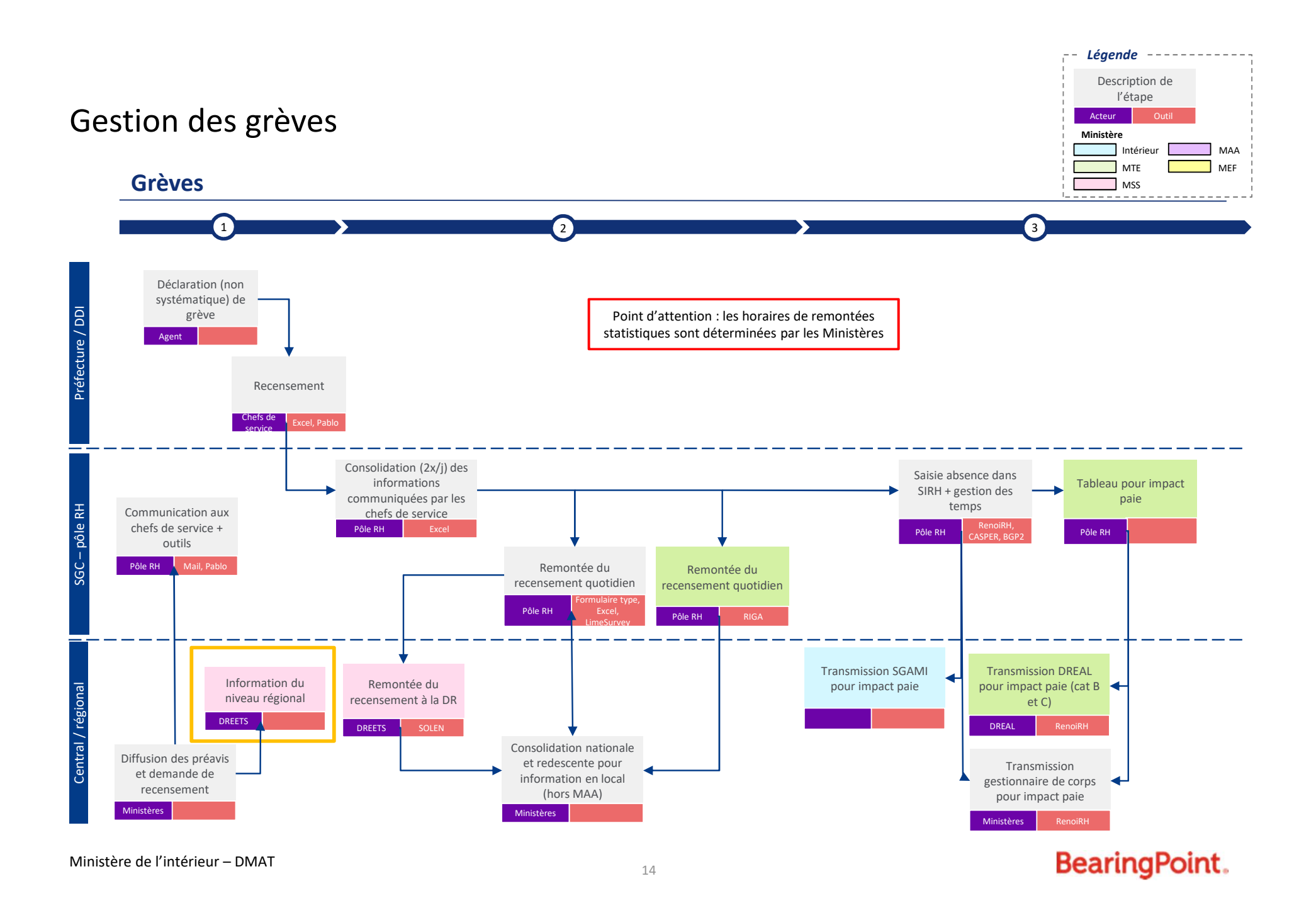

## Procédures disciplinaires

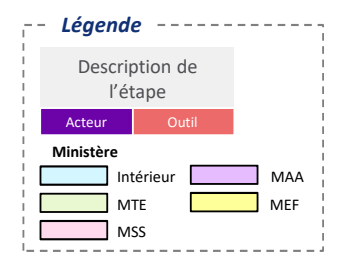

## **Procédures disciplinaires**

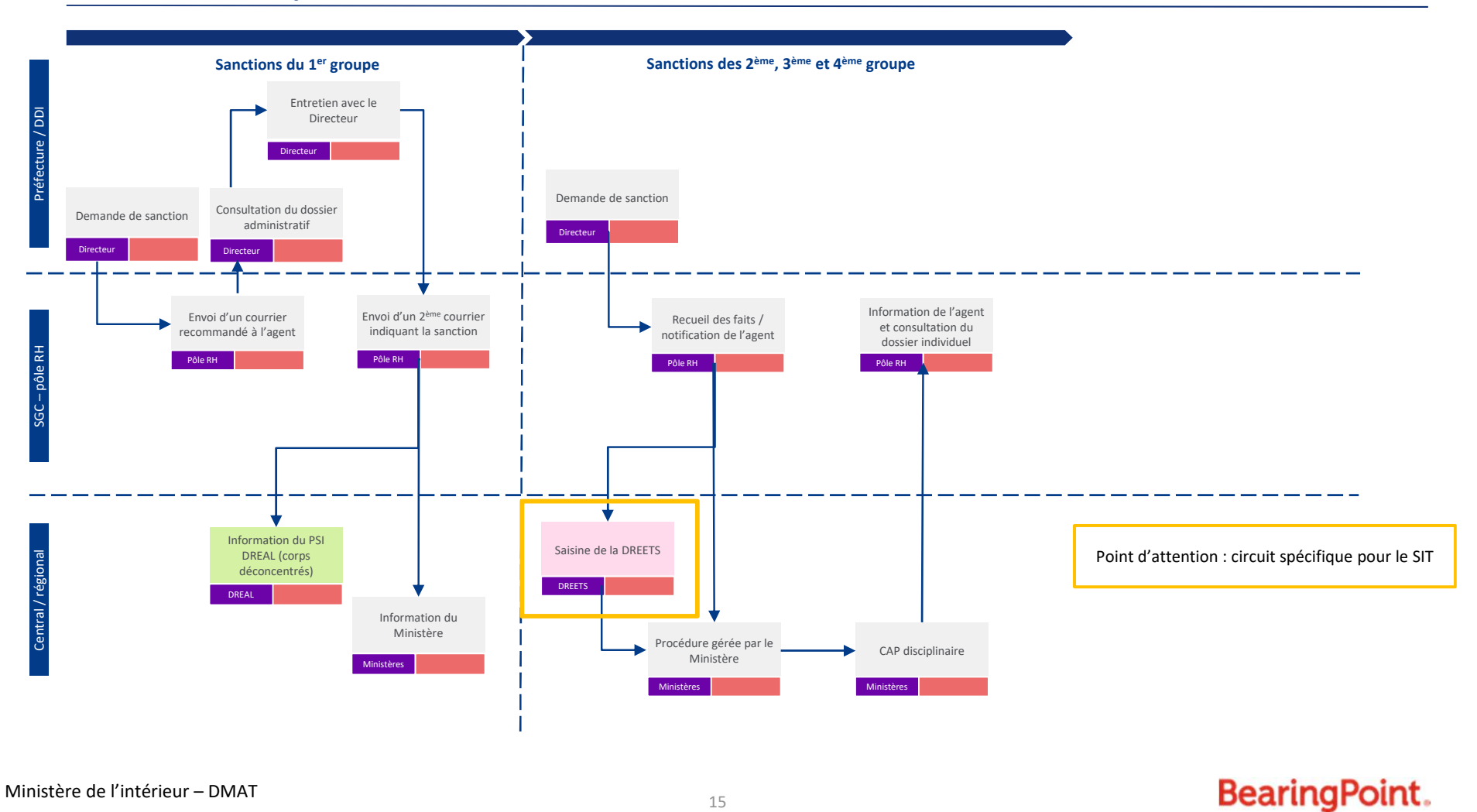
# **Maladie Maladie <b>Maladie Maladie Maladie Machine**

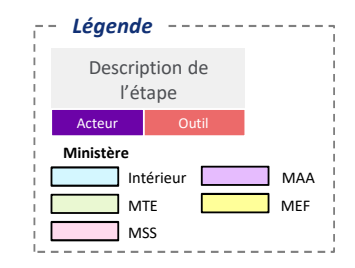

#### **Maladie (agents titulaires)**

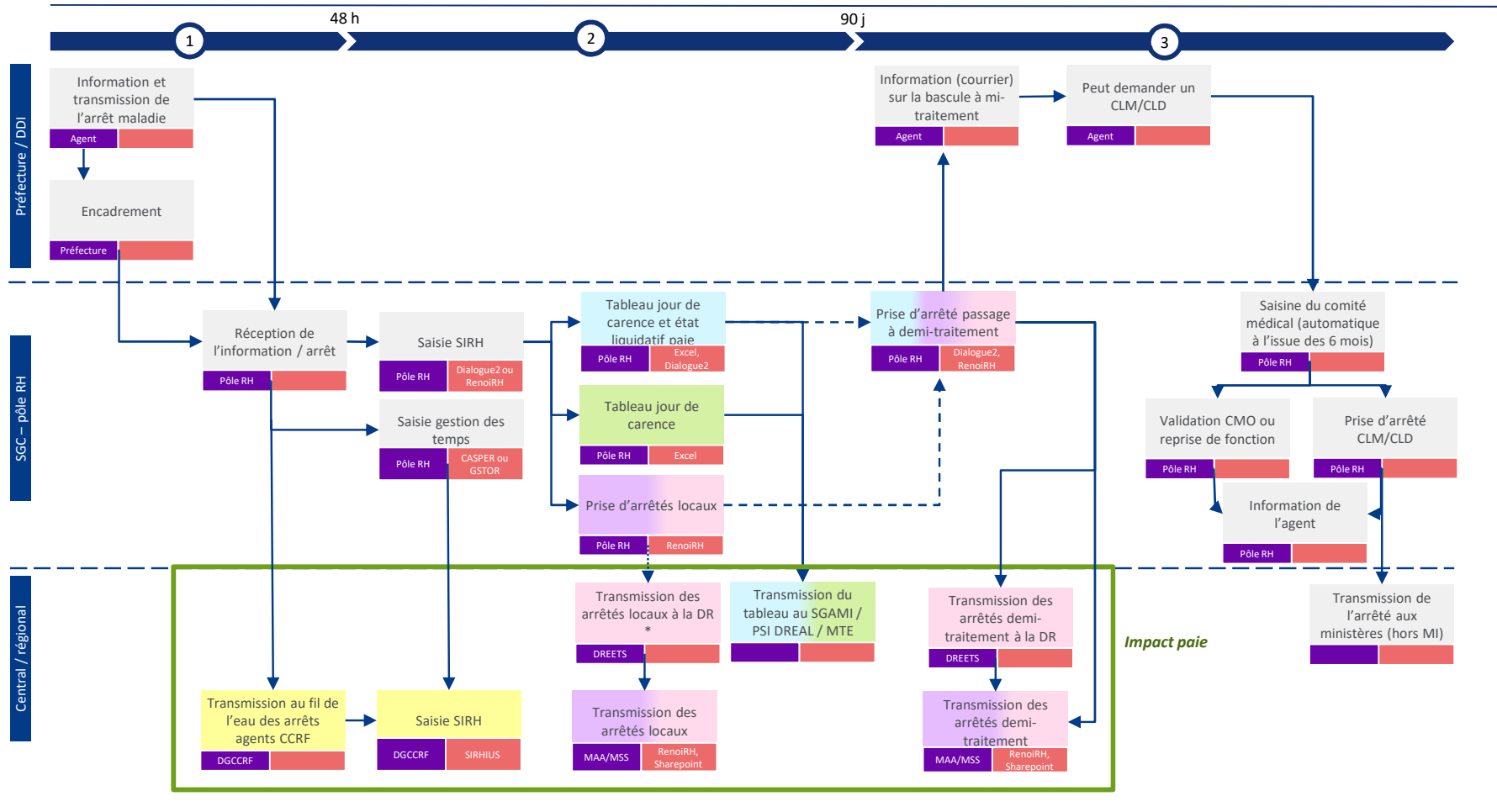

\* : dans certaines régions, les DR signent les arrêtés locaux

Ministère de l'intérieur – DMAT 16

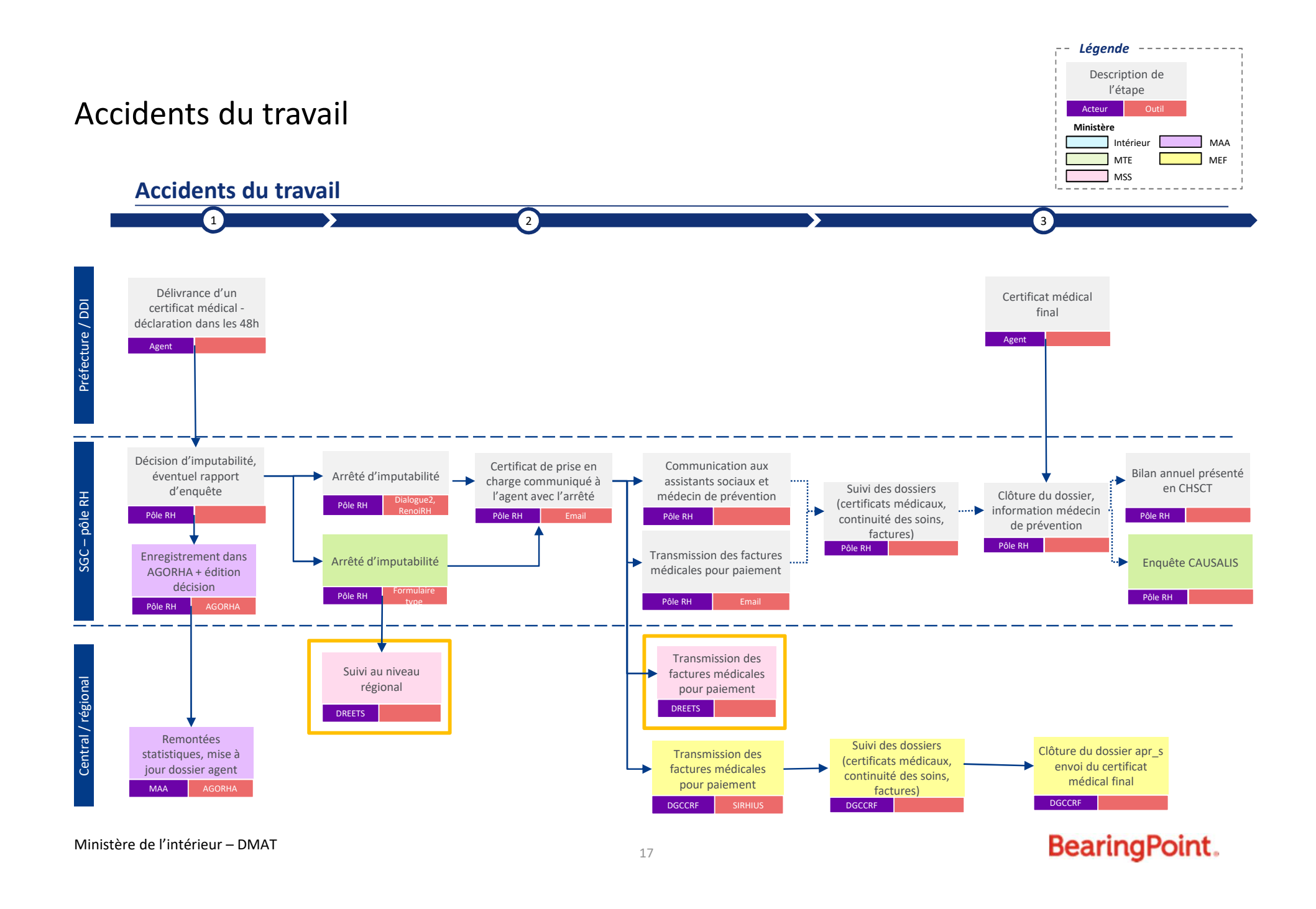

# Congés maternité / paternité / parental **Ministère**

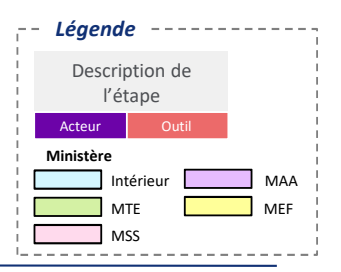

# **Congés maternité / paternité / parental**

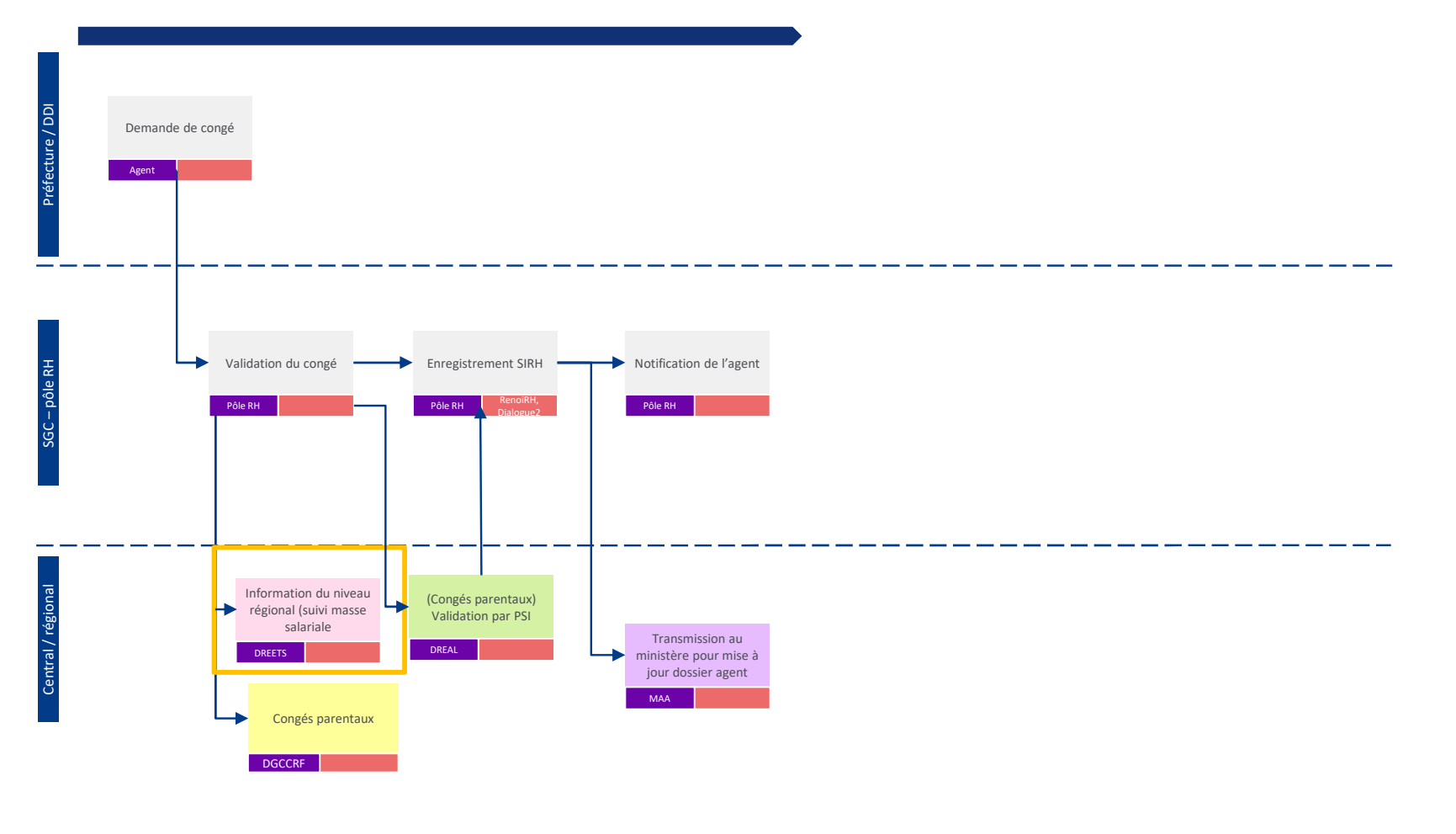

18

Ministère de l'intérieur – DMAT

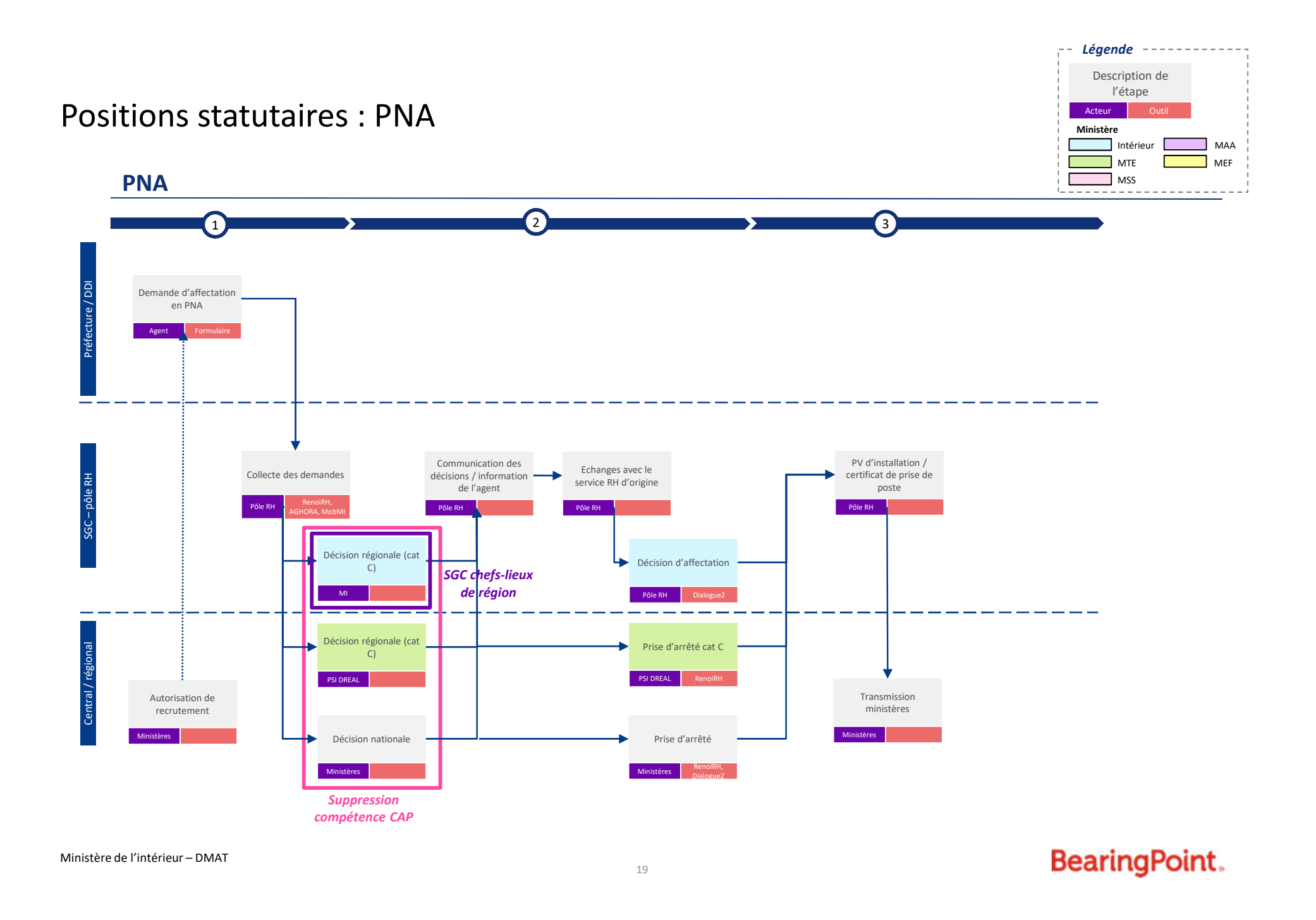

# Temps partiels (y compris thérapeutiques) **MACE DE LACTE DE LACTE DE LACTE DE LACTE DE LACTE DE LACTE DE LA ACTEUR**

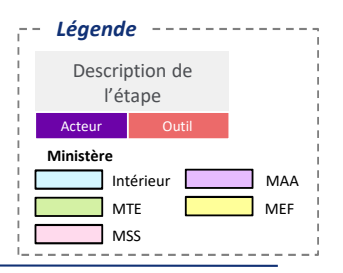

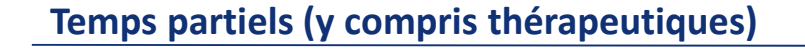

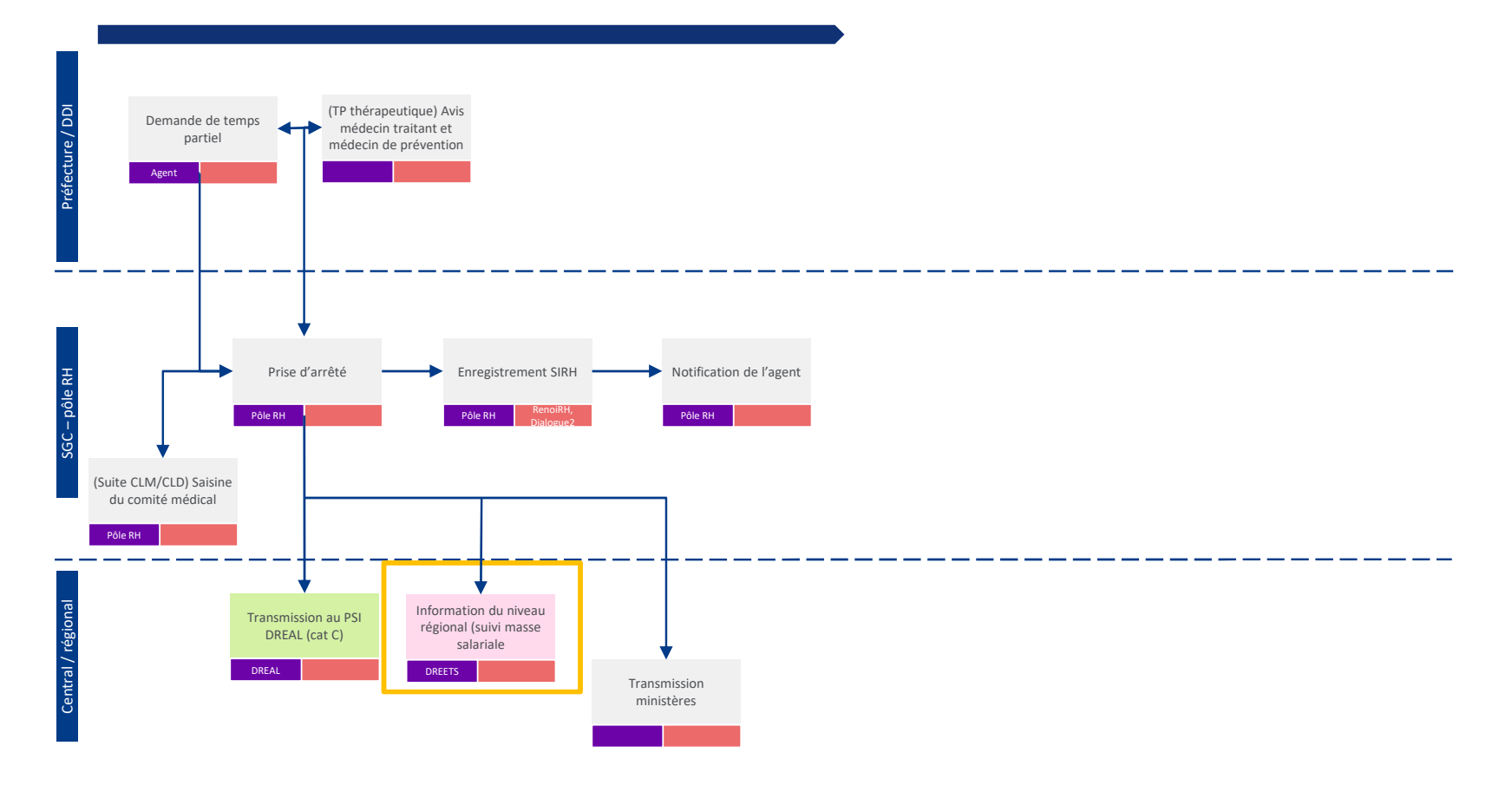

20

Ministère de l'intérieur – DMAT

BearingPoint.

# Gestion des parcours et des carrières

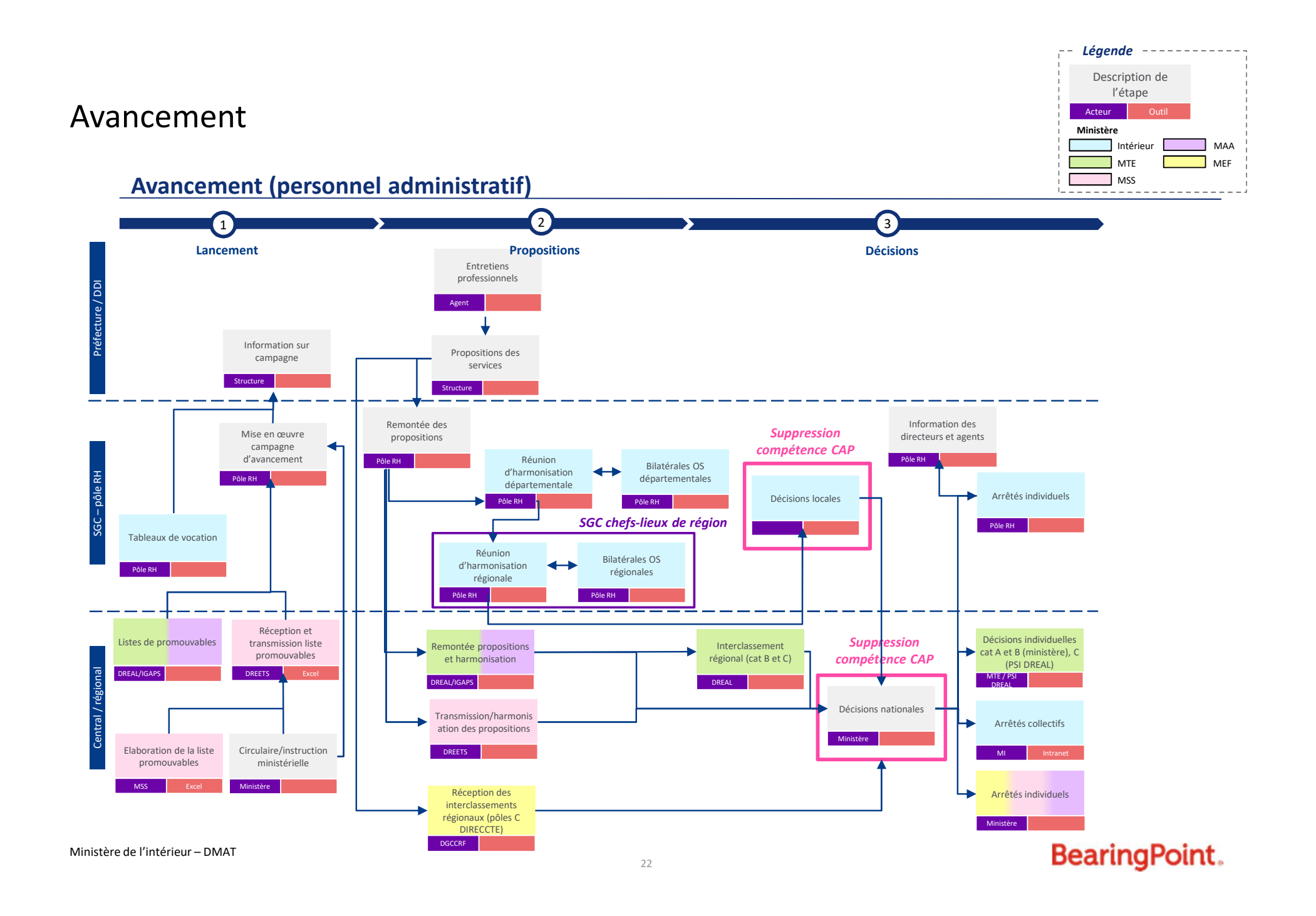

#### *Légende* MEF MAA Description de l'étape Acteur Outi Intérieur MTE MSS

# Avancement **Ministère**

#### **Avancement (personnel technique)**

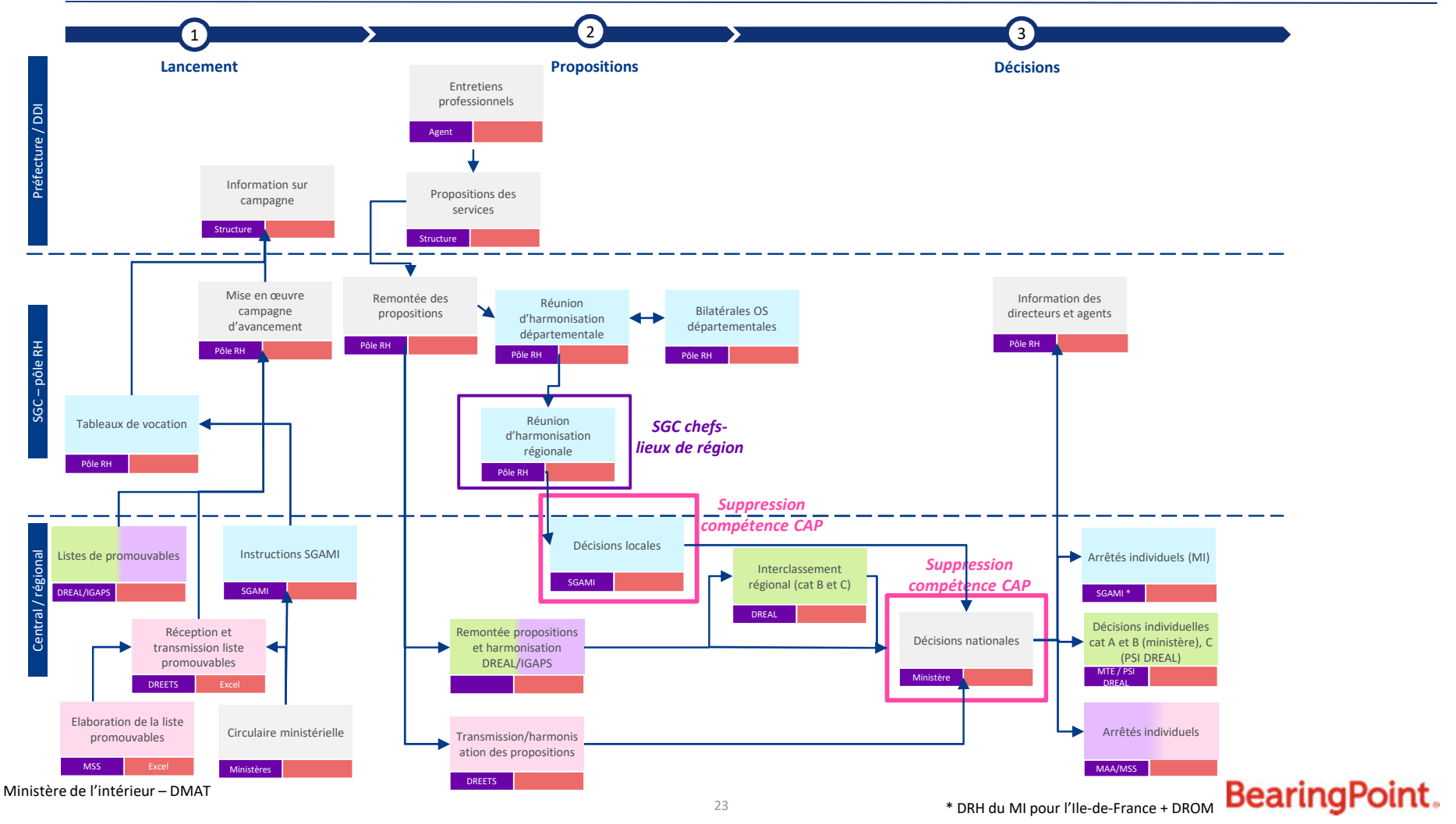

![](_page_116_Figure_0.jpeg)

# Contractuels / vacataires **Ministère**

![](_page_117_Figure_1.jpeg)

![](_page_117_Figure_2.jpeg)

# Stages / apprentissages / services civiques

![](_page_118_Figure_1.jpeg)

**Stages / apprentissages / services civiques**

![](_page_118_Figure_3.jpeg)

# Régime indemnitaire **Ministère** Ministère de la mateur de la ministère de la ministère de la ministère de la ministère

#### *Légende* MEF MAA Description de l'étape Acteur Out Intérieur MTE MSS

# **Régime indemnitaire (1/2)**

![](_page_119_Figure_3.jpeg)

*Travaux concentrés sur septembre / octobre*

# Régime indemnitaire

### **Régime indemnitaire (2/2)**

![](_page_120_Figure_2.jpeg)

Ministère de l'intérieur – DMAT

![](_page_120_Picture_7.jpeg)

*Légende* Description de l'étape NBI **Ministère** Acteur Outi MAA Intérieur MTE MEF MSS  $- - -$ 

**NBI**

![](_page_121_Figure_3.jpeg)

29

Ministère de l'intérieur – DMAT

# Retraites

![](_page_122_Picture_1.jpeg)

![](_page_122_Figure_2.jpeg)

# Rentes / allocations temporaires d'invalidité

![](_page_123_Picture_182.jpeg)

![](_page_123_Figure_2.jpeg)

BearingPoint.

# Développement RH

# Animation de la campagne d'entretiens professionnels

![](_page_125_Figure_1.jpeg)

![](_page_125_Figure_2.jpeg)

# **Formation**

![](_page_126_Picture_309.jpeg)

![](_page_126_Figure_2.jpeg)

#### *Légende* MEF MAA Description de l'étape Acteur Outi Intérieur MTE MSS

# Gestion des CPF **Ministère**

### **Gestion des CPF (comptes personnels de formation)**

![](_page_127_Figure_3.jpeg)

Ministère de l'intérieur – DMAT

35

**BearingPoint.** 

#### *Légende* Description de l'étape Acteur Outil MAA Intérieur MTE MEF MSS ٦

# **CONCOURS**

#### **Concours**

![](_page_128_Figure_3.jpeg)

36

Ministère de l'intérieur – DMAT

BearingPoint.

# **Action sociale**

# **Action sociale**

![](_page_130_Picture_210.jpeg)

### **Prestations à la demande d'un agent (de type subvention, et hors secours ponctuel)**

![](_page_130_Figure_3.jpeg)

# Direction départementale des territoires

# 86-2021-02-23-001

Arrêté portant modification de l'arrêté 2021 – DDT – 52 pour réglementation de la circulation routière sur l'Autoroute A10 pour des passages de convois de pales d'éoliennes au péage de Poitiers Sud (N°30)

![](_page_133_Picture_1.jpeg)

Service Prévention des Risques et Animation Territoriale Unité Cadre de Vie Sécurité Routière

#### Arrêté nº 2021 - DDT - 89 du 23 février 2021

portant modification de l'arrêté 2021 - DDT - 52 pour réglementation de la circulation routière sur l'Autoroute A10 pour des passages de convois de pales d'éoliennes au péage de Poitiers Sud (N°30)

> La préfète de la Vienne Officier de la Légion d'honneur Officier de l'Ordre national du mérite Chevalier du Mérite agricole

- la loi n° 82.213 du 02 mars 1982, modifiée et complétée, relative aux droits et libertés des VU communes, des départements et des régions ;
- le décret n° 82.389 du 10 mai 1982 modifié relatif aux pouvoirs des Préfets et à l'action des VU services et organismes publics de l'Etat dans les départements ;
- VU le code de la route, notamment ses articles R.411.9 et R 411.18 ;
- l'arrêté interministériel en date du 24 novembre 1967, modifié par l'arrêté du 5 novembre VU 1992, et notamment la 8ème partie relative à la signalisation temporaire, approuvée par arrêté du 6 novembre 1992 ;
- l'instruction interministérielle sur la signalisation routière (livre I-8ème partie-signalisation VU temporaire) approuvée par arrêté interministériel du 15 juillet 1974 ;
- les décrets n° 85 807 du 30 juillet 1985, n° 86 475 du 14 mars 1986 et n° 86 476 du VU 16 mars 1986 précisant les pouvoirs de police du Maire, du Président du Conseil Général et du Préfet en matière de circulation routière ;
- la loi 55 435 du 18 avril 1955 modifiée portant statut des autoroutes et le décret du 27 VU décembre 1956 portant réglementation d'administration publique pris pour son application ;
- le décret du 12 mai 1970 approuvant la convention de concession en vue de la VU construction et de l'exploitation des Autoroutes "L'AQUITAINE" (A.10) PARIS - POITIERS et "L'OCÉANE" (A.11) PARIS - LE MANS :
- la convention de concession à la Société COFIROUTE et le cahier des charges annexé ; VU
- l'arrêté n° 2020 SG DCPPAT 018 en date du 3 février 2020 donnant délégation de VU signature de Madame la Préfète à Monsieur Eric SIGALAS, Directeur Départemental des territoires de la Vienne :
- la décision 2021 DDT 5 en date du 1er février 2021, donnant délégation de signature VU aux agents de la Direction Départementale des Territoires de la Vienne;

## **ARRÊTE**

#### **ARTICLE 1 : Description**

Dans le cadre de passages de convois exceptionnels transportant des éléments d'éoliennes, COFIROUTE doit procéder à leurs escortes ainsi que favoriser leurs passages en sortie du péage du diffuseur N° 30 Poitiers Sud, pour leur permettre d'emprunter à contre sens la voie d'entrée la plus large située la plus à gauche.

Ces escortes se feront sur l'autoroute A10 entre les PR 313+000 et 311+100, dans le sens Bordeaux - Paris.

#### **ARTICLE 2 : Calendrier**

Cet arrêté est valable du vendredi 12 février au jeudi 11 mars 2021.

# **ARTICLE 3 : Phasage et dispositions d'exploitation**

Les passages des convois d'éoliennes au péage de Poitiers sud, se feront sous microcoupures de la circulation dans les bretelles de sorties du diffuseur N° 30 de l'autoroute A10, ainsi que dans les bretelles d'entrées avant péage, d'environ 10 minutes, suivant le planning prévisionnel ci-dessous :

- Vendredi 12 février 2021, entre 11h00 et 13h00
- Mercredi 17 février 2021, entre 11h00 et 13h00
- Lundi 22 février 2021, entre 11h00 et 13h00
- Mardi 23 février 2021, entre 11h00 et 103h00
- Jeudi 25 février 2021, entre 11h00 et 13h00
- Mardi 02 mars 2021, entre 11h00 et 13h00
- Lundi 08 mars 2021, entre 11h00 et 13h00
- Jeudi 11 mars 2021, entre 11h00 et 13h00

#### **ARTICLE 4: Contraintes d'exploitation**

#### - Ralentissement et arrêt de circulation

Les arrêts momentanés de courte durée (environ 10 mn) seront réalisés principalement par la Gendarmerie Nationale, sauf indisponibilités et assistée des agents de la société Cofiroute.

#### **ARTICLE 5 : Signalisation**

Les signalisations seront assurées par la société COFIROUTE. Elle sera conforme à l'instruction interministérielle sur la signalisation routière.

Toute contravention aux dispositions du présent arrêté sera constatée par des agents ou fonctionnaires dûment assermentés, préposés à la police de la circulation et poursuivie conformément à la loi.

#### **ARTICLE 6:**

Copie conforme du présent arrêté sera adressée à :

Monsieur le Secrétaire Général de la Préfecture de la Vienne - 1, place Aristide BRIAND - 86021 POITIERS CEDEX;

Monsieur-le-Directeur-départemental-des-territoires-de-la-Vienne---20,-rue-de-la-Providence-86020 POITIERS CEDEX ;

Monsieur le Président du Conseil départemental de la Vienne, Direction des Routes - 1, avenue du Futuroscope Bâtiment Arobase 3 - Téléport 1 - 86360 Chasseneuil du Poitou;

Monsieur le Directeur Régional TOURAINE/POITOU de la Société COFIROUTE - B.P. 10331-37173 CHAMBRAY-LES-TOURS CEDEX;

Monsieur le Commandant de l'Escadron Départemental la Sécurité Routière de la Vienne (EDSR) - Caserne du Sous Lieutenant Coustant - 8 rue Logerot BP 649 - 86023 POITIERS Cedex ;

Monsieur le Commandant du peloton de Gendarmerie Autoroutière de CHATELLERAULT;

Monsieur le Commandant de la C.R.S. N° 18 - 86000 POITIERS ;

Monsieur l'Inspecteur Départemental de Service Incendie et de Secours du Département de la Vienne - 22 rue de la Croix Blanche 86360 CHASSENEUIL DU POITOU ;

Monsieur le Chef de District de la DIRA -51 rue Bellevue CS4000 034-16710 St Yrieux / Charente

Poste Central d'Information COFIROUTE :

Centre d'exploitation de COFIROUTE La Glandé 86530 NAINTRE

FNTR - 15, rue Norman Borlaug Centre Routier BP21 - 79260 LA CRECHE

OTRE - Les Pyramides Centre Routier- 79260 LA CRECHE

TLF OUEST - 10 rue de la rainière BP23939-Parc club Perray - 44339 NANTES CEDEX 3

#### Fait à POITIERS, le 23 février 2021

Pour la Préfète du département de la Vienne et par Délégation, Pour le Directeur Départemental des territoires Le Responsable de Cadre de Vie Sécurité Routière

F. BERNERON

# DRFIP

# 86-2021-02-22-001

Délégation automatique de signature DDFIP de la Vienne

![](_page_137_Picture_0.jpeg)

![](_page_137_Picture_1.jpeg)

![](_page_137_Picture_2.jpeg)

**DIRECTION DÉPARTEMENTALE** DES FINANCES PUBLIQUES DE LA VIENNE 11 RUE RIFFAULT - BP 549 86020 POITIERS CEDEX

#### Liste des responsables de service disposant de la délégation de signature en matière de contentieux et de gracieux fiscal prévue par le III de l'article 408 de l'annexe II au code général des impôts.

#### Effet au 1er janvier 2021

![](_page_137_Picture_43.jpeg)

Fait à Poitiers, le 22 février 2021

Le Directeur Départemental des Finances Publiques,

Gérard PERRIN

# PRÉFECTURE DE LA VIENNE

# 86-2021-02-18-002

# Arrêté 2021-02-001 DRACNA portant délégation de signature de la DRAC région Nouvelle Aquitaine

![](_page_139_Picture_0.jpeg)

Liberté Égalité Fraternité

#### Arrêté du 18 février 2021

#### n° 2021-02-001-DRACNA

#### portant délégation de signature à Maylis DESCAZEAUX,

#### Directrice régionale des affaires culturelles de la région Nouvelle-Aquitaine

La préfète de la Vienne Officier de la Légion d'honneur Officier de l'Ordre national du mérite Chevalier du Mérite agricole

VU le code général des collectivités territoriales :

VU le code du patrimoine :

VU le code de l'urbanisme

VU le code de l'environnement :

VU le code du travail :

VU la loi d'orientation n° 92-125 du 6 février 1992 modifiée relative à l'administration territoriale de la République, notamment ses articles 4 et 6 :

VU la loi n°2004-809 du 13 août 2004, relative aux libertés et responsabilités locales ;

VU l'article L. 222-2 du code des relations entre le public et l'administration :

VU le décret n°2004-374 du 29 avril 2004 modifié relatif aux pouvoirs des préfets, à l'organisation et à l'action des services de l'État dans les régions et départements modifié par le décret 2010-146 du 16 février 2010 ;

VU le décret n° 2004-474 du 2 juin 2004 portant statut particulier du corps des architectes et urbanistes de l'État :

VU le décret n° 2008-158 du 22 février 2008 modifié relatif à la suppléance des préfets de région et à la délégation de signature des préfets et des hauts-commissariats de la République en Polynésie française et en Nouvelle-Calédonie ;

VU le décret n° 2010-633 du 8 juin 2010 modifié relatif à l'organisation et aux missions des directions régionales des affaires culturelles ;

VU le décret n° 2015-510 en date du 7 mai 2015 portant charte de la déconcentration ;

VU le décret n° 2015-1689 du 17 décembre 2015 portant diverses mesures d'organisation et de fonctionnement dans les régions de l'administration territoriale de l'État et de commissions administratives

Site de Bordeaux 54 rue Magendie - CS 41229 - 33074 Bordeaux Cedex - Tél : 05 57 95 02 02

Site de Limoges 6 rue Haute de la Comédie - CS 43607 - 87036 Limoges Cedex 1 - Tél : 05 55 45 66 00

Site de Poitiers Hôtel de Rochefort 102 Grand Rue - CS 20553 - 86020 Poitiers Cedex - Tél : 05 49 36 30 30 www.culture.gouv.fr/Regions/DRAC-Nouvelle-Aquitaine

VU le décret du 15 janvier 2020 du président de la République portant nomination de Madame Chantal CASTELNOT, préfète de la Vienne;

VU l'arrêté n° 2020-SG-DCPPAT-076 en date du 1<sup>er</sup> décembre 2020 portant délégation de signature à Monsieur Marc DANIEL, directeur régional des affaires culturelles de la région Nouvelle-Aquitaine par intérim :

VU l'arrêté ministériel en date du 15 janvier 2021 portant nomination de Madame Maylis Descazeaux-Roques en qualité de directrice régionale des affaires culturelles Nouvelle-Aquitaine à compter du 15 février 2021 ;

SUR proposition de Monsieur le secrétaire général de la préfecture de la Vienne :

#### **ARRÊTE**

Article 1<sup>er</sup> - Délégation de signature est donnée à Madame Maylis DESCAZEAUX en sa qualité de directrice régionale des affaires culturelles Nouvelle-Aquitaine, à l'effet de signer, dans la limite de ses attributions et compétences, la correspondance relevant du service, ainsi que :

- les autorisations de travaux sur immeuble situé dans les abords de monuments historiques, pour des travaux ne relevant pas d'une autorisation au titre du code de l'urbanisme ou du code de l'environnement, en application de l'article L. 621-32 et de l'article L. 621-96 du code du patrimoine ;

- les autorisations de travaux sur immeuble situé dans un site patrimonial remarquable, pour les travaux ne relevant pas d'une autorisation au titre du code de l'urbanisme ou du code de l'environnement, en application des articles L. 632-1 et D. 632-1 du code du patrimoine ;

- les autorisations de travaux sur immeuble situé dans un site classé, pour les travaux ne relevant pas d'une autorisation du ministre chargé des sites, en application des articles L. 341-10 et R. 341-10 du code de l'environnement ;

- les courriers de saisine de l'architecte des bâtiments de France, des maires, des présidents d'EPCI, dans le cadre des procédures de mise en oeuvre des périmètres délimités des abords (PDA), en application de l'article R. 621-93 du code du patrimoine et de l'article R. 132-2 du code de l'urbanisme.

Article 2 - Conformément à l'article 44 du décret du 29 avril 2004 modifié par le décret du 22 février 2008, Madame Maylis DESCAZEAUX en sa qualité de directrice régionale des affaires culturelles, peut, sous sa responsabilité, subdéléguer sa signature à des fonctionnaires placés sous son autorité, par arrêté pris au nom de la préfète de la Vienne.

Cet arrêté fixe la liste nominative de ses subordonnés habilités à signer les actes relatifs aux affaires pour lesquelles délégation lui a été donnée par la préfète de la Vienne et définit les matières et attributions sur lesquelles une subdélégation est conférée.

Cet arrêté de subdélégation est adressé à la préfète de la Vienne et fait l'objet d'une publication au recueil des actes administratifs de la préfecture.

Article 3 - Les dispositions de l'arrêté n° 2020-SG-DCPPAT-076 en date du 1<sup>er</sup> décembre 2020 sont abrogées.

Article 4 - Le secrétaire général de la préfecture de la Vienne et la directrice régionale des affaires culturelles Nouvelle-Aquitaine sont chargés, chacun en ce qui le concerne, de l'exécution du présent arrêté qui sera publié au recueil des actes administratifs de la préfecture du département de la Vienne.

La préféte. Chantal CASTELNOT

Préfecture de la Vienne

# 86-2021-02-19-003

autorisant la création d'une chambre funéraire, établissement secondaire appartenant à la Société Augeron implantée 29 route de Poitiers à Vouillé

#### Direction de la Citovenneté et de la Légalité

![](_page_142_Picture_1.jpeg)

#### Arrêté n° 2021 DCL-BER-103 en date du 19 février 2021 autorisant la création d'une chambre funéraire, établissement secondaire appartenant à la société Augeron implantée 29 route de Poitiers à VOUILLÉ (86190)

#### La préfète de la Vienne. Officier de la Légion d'Honneur, Officier de l'Ordre National du Mérite **Chevalier du Mérite Agricole**

VU le code général des collectivités territoriales ;

VU le code de la santé publique ;

VU la loi n°2008-1350 du 19 décembre 2008 relative à la législation funéraire ;

VU le décret n° 2013-1194 du 19 décembre 2013 relatif à la formation professionnelle dans le secteur funéraire :

VU le décret n° 2011-121 du 28 janvier 2011 relatif aux opérations funéraires ;

VU le décret du Président de la République en date du 6 avril 2016 portant nomination de M. Emile SOUMBO, en qualité de Sous-préfet hors classe, Secrétaire Général de la préfecture de la Vienne ;

VU le décret du Président de la République en date du 15 janvier 2020 portant nomination de Madame Chantal CASTELNOT, en qualité de Préfète de la Vienne;

VU l'arrêté n° 2020-SG-DCPPAT-072 du 27 novembre 2020 portant délégation de signature à M. Emile SOUMBO, Secrétaire Général de la préfecture de la Vienne;

VU la demande présentée à la préfecture de la Vienne, par la Société AUGERON, dont le siège social est situé au 13, place du Mail à MIREBEAU (86110), représentée par Monsieur Christophe NAIL et Madame Fanny FOUCAULT PLACAIS, le 21 février 2020 et réceptionné le 28 février 2020 ;

VU l'arrêté de la commune de Vouillé en date du 8 avril 2013 accordant le permis de construire déposé le 29 octobre 2012 sous le n° PC 08629412C0022.

VU l'avis favorable émis le 16 janvier 2013 par l'Agence Régionale de Santé pour la construction de la chambre funéraire comportant deux salons.

VU le procés-verbal de la Sous-Commission départementale d'Accessibilité d'un funérarium dans un bâtiment existant qui a émis un avis favorable ;

VU le rapport technique du SDIS en date du 25 février 2013 précisant que le projet n'appelle aucune remarque ;

CONSIDERANT que suite à l'épidémie de Covid 19, la loi du 11 mai 2020 et l'ordonnance du 13 mai 2020 prorogeant l'état d'urgence sanitaire n'ont pas permis de présenter le dossier au conseil départemental de l'environnement des risques sanitaires et technologiques dans le délai imparti ;

CONSIDERANT que le décret n° 2020-1310 du 29 octobre 2020 prescrivant les mesures générales nécessaires pour faire face à l'épidémie de Covid 19 dans le cadre de l'état d'urgence sanitaire a levé le moratoire sur les demandes de création de chambres funéraires et qu'à compter de cette date le droit commun s 'applique à nouveau :

DCL - Bureau des Elections et de la Réglementation Tél: 05 49 55 70 88 7 place Aristide Briand, 86000 Poitiers www.vienne.gouv.fr

CONSIDERANT que l'instruction par les services de préfecture des demandes d'habilitation en vue d'exercer tout ou partie des activités du service extérieur des pompes funèbres prend en compte les circonstances exceptionnelles induites liées à l'épidémie de covid-19 et transcrites en droit par l'état d'urgence sanitaire.

CONSIDERANT que le dossier transmis pour étude à l'Agence Régionale de Santé le 3 mars 2020 n'a donné lieu à aucune observation :

CONSIDERANT que l'autorité préfectorale dispose d'un délai de 4 mois à compter de la complétude du dossier pour autoriser ou non la création d'une chambre funéraire, qu'au terme de ce délai l'absence de décision de l'autorité préfectorale vaut acceptation tacite ;

CONSIDERANT qu'en l'espèce, aucune observation n'ayant été émise depuis la réception du dossier complet le 28 février 2020, la préfecture de la Vienne a accepté tacitement la création de la chambre funéraire précitée ;

SUR proposition de M. le Secrétaire Général de la Préfecture ;

#### **ARRETE:**

Article 1er : La Société AUGERON, dont le siège social est situé au 13, place du Mail à MIREBEAU (86110), représentée par Monsieur Christophe NAIL et Madame Fanny FOUCAULT PLACAIS, est autorisée à réaliser une chambre funéraire située 13 Place du Mail à Vouillé (86190), selon le projet présenté.

Article 2 : La chambre funéraire créée devra satisfaire aux prescriptions édictées aux articles R 2223-74 à R 2223-79 et D 2223-80 à D 2223-88 du CGCT.

Article 3 : Compte tenu des nuisances sonores potentiellement engendrées par le fonctionnement de l'installation, la chambre funéraire devra être exploitée dans le respect des prescriptions des articles R1334-22 et suivants du code de la santé publique modifiés par le décret n° 2006-1099 du 31 août 2006.

Article 4 : Les déchets d'activités de soins de conservations seront éliminés par les thanatopracteurs intervenants conformément aux dispositions des articles R 1335-1 à R 1335-14 du code de la santé publique.

Article 5 : Le gestionnaire du funérarium devra être soumis à l'habilitation prévue aux articles L.2223-19 et L.2223-23 du CGCT.

Article 6 : Cette décision peut faire l'objet des recours suivants :

1) un recours administratif dans le délai de deux mois suivant la notification de la décision, en déposant :

- soit un recours gracieux auprès de :

Madame la Préfète de la Vienne

7 place Aristide Briand - CS 30589 - 86021 Poitiers;

- soit un recours hiérarchique auprès de :

Monsieur le Ministre de l'Intérieur

direction des libertés publiques et des affaires juridiques - bureau des polices administratives-

Place Beauveau -75800 Paris

En l'absence de réponse de l'administration dans un délai de deux mois à compter de la date de réception du recours gracieux ou hiérarchique, celui-ci est considéré comme implicitement rejeté.

 $.../...$
2) un recours juridictionnel peut être formé devant le juge administratif. Ce recours contentieux doit être déposé

- auprès du Président du tribunal administratif de Poitiers,

15 rue de Blossac, 86020 Poitiers cedex.

Ce recours juridictionnel doit être déposé au plus tard dans les deux mois qui suivent la date de notification de la décision contestée ou la date de rejet du recours gracieux ou hiérarchique.

Le tribunal administratif peut être saisi via l'application internet Télérecours citoyens, en suivant les instructions disponibles sur le site suivant : www.telerecours.fr.

Les voies de recours précitées n'ont pas un caractère suspensif.

Article 7 : Le secrétaire général de la Préfecture de la Vienne est chargé de l'exécution du présent arrêté, qui sera publié au recueil des actes administratifs de la Préfecture de la Vienne dont une copie sera adressée pour notification t

- au requérant

et une copie pour information à

- Monsieur le maire de la commune de Vouillé.

Poitiers, le 19 février 2021

La Préfète et par délégation, Le Secrétaire Général Emile SOUMBO

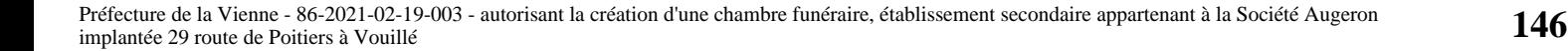

 $\mathbf{v}_t$ 

 $\overline{\phantom{a}}$ 

# PRÉFECTURE DE LA VIENNE

# 86-2021-02-05-005

Décision n°21-115 portant délégation de signature

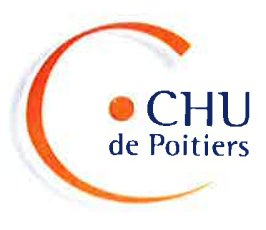

# **DECISION N°21-115** PORTANT DELEGATION DE SIGNATURE

La Directrice Générale du Centre Hospitalier Universitaire de Poitiers, es qualité, soussignée,

Vu l'article L. 6141-1 du Code de la Santé Publique :

Vu l'article L. 6143-7 du Code de la Santé Publique relatif aux attributions du directeur d'un établissement public de santé.

Vu les articles D. 6143-33 à D. 6143-35 et R. 6143-38 du Code de la Santé Publique relatifs à la délégation de signature des directeurs des établissements publics de santé.

Vu la loi n°83-634 du 13 juillet 1983 modifiée portant droits et obligations des fonctionnaires ;

Vu la loi n°86-33 du 9 janvier 1986 modifiée portant dispositions statutaires relatives à la fonction publique hospitalière :

Vu la loi n°2009-879 du 21 juillet 2009 portant réforme de l'hôpital et relative aux patients, à la santé et aux territoires :

Vu la loi n°2016-41 du 26 janvier 2016 de modernisation de notre système de santé ;

Vu la loi n°2019-774 du 24 juillet 2019 relative à l'organisation et à la transformation du système de santé ;

Vu le décret n°2010-259 du 11 mars 2010 modifiant le décret n°2005-921 du 2 août 2005 portant statut particulier des grades et emplois des personnels de direction des établissements mentionnés à l'article 2 (1°, 2° et 3°) de la loi n°86-33 du 9 janvier 1986 portant dispositions statutaires relatives à la fonction publique hospitalière :

Vu l'arrêté du Directeur Général de l'ARS Poitou-Charentes en date du 9 octobre 2013 portant création du Groupe Hospitalier Nord Vienne:

Vu le décret n°2015-1420 du 4 novembre 2015 relatif à la création d'un Centre Hospitalier Régional de Poitiers par fusion du Centre Hospitalier Universitaire de Poitiers et du Centre Hospitalier de Montmorillon à compter du 1er janvier 2016;

Vu la convention Hospitalo-Universitaire signée entre le Centre Hospitalier Universitaire de Poitiers et l'Université de Poitiers en date du 18 décembre 2015 ;

Vu le décret du 19 novembre 2020 relatif à la création du centre hospitalier régional de Poitiers par fusionabsorption du groupe hospitalier Nord Vienne par le centre hospitalier régional universitaire de Poitiers ;

Vu le décret de Monsieur le Président de la République en date du 20 janvier 2020 nommant Madame Anne COSTA, directrice générale du Centre Hospitalier Universitaire de Poitiers :

Vu l'arrêté de Madame la Directrice Générale du Centre National de Gestion en date du 22 décembre 2020 nommant, Madame Anne COSTA, Directrice générale du Centre Hospitalier Universitaire de Poitiers à compter du 1er janvier 2021 ;

Vu l'arrêté de Madame la Directrice Générale du Centre National de Gestion des praticiens hospitaliers et des personnels de direction de la fonction publique hospitalière en date du 22 décembre 2020 nommant Monsieur François DUBOIS, Directeur adjoint au Centre Hospitalier Universitaire de Poitiers à compter du 1er janvier 2021

Vu l'arrêté de Madame la Directrice Générale du Centre National de Gestion des praticiens hospitaliers et des personnels de direction de la fonction publique hospitalière en date du 22 décembre 2020 nommant Madame Emmanuelle DE LAVALETTE FERGUSON, Directrice adjointe au Centre Hospitalier Universitaire de Poitiers à compter du 1er janvier 2021 ;

Wall

Vu l'arrêté de Madame la Directrice Générale du Centre National de Gestion des praticiens hospitaliers et des personnels de direction de la fonction publique hospitalière en date du 22 décembre 2020 nommant. Monsieur Julien BILHAUT, Directeur adjoint au Centre Hospitalier Régional de Poitiers à compter du 1<sup>er</sup> janvier 2021 ;

Considérant la décision d'affectation n° 21-009 de Monsieur Julien BILHAUT à compter du 1<sup>er</sup> janvier 2021 ;

Considérant la décision d'affectation n° 21-027 de Madame Véronique PRATT à compter du 1<sup>er</sup> janvier 2021 ;

Considérant la décision d'affectation n° 21-015 de Madame Emmanuelle DE LAVALETTE FERGUSON à compter du 1er janvier 2021 :

Considérant la note de service n°21-002 modifiant l'organigramme de direction du CHU de Poitiers à compter du 1er janvier 2021;

# **DECIDE:**

## Article 1:

Délégation de signature est donnée à Madame Emmanuelle DE LAVALETTE FERGUSON. Directrice au sein de la Direction des Finances du CHU de Poitiers à l'effet de signer, pour le compte et au nom de la Directrice générale, tout document se rapportant à la gestion de la Direction des Finances.

# **Article 2:**

Sont exclues de la présente délégation :

- les correspondances avec les autorités de tutelle.
- les correspondances avec les organismes de la Sécurité Sociale,
- les actions contentieuses.
- les questions de principe de politique générale.

## Article 3:

Le délégataire est autorisé à signer, notamment :

- tous les courriers, décisions, documents administratifs, notes de service, relevant de l'organisation générale et de la gestion de sa direction,
- l'ensemble des courriers relatifs à la gestion des Affaires Financières, y compris des documents portant ouverture de droits.
- tous les documents relatifs à l'organisation du travail, congés, autorisations d'absence des personnels placés sous son autorité.

Le délégataire est autorisé à valider la transmission mensuelle à l'Agence régionale de santé des données d'activité et de facturation de l'établissement dans les conditions prévues par le Code de la santé publique, le Code de la sécurité sociale et leurs textes d'application.

## **Article 4:**

En cas d'absence ou d'empêchement de Madame Emmanuelle DE LAVALETTE FERGUSON, délégation est donnée dans les mêmes conditions à Monsieur Julien BILHAUT, Directeur du Site de Châtellerault.

En cas d'absence ou d'empêchement de Madame Emmanuelle DE LAVALETTE FERGUSON, Madame Véronique PRATT, Directrice au sein de la Direction du contrôle de gestion, est autorisée à valider la transmission mensuelle à l'Agence régionale de santé des données d'activité et de facturation de l'établissement dans les conditions prévues par le Code de la santé publique, le Code de la sécurité sociale et leurs textes d'application.

## Article 5 :

La présente décision portant délégation de signature prend effet à compter du 10 février 2021.

 $1 - \frac{1}{2}$ 

#### Article 6:

La présente décision portant délégation de signature annule et remplace la décision n°20-073 se rapportant au même objet. La présente décision portant délégation de signature sera publiée par tout moyen la rendant consultable.

A Poitiers, le 05 février 2021 Anne COST Directrice Générale

Signature et paraphe de Emmanuelle DELAVALETTE FERGUSON :

Signature et paraphe de Véronique PRATT :

Signature et paraphe de Julien BILHAUT :

Destinataires :<br>Emmanuelle DE LAVALETTE FERGUSON<br>Véronique PRATT Trésorerie Principale

Julien BILHAUT Direction Générale